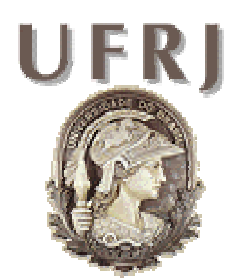

**Universidade Federal do Rio de Janeiro**

**Centro de Tecnologia – Escola Politécnica** 

**Departamento de Eletrônica e de Computação** 

**Universidade Federal** do Rio de Janeiro

**Projeto Final** 

# **OTIMIZAÇÃO DO CODIFICADOR DE VOZ CELP**

**Autor:** 

**Orientador:** 

**Examinador:** 

**Examinador:** 

Bruno Catarino Bispo

Prof. Sergio Lima Netto, Ph.D.

Prof. Eduardo Antônio Barros da Silva, Ph.D.

Tadeu Nagashima Ferreira, M.Sc.

**Rio de Janeiro, RJ - Brasil Dezembro de 2005** 

# **Agradecimentos**

Meus sinceros agradecimentos:

- ao Professor Sergio Lima Netto, pela orientação dada durante todo o período de desenvolvimento deste projeto;
- aos meus colegas de turma, pela amizade e ajuda durante esse tempo de graduação;
- às pessoas que me ajudaram neste projeto, seja através da gravação das frases ou pela compreensão da minha ausência em certos momentos;
- a todos os funcionários e professores da Universidade Federal do Rio de Janeiro, por todos os serviços prestados;

Bruno Catarino Bispo

# **Resumo**

Este trabalho tem por objetivo a otimização do sistema de codificação de voz CELP em tempo real existente no Departamento de Engenharia Eletrônica e de Computação da Universidade Federal do Rio de Janeiro.

Para a otimização desse sistema foi incorporado ao procedimento de busca nos dicionários o duplo ciclo, uma rotina para melhorar o processo pelo qual é escolhida a melhor das excitações contidas nos dicionários adaptativo e fixo para um determinado sub-bloco de voz. Além disso, foram desenvolvidos outros dois codificadores baseados no codificador já existente, tendo o primeiro o intuito de funcionar em sistemas com largura de banda restrita, enquanto o segundo em sistemas de banda larga.

Para facilitar ao usuário a manipulação dos três codificadores existente no Sistema CELP ao final deste trabalho, foi desenvolvida uma interface gráfica onde o usuário escolhe qual dos codificadores utilizar, assim como parâmetros para o seu funcionamento.

# Índice

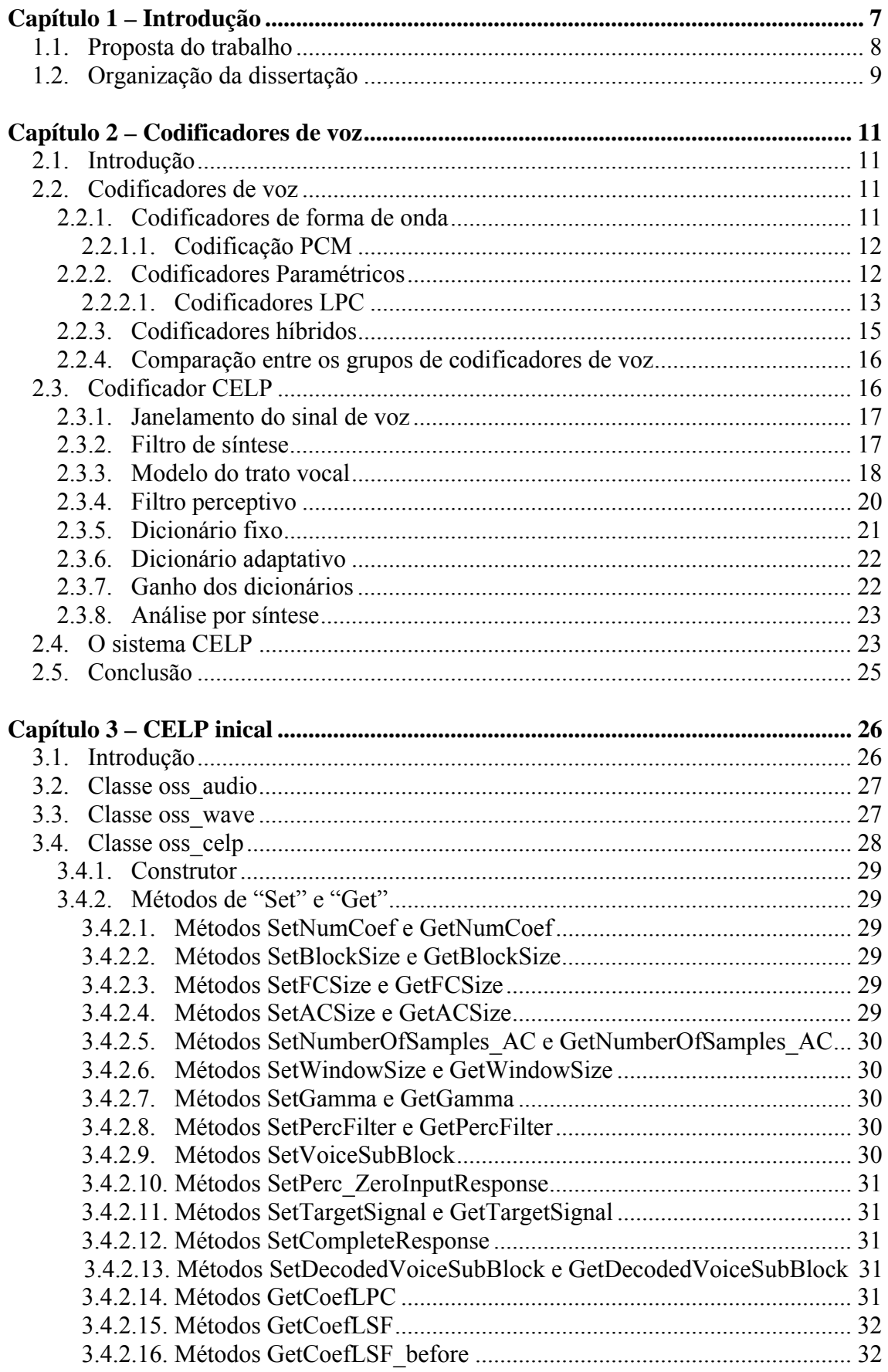

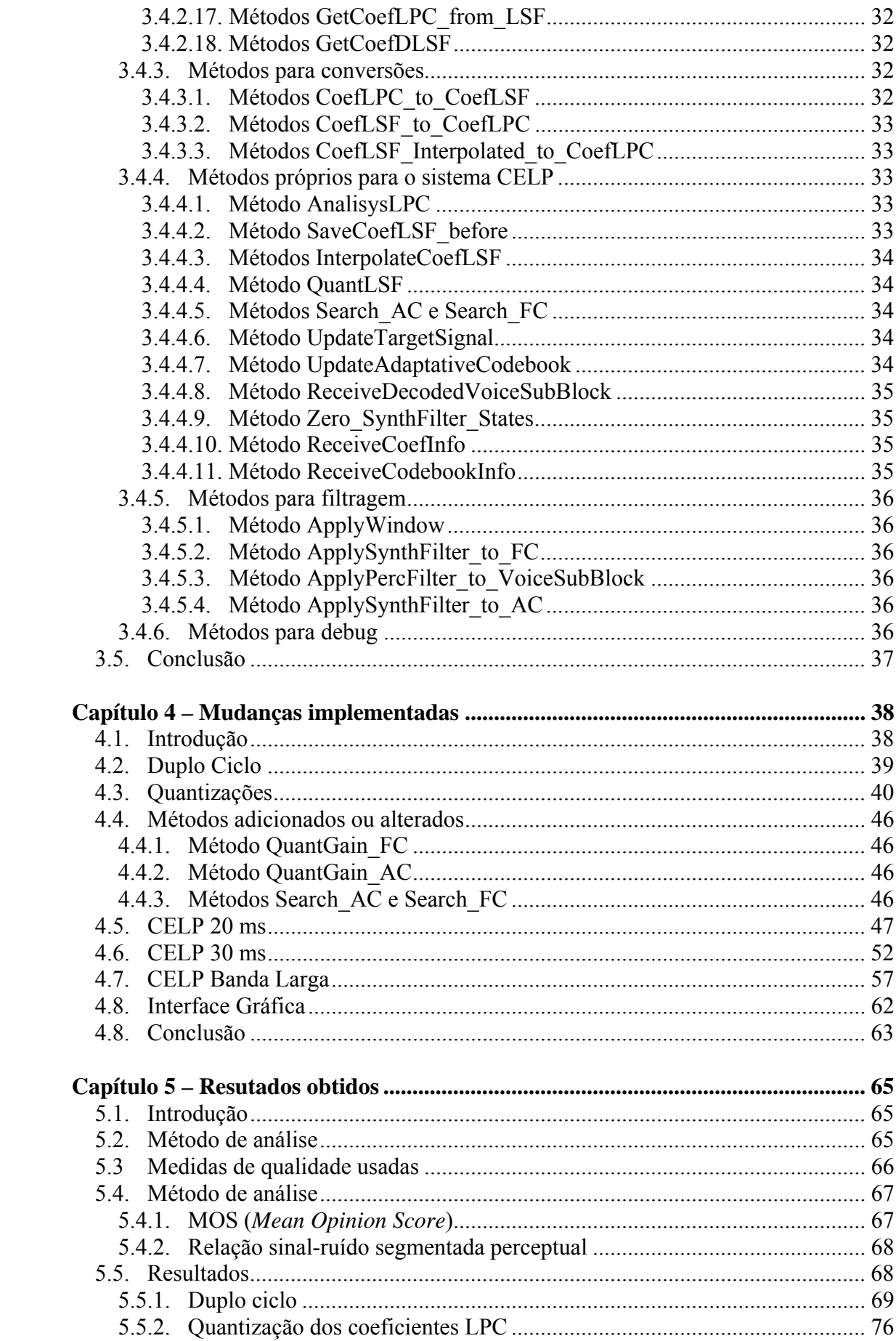

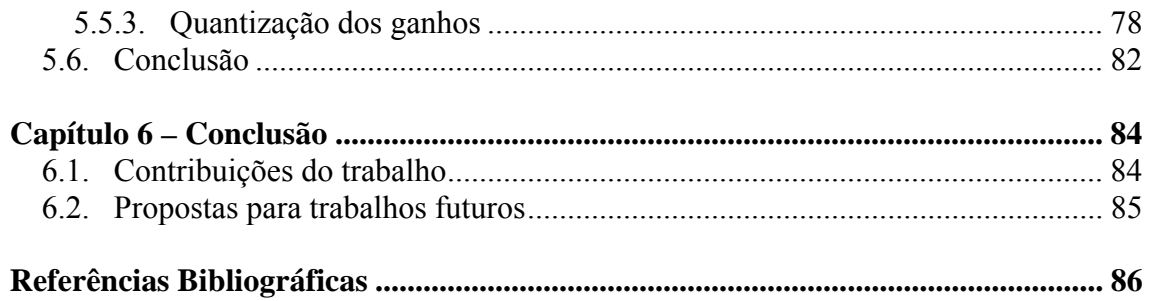

# **Lista de Figuras**

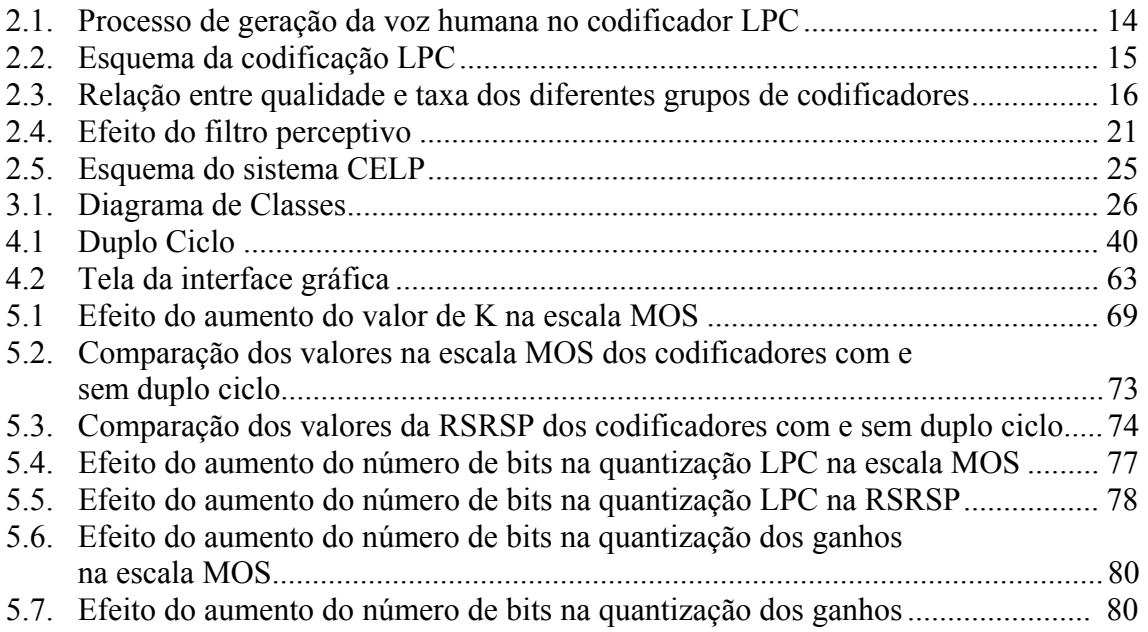

# **Capítulo 1**

# **Introdução**

A cada dia que passa, as pessoas sentem mais necessidade de falar umas com as outras, em qualquer hora, estando em qualquer lugar. E um dos objetivos da área de telecomunicações é suprir essa necessidade humana, desenvolvendo dispositivos que possam acompanhar esse ímpeto, tentando satisfazer tal necessidade.

Esses dispositivos vêm evoluindo de maneira exponencial, o que aumenta mais o interesse da sociedade sobre essa área tecnológica. E um dos motivos da grande evolução desses dispositivos é a era digital, aonde os sinais, de qualquer natureza, podem ser tratados de uma maneira mais rápida e eficiente, pois tal tecnologia faz uso de computadores e algoritmos computacionais. Como exemplo de tais dispositivos, com grande ascensão tecnológica e difusão, podemos citar os DSPs (*Digital Signal Processor*).

Para um sinal ser representado de maneira digital, ele precisa passar por três etapas: amostragem, quantização e codificação. O processo de amostragem é o processo pelo qual um sinal analógico contínuo é considerado apenas em alguns momentos que são múltiplos inteiros de um determinado tempo, sendo esse tempo chamado de período de amostragem. Com isso, o sinal se torna discreto no tempo, mas continua sendo contínuo na amplitude.

Para tornar o sinal inteiramente discreto, recorremos à quantização. Nesse processo, a amplitude do sinal num certo momento é associada a um nível discreto invariável, aonde o número de níveis é igual a *n*-ésima potencia de 2, sendo *n* o número de bits utilizados para representar o sinal. Não esquecendo de citar que geralmente, quanto mais bits forem usados na representação do sinal, melhor será a qualidade do sinal reconstituído ao final da transmissão.

A codificação é a forma através da qual os bits representarão o sinal já amostrado e quantizado. Para cada tipo de codificação existe uma certa quantidade de bits necessária para representar o sinal num certo período de tempo, sendo essa quantidade chamada de taxa de codificação. Sendo assim, podemos perceber a existência de codificadores mais eficazes do que outros, sendo que quanto mais baixa a taxa para uma mesma qualidade de codificação, mais eficiente será o codificador, podendo este transmitir um maior número de sinais dentro de uma banda de certa largura.

Entre os codificadores de sinais de voz que possuem baixa taxa de transmissão, o que mais se destaca é o codificador CELP (*Code Excited Linear Prediction*). Tal codificador faz uso de regressões lineares e dicionários que contém excitações, as quais serão utilizadas para reprodução do sinal de voz. Aliado à baixa taxa de codificação, esse tipo de codificador apresenta um boa relação taxa versus qualidade do sinal reproduzido, o que faz com que seja largamente utilizado em telefonia digital.

Por apresentar tais características e ser um dos mais usados tipos de codificadores, foi implementado um codificador CELP em tempo real, no qual se baseia esse trabalho. Este sistema foi desenvolvido de modo a fazer com que o sinal seja adquirido por um microfone ligado ao computador, e, ao mesmo tempo, codificado, decodificado e reproduzido nas caixas de som. O *software* que implementa o sistema foi desenvolvido em Linux utilizando a linguagem de programação orientada a objeto  $C++$ .

#### **1.1. Proposta do trabalho**

Este projeto final tem por objetivo a otimização do sistema desenvolvido em [3] [5] [4], acrescentando melhorias e incluindo outros dois codificadores baseados no primeiro. Como melhoria, será incorporado ao procedimento de busca nos dicionários o duplo ciclo e ocorrerá a inclusão da quantização dos ganhos relativos às excitações dos dicionários, sendo realizada com 3, 4 e 5 bits. Além disso, será refeita a quantização dos coeficientes LPC, que formam o filtro que modela o trato vocal humano, sendo esta quantização realizada com 32, 36 e 40 bits.

Com o objetivo de ampliar as possibilidades de utilização do sistema final, serão desenvolvidos os codificadores CELP 30 ms e CELP Banda Larga, tendo o primeiro o intuito de funcionar em sistemas com largura de banda restrita, enquanto o segundo em banda larga. Para ambos os codificadores serão realizadas as mesmas quantizações aplicadas ao codificador original, chamado neste trabalho de CELP 20 ms.

Para finalizar o projeto, será desenvolvida uma interface gráfica utilizando a biblioteca multiplataforma wxWindows. Nesta interface, o usuário poderá escolher qual dos codificadores irá usar e qual das três opções de quantização LPC e de quantização dos ganhos o codificador utilizará, além dos tamanhos dos dicionários e do tempo de execução do codificador escolhido.

#### **1.2. Organização da dissertação**

O Capítulo 2 fornece uma idéia geral do campo de codificação digital da voz, atingindo a parte mais específica deste trabalho, que é a codificação CELP. Para este codificador é apresentada uma descrição detalhada de seu funcionamento.

O Capítulo 3 explica como foi desenvolvido codificador CELP utilizado neste trabalho, citando o *device driver* usado assim como a linguagem de programação. Além disso, são apresentadas as classes que formam o codificador, tendo cada classe detalhada separadamente.

O Capítulo 4 propõe as melhorias e inclusões a serem feitas no codificador original, explicando seus objetivos e suas implementações, e descrevendo os métodos adicionados ou alterados. Sendo assim, são apresentados os resultados de todas as quantizações referentes aos codificadores CELP 20 ms, CELP 30 ms e CELP Banda Larga.

O Capítulo 5 detalha como serão analisados os resultados referentes às mudanças implementadas através de uma medida de qualidade subjetiva e de uma medida de qualidade objetiva, além de apresentar os resultados obtidos e uma discussão sobre eles.

O Capítulo 6 mostra um resumo de toda a dissertação, com comentários a respeito dos resultados obtidos e propostas para trabalhos futuros.

# **Capítulo 2**

# **Codificadores de voz**

# **2.1. Introdução**

Este capítulo fornece uma idéia geral do campo de codificação de voz, abordando os diferentes sistemas de codificação, sendo dada uma ênfase maior no codificador CELP, objetivo deste trabalho.

Na seção 2.2 são descritos os diferentes codificadores de voz abrangendo os codificadores de forma de onda, os codificadores paramétricos e os codificadores híbridos, assim como os principais exemplos de cada grupo, e sendo apresentada uma comparação entre eles.

Além disso, o codificador de voz híbrido CELP utilizado neste trabalho é detalhado na seção 2.3, tendo o seu funcionamento resumido na seção 2.4.

# **2.2. Codificadores de voz**

Classicamente, classificamos os codificadores para a voz humana em três grupos: os de forma de onda, os paramétrico e os híbridos. A diferença entre os três tipos de codificadores está no conteúdo da informação enviada. Enquanto os codificadores de forma de onda enviam o sinal de voz ou suas variantes, os paramétricos transmitem parâmetros provenientes de manipulações do sinal e os híbridos fazem um misto das duas coisas.

# **2.2.1. Codificadores de forma de onda**

Esse tipo de codificador utiliza propriedades temporais e espectrais do sinal de fala na codificação, apenas se preocupando em reconstruir a forma de onda a ser

codificada, sem nenhum tipo de análise da mesma. Sendo assim, pode codificar qualquer tipo de sinal.

De modo geral, estes codificadores possuem qualidade elevada, mas em contrapartida, apresentam altas taxas de codificação. Por isso, para codificação da voz humana com taxas abaixo de 16 kbits/s, normalmente são utilizados os codificadores paramétricos ou os híbridos. Como exemplos de codificadores desta família, podemos citar o PCM, o ADPCM e o padrão MPEG para áudio.

#### **2.2.1.1. Codificação PCM**

A codificação PCM (*Pulse Code Modulation*) tem como objetivo codificar individualmente cada amostra do sinal, associando cada instante de tempo a um nível discreto de amplitude, onde o número de níveis discretos de amplitude é dado pela *n*ésima potência de dois, sendo *n* o número de bits a serem utilizados na quantização. Essa é a maneira mais simples de codificar digitalmente um sinal e a que apresenta a melhor qualidade, possuindo uma nota na escala MOS igual a 4,3.

Mas como já foi dito anteriormente, além de possuir qualidade elevada, esse tipo de codificação apresenta altas taxas de codificação. Utilizando-se uma taxa de amostragem de 8 kHz e 8 bits na quantização, esse tipo de codificador possuiria uma taxa de codificação igual a 8000 Hz x 8 bits, ou seja, 64 kbits/s, como ocorre na telefonia fixa. O que seria impraticável, como por exemplo, para fins de transmissão em telefonia celular, o que nos obrigaria a utilizar outro tipo de codificação.

#### **2.2.2. Codificadores Paramétricos**

Os codificadores presentes neste grupo utilizam características da fonte do sinal de interesse para codificá-lo. Sendo assim, podemos dizer que essa classe de codificadores é específica para cada tipo de sinal a ser codificado.

Sendo assim, se o interesse é codificar a voz humana, será feito um estudo específico do trato vocal, fonte do sinal. O codificador paramétrico mais conhecido para voz humana atualmente é o LPC, que será discutido a seguir.

### **2.2.2.1. Codificadores LPC**

O codificador LPC (*Linear Predictive Coding*) é o principal codificador paramétrico para a voz humana, levando em consideração vários princípios em relação ao trato vocal humano.

A voz humana pode ser vista como a saída de um filtro digital onde a entrada desse filtro é o ar que sai dos pulmões e provoca a vibração das cordas vocais, sendo o filtro digital o trato vocal humano que é formado pela glote, epiglote, garganta, língua, dentes e lábios, e nomeado filtro de síntese.

Sendo assim, podemos classificar os sons vocais em sonoros ou surdos. Os sons sonoros são aqueles aonde o ar que saí dos pulmões faz com que as cordas vocais vibrem. Esse tipo de som é representado por um trem de pulsos praticamente periódicos, aonde o período relativo à freqüência fundamental é chamado de pitch, sendo um importante parâmetro para estes tipos de codificadores. Como exemplos de sons sonoros podemos citar os sons das vogais e dos encontros vocálicos.

Já os sons surdos são produzidos sem que haja a vibração das cordas vocais pelo ar que sai dos pulmões. Tal tipo de som é representado por ruído branco, e como exemplos podemos citar os sons resultante provenientes de fonemas consonantais como "ch" em chalé, "s" em sofá ou "f" em faca.

A voz humana é um sinal não estacionário e não periódico [1]. Mas se levarmos em consideração pequenas segmentos de voz com duração entre 10 e 30 ms [1], podemos considerar a voz estacionária por partes. Sendo assim, para esses segmentos podemos modelar o processo de geração da voz humana como descrito na figura 2.1.

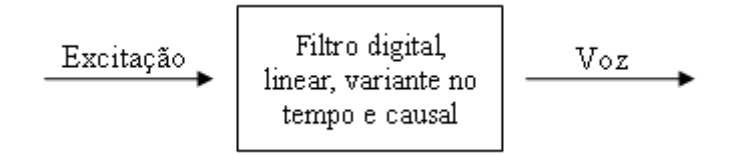

**Figura 2.1 – Processo de geração da voz humana no codificador LPC** 

Esse tipo de codificação faz uso da chamada análise LPC, aonde no modelo visto acima, seria um filtro *all-pole*, ou seja, que possua apenas pólos. Esse filtro é determinado pela técnica de regressão linear, que será descrita mais adiante, e é aplicado a todos os segmentos de voz.

A vantagem desse codificador é que ao invés de transmitir todas as amostras quantizadas, são transmitidos apenas os coeficientes gerados pela análise LPC, um flag sinalizando se o som é surdo ou sonoro (flag U/UV, sendo o som sonoro, o valor do pitch também é transmitido) e o ganho do modelo. Com isso, é transmitida uma quantidade de dados bem menor que os transmitidos pelos codificadores PCM. Para exemplificar esta diferença na taxa de transmissão, se consideramos intervalos de voz de 20 ms a uma taxa de amostragem de 8 kHz, os codificadores LPC transmitem 13 valores se utilizarmos 10 coeficientes, enquanto os codificadores PCM transmitem 160 valores. O esquema dos codificadores LPC é mostrado na figura 2.2.

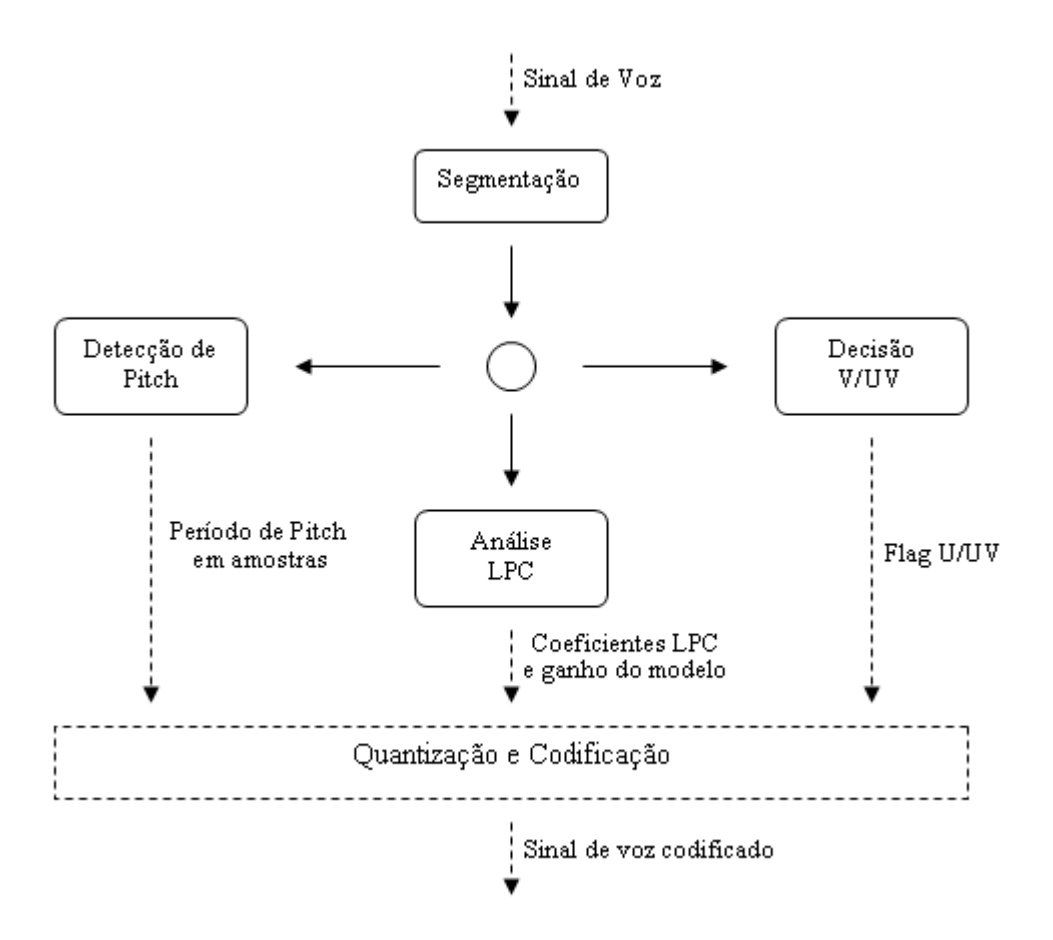

**Figura 2.2 – Esquema da codificação LPC**

# **2.2.3. Codificadores híbridos**

Os codificadores híbridos realizam a extração de parâmetros dos sinais de voz assim como os codificadores paramétricos, e ao mesmo tempo utilizam características temporais e espectrais dos sinais como os codificadores de forma de onda. Desta forma, conseguem obter uma boa qualidade do sinal reconstituído ao final do sistema com taxa relativamente baixas, entre 2 e 16 kbps.

Como exemplos deste grupo de codificadores podemos citar o MPE, o RPE e o CELP, que será discutido a seguir.

#### **2.2.4. Comparação entre os grupos de codificadores de voz**

A eficácia dos codificadores de voz pode ser medida pela qualidade do sinal reconstruído e pela taxa de transmissão, sendo essas duas características diretamente relacionadas como mostra a figura 2.3.

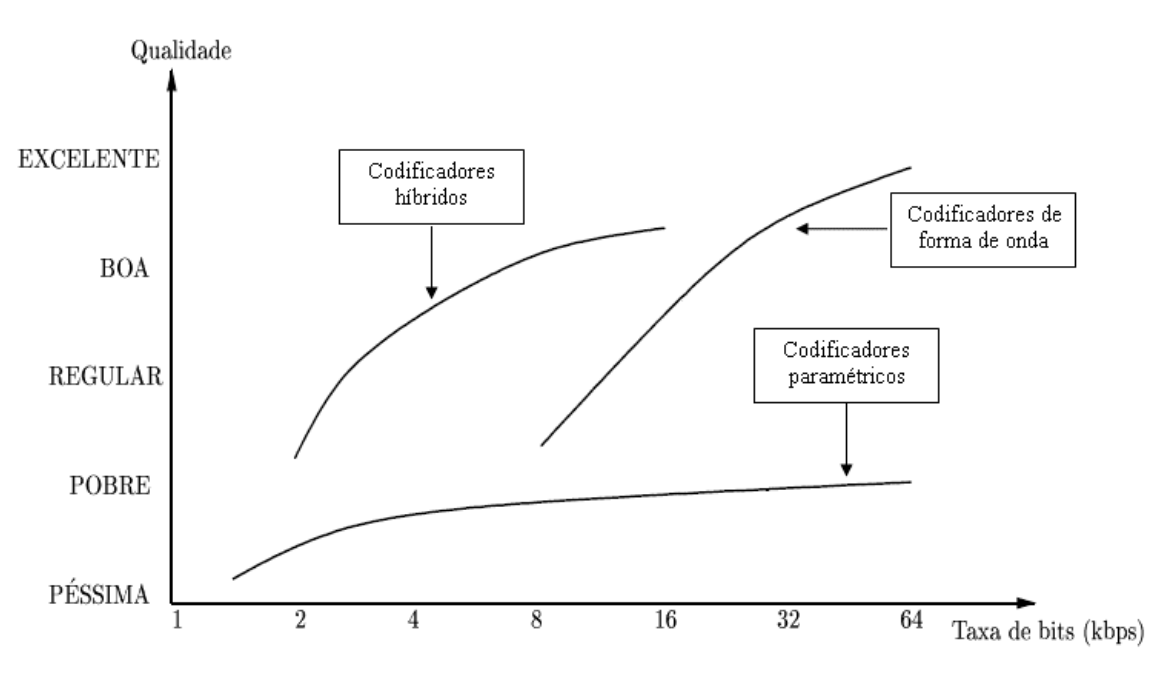

**Figura 2.3 – Relação entre qualidade e taxa dos diferentes grupos de codificadores** 

De modo geral, os codificadores de forma de onda possuem uma qualidade do sinal muito boa, porém para isso, é necessário que ele trabalhe com uma taxa de transmissão muito elevada. Enquanto isso, os codificadores paramétricos conseguem trabalhar com taxas bem reduzidas, mas a qualidade do sinal deixa a desejar. Já os codificadores híbridos conseguem unir as baixas taxas de transmissão dos codificadores paramétricos e a boa qualidade do sinal reconstruído dos codificadores de forma de onda.

#### **2.3. Codificador CELP**

O codificador CELP (*Code Excited Linear Prediction*) é um codificador híbrido que utiliza o procedimento de Análise por Síntese. Esse codificador utiliza como base o codificador LPC, fazendo uso de todas as suas características visando reduzir o número

de parâmetros a serem transmitidos, além de explorar a questão da excitação utilizada, a maior desvantagem do codificador LPC.

O codificador CELP faz uso de dicionários para manipular as excitações, aumentando a quantidade de excitações que podem ser usadas, melhorando assim, a naturalidade da voz reconstituída ao final da transmissão em relação ao codificador LPC.

#### **2.3.1. Janelamento do sinal de voz**

Como já dito anteriormente, a voz pode ser considerada estacionária em intervalos entre 10 e 30 ms e essa característica é utilizada pelo codificador CELP. Portanto, é necessário o janelamento do sinal de voz em blocos, e para isso, o é utilizada a janela Hamming, descrita por [2]:

$$
w_{H}(n) = \begin{cases} \alpha + (1 - \alpha)\cos\left(\frac{2\pi n}{M}\right) \text{para} |n| \le \frac{M}{2} \\ 0 \text{ para} |n| > \frac{M}{2} \end{cases}
$$

onde α é igual a 0,54 [2] e M é a ordem do filtro do qual se deseja aproximar.

Por motivos a serem explicados mais adiante, cada bloco de voz é ainda dividido em 4 sub-blocos de tamanhos idênticos.

# **2.3.2. Filtro de síntese**

O filtro de síntese H(z) é da seguinte forma:

$$
H(z) = \frac{1}{A(z)} = \frac{1}{1 - \sum_{i=1}^{p} a_i z^{-i}}
$$

Os coeficientes  $\{a_1, a_2, a_3, ..., a_p\}$  são os coeficientes de predição linear, obtidos por meio da análise LPC e chamados de coeficientes LPC, e a constante p representa a ordem do modelo LPC e denota a precisão com a qual o filtro H(z) modela o trato vocal. No caso dos codificadores CELP, geralmente usa-se um modelo LPC com ordem igual a 10, mantendo uma relação de compromisso entre qualidade e taxa de codificação.

# **2.3.3. Modelo do trato vocal**

O cálculo dos coeficientes LPC, que formam o filtro de síntese, é feito por meio da análise LPC e ocorre da seguinte maneira [1]:

1. Calcula-se a matriz de auto-correlação do bloco do sinal de voz:

$$
R_s=\begin{bmatrix}r_s(0)&r_s(1)&r_s(2)&K&r_s(M-1)\\r_s(1)&r_s(0)&r_s(1)&K&r_s(M-2)\\r_s(2)&r_s(1)&r_s(0)&K&r_s(M-3)\\M&M&M&M\\r_s(M-1)&r_s(M-2)&r_s(M-3)&K&r_s(0)\end{bmatrix}
$$

2. Sendo a o vetor de coeficientes que deseja-se calcular, monta-se a seguinte matriz:

$$
R_s \times \begin{bmatrix} a(1) \\ a(2) \\ a(3) \\ M \\ a(M) \end{bmatrix} = \begin{bmatrix} r_s(1) \\ r_s(2) \\ r_s(3) \\ M \\ r_s(M) \end{bmatrix} \Rightarrow R_s \times a = r_s
$$

onde a é o vetor dos coeficientes de predição linear descrito por [a(1),a(2),a(3),...,  $a(M)$ ]<sup>T</sup> e r<sub>s</sub> é definida por [r<sub>s</sub>(1),r<sub>s</sub>(2),r<sub>s</sub>(3),...,r<sub>s</sub>(M)]<sup>T</sup>.

3. Então, esse sistema é resolvido pelo método recursivo de Levinson-Durbin, também descrito em [1].

Porém, os coeficientes LPC são muito sensíveis a erros de quantização, e por isso, ao invés deles, são utilizados coeficientes LSF (*Line Spectral Frequency*). Tais coeficientes são calculados da seguinte maneira:

1. Calculam-se os polinômios P(z), simétrico, e Q(z), anti-simétrico, a partir de  $A(z)$ :

$$
P(z) = A(z) + z^{-p-1}A(z^{-1})
$$
  
Q(z) = A(z) - z^{-p-1}A(z^{-1})

onde p é o número de coeficientes preditores;

2. Definimos o polinômio  $P_1(z)$  como o polinômio  $P(z)$  sem a raiz -1, e o polinômio  $Q_1(z)$  como o polinômio  $Q(z)$  sem a raiz +1, ou seja:

$$
P_1(z) = {P(z) \over 1 + z^{-1}} e Q_1(z) = {Q(z) \over 1 - z^{-1}}
$$
 para p par,

3. Os  $P_1(z) = P(z) e Q_1(z) = \frac{Q(z)}{1 - z^{-2}}$  para p ímpar; polinômios

 $P_1(z)$  e  $Q_1(z)$  são simétricos de ordem par, e como as suas raízes são pares de números complexos conjugados, apenas metade delas precisa ser determinada. Ou seja, para p par, p/2 raízes de  $P_1(z)$  e p/2 raízes de  $Q_1(z)$ , totalizando p raízes, podem representar os polinômios P(z) e Q(z), e conseqüentemente, o filtro de síntese H(z). Além disso, como as p raízes estão sobre o círculo unitário, para a representação de H(z) é necessário apenas a determinação de seus ângulos ou freqüências. Tais freqüências são as LSF.

Contudo, sabemos que o trato vocal se move de maneira contínua podendo assumir infinitas posições, então, para suavizar a movimentação do trato vocal, estimamos os coeficientes do filtro de síntese para cada sub-bloco de voz, ao invés de apenas para cada bloco. Isso é feito interpolando os coeficientes do bloco de voz atual com os coeficientes do bloco anterior, da seguinte maneira:

$$
w_i^n = (1 - q_n).w_i^a + q_n.w_i^c
$$

onde  $w_i^n$  são os coeficientes do *n*-ésimo sub-bloco,  $w_i^n$  são os coeficientes do bloco anterior,  $w_i^c$  são os coeficientes do bloco corrente e  $q_n = \{0, 25; 0, 5; 0, 75; 1\}$  [4].

Entretanto, para uma melhor quantização são transmitidas apenas as diferenças entre o s coeficientes LSF consecutivos, pois estes possuem valores menores em relação aos próprios coeficientes LSF. Tais diferenças são denominadas DLSF.

### **2.3.4. Filtro perceptivo**

De acordo com [3], foi descoberto que erros e ruídos em componentes de menor amplitu de na freqüência são mais perceptíveis ao ouvido humano do que erros e ruídos em componentes de maior amplitude. Sendo assim, as componentes de menor amplitude na freqüência são consideradas mais importantes no cálculo do erro do processo de síntese.

Sendo assim, foi projetado o filtro perceptivo com o intuito de enfatizar as componentes de menor amplitude e fazer o contrário às de maior amplitude. O filtro perceptivo é denotado por W(z) e é da seguinte forma:

$$
W(z) = \frac{A(z)}{A\left(\frac{z}{\gamma}\right)}
$$

aonde  $\gamma \in (0,1)$  é o coeficiente de ponderação e é quem indica o grau de mudança no espectro. Segundo [3], ele pode ser determinado por:

$$
\gamma = \mathrm{e}^{-200\pi\,/\,\mathrm{f_s}}
$$

onde f<sub>s</sub> indica a frequência de amostragem do sinal de voz a ser codificado. Geralmente, o valor do coeficiente de ponderação utilizado boa parte dos codificadores CELP é igual a 0,8 [3]. O efeito do filtro de síntese pode ser visualizado na figura 2.4.

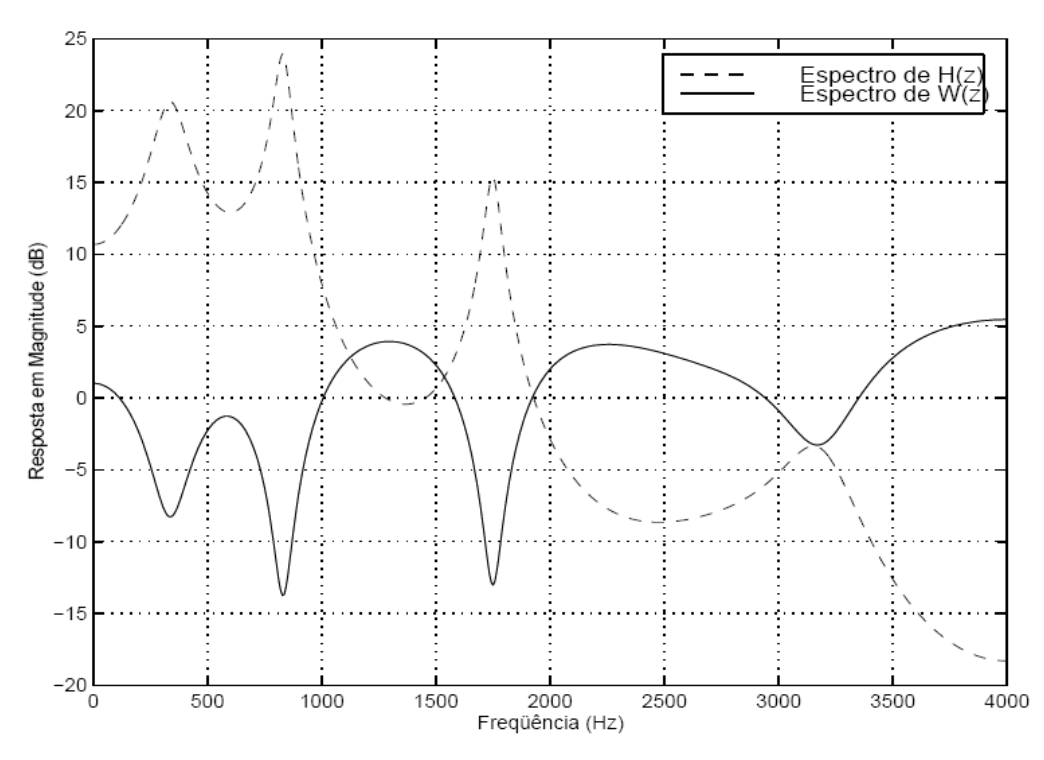

**Figura 2.4 – Efeito do filtro perceptivo** 

#### **2.3.5. Dicionário fixo**

Um dicionário é um conjunto de excitações e é representado por um conjunto onde cada termo é uma seqüência de um processo estocástico gaussiano de média zero, da seguinte forma:

$$
C_f = \{ \{x_{f0}(n)\}, \{x_{f1}(n)\}, K, \{x_{fK-1}(n)\} \}
$$

Essa forma de representação indica que o dicionário armazena  $K_f$  sequências  $x_{fN}$ , onde N indica o índice da seqüência. As amostras dessa seqüência que possuírem amplitude com módulo menor que um certo valor são zeradas, sendo esse processo conhecido como *clipping*. Segundo [5], este valor é de 1,645.

Na busca do dicionário fixo, cada excitação é filtrada pelo filtro de síntese de cada vez. Uma maneira de agilizar esse processo é filtrar de uma vez todo o dicionário e realizar as buscas já com o dicionário filtrado. No caso do dicionário fixo, será necessário apenas filtrá-lo uma única vez.

#### **2.3.6. Dicionário adaptativo**

O dicionário adaptativo é representado da seguinte forma:

$$
C_a = \{ \{x_{a0}(n)\}, \{x_{a1}(n)\}, K, \{x_{aK-1}(n)\} \}
$$

Onde são armazenadas Ka sequências  $x_{aN}$ , sendo N o índice da sequência. Tais seqüências são inicialmente zeradas e são constantemente atualizadas com base na soma das melhores excitações dos dois dicionários, fixo e adaptativo.

Assim como ocorre no dicionário fixo, o dicionário adaptativo é todo filtrado todo de uma só, sendo a busca realizada já com o dicionário filtrado.

#### **2.3.7. Ganho dos dicionários**

Os ganhos, tanto do dicionário fixo quanto o do adaptativo, são calculados da seguinte forma:

$$
G = \frac{Corr_{\text{Sinal}-\text{Alvo},\text{Resposta}-\text{Dic}}}{Corr_{\text{Resposta}-\text{Alvo},\text{Resposta}-\text{Dic}}}
$$

onde Corr 
Sinal-Alvo,Resposta-Dic é a correlação entre o sinal de voz a ser analisado, também chamado de sinal-alvo, e a resposta contida no dicionário em questão, e Corr<br>Resposta–Alvo, Resposta–Dic é a autocorrelação da resposta contida no dicionário.

#### **2.3.8. Análise por síntese**

Cada bloco do sinal de voz obtido através do janelamento, é ainda dividido em 4 sub-blocos de tamanhos idênticos. E para cada um destes sub-blocos é realizada a análise por síntese, que é o processo pelo qual a excitação é utilizada para reconstruir a voz do locutor na saída do codificador.

A análise por síntese é realizada para cada sub-bloco do sinal de voz, e não para cada bloco, pois a excitação varia de forma mais rápida que o trato vocal [3]. Tal processo ocorre da seguinte maneira:

- 1. Para cada sub-bloco de voz, cada excitação contida no dicionário é submetido ao filtro calculado pela análise LPC, gerando uma resposta;
- 2. Essa resposta é subtraída do sinal de voz presente na entrada do sistema, gerando o sinal de erro;
- 3. Esse sinal de erro é, então, guardado;
- 4. A excitação que gerar o menor erro entre todas é a que vai ser utilizada para a reconstrução do sinal de voz na saída do codificador.

# **2.4. O sistema CELP**

O sistema CELP pode ser visto como um todo na figura 2.5, aonde existem marcações para auxiliar a identificação de cada etapa do sistema. Na figura existe uma chave, mas essa chave não existe no programa, é apenas para facilitar o entendimento do sistema.

- 1. O sub-bloco do sinal de voz entra no sistema;
- 2. O sub-bloco do sinal de voz passa pelo filtro de ponderação;
- 3. A resposta à entrada zero relativa ao sub-bloco anterior é filtrada da saída do filtro de ponderação, gerando o sinal-alvo;
- 4. Os coeficientes LPC já calculados são convertidos para coeficientes LSF;
- 5. Interpolam-se os coeficientes LSF utilizando os coeficientes do bloco atual e do bloco anterior, tendo-se assim, uma estimativa de como está o trato vocal para

sub-bloco, e não apenas para cada bloco. Em seguida, para cada sub-bloco, convertem-se os coeficientes LSF interpolados de volta para coeficientes LPC, para que o filtro de síntese possa ser gerado;

- 6. Convertem-se os coeficientes LSF relativos a cada sub-bloco em coeficientes DLSF para que possam ser transmitidos;
- 7. Inicia-se o processo de análise por síntese com a procura do dicionário adaptativo. Lembrando que todo o dicionário foi submetido ao filtro de síntese modificado pelo filtro perceptivo, não armazenando mais seqüências de excitações, mas sim respostas ao filtro de síntese;
- 8. Conhecendo o índice da seqüência do dicionário adaptativo, calcula-se o ganho relativo a essa resposta ao filtro de síntese;
- 9. Multiplica-se essa resposta pelo ganho calculado gerando-se o sinal estimado.
- 10. Coloca-se a chave A/F na posição A.
- 11. Subtrai-se o sinal estimado do sinal-alvo, gerando-se o sinal de erro.
- 12. A seqüência que gerar o menor EMQ (erro médio quadrático) será a seqüência ótima, tendo seu índice e ganho relativo guardados.
- 13. Atualiza-se o sinal-alvo, subtraindo-se do mesmo a melhor seqüência do dicionário adaptativo multiplicada pelo devido ganho;
- 14. Já considerando o novo sinal-alvo, realiza-se a busca no dicionário fixo. Lembrando que todo o dicionário foi submetido ao filtro de síntese modificado pelo filtro perceptivo, não armazenando mais seqüências de excitações, mas sim respostas ao filtro de síntese;
- 15. Conhecendo o índice da seqüência do dicionário fixo, calcula-se o ganho relativo a essa resposta ao filtro de síntese;
- 16. Multiplica-se essa resposta pelo ganho calculado gerando-se o sinal estimado.
- 17. Coloca-se a chave A/F na posição F.
- 18. Subtrai-se o sinal estimado do sinal-alvo, gerando-se o sinal de erro
- 19. A seqüência que gerar o menor EMQ (erro médio quadrático) será a seqüência ótima, tendo seu índice e ganho relativo guardados.
- 20. Obtém-se a excitação completa somando-se as excitações de ambos os dicionários multiplicadas pelos respectivos ganhos;
- 21. Atualiza-se o dicionário adaptativo colocando-se ao fim do mesmo a resposta ótima completa.

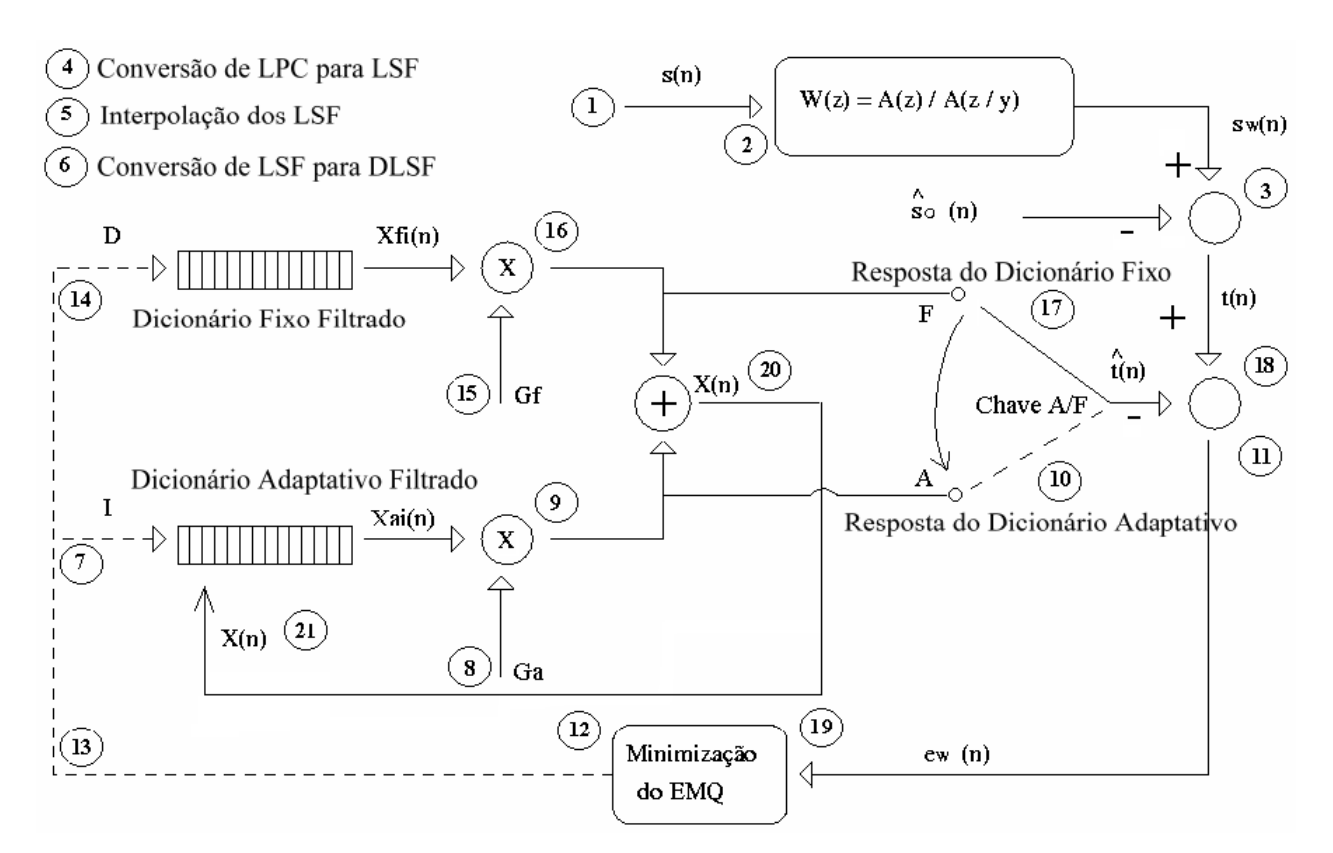

**Figura 2.5 – Esquema do sistema CELP**

# **2.5. Conclusão**

Neste capítulo, foi apresentada uma visão geral do campo de codificação de voz, sendo abordados os codificadores de forma de onda, os codificadores paramétricos e os codificadores híbridos, sendo apresentada uma comparação entre eles.

Porém, este capítulo enfatizou o codificador CELP, apresentando o seu funcionamento detalhadamente. O codificador CELP foi o codificador utilizado neste trabalho, e a sua implementação computacional será explicada no capítulo seguinte.

# **Capítulo 3**

# **CELP inicial**

### **3.1. Introdução**

A primeira versão do codificador CELP utiliza o conjunto de *device drivers* OSS (*Open Sound System*), que fornece uma API que contempla as principais arquiteturas UNIX. A API OSS apresenta como principais características o suporte a placas de som compatíveis com o sistema operacional Windows, e o fato que as aplicações projetadas nesta API precisem ser projetadas uma única vez, necessitando apenas ser recompiladas em outras arquiteturas.

Essa versão do codificador CELP, na qual se baseia esse trabalho, foi desenvolvida em C++, por esta se apresentar com uma linguagem bem difundida, com bom suporte a programação orientada a objeto e por ser amplamente usada na programação de DSP (*Digital Signal Processor*). Essa versão do codificador CELP possui três classes:

- oss audio;
- oss\_wave;
- oss celp.

As classes oss audio e oss wave são as classes pelas quais todo o resto da programação acessa a placa de som, tanto para gravação quanto para reprodução, e são explicadas nas seções 3.2 e 3.3, respectivamente. Já a classe oss\_celp é a classe que implementa especificamente as funcionalidades do codificador CELP, sendo detalhada na seção 3.4. Sendo assim, tal sistema possui o diagrama de classes abaixo:

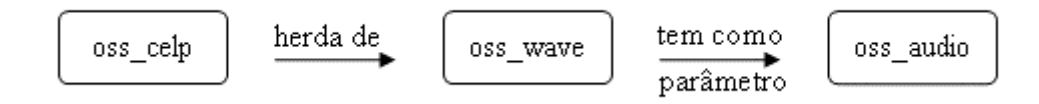

**Figura 3.1 – Diagrama de Classes** 

#### **3.2. Classe oss\_audio**

Essa classe é a interface entre a classe oss\_wave e o sistema que manipula a placa de som (OSS). Essa classe possui os seguintes métodos, sendo que nenhum deles possui parâmetros:

- 1. oss\_audio: Este é o método construtor da classe e inicia os atributos da mesma.
- 2. Init: Este método inicia o *device driver*, determinando suas características e validando os valores dos atributos passados pelo construtor.
- 3. GetSampleRate: Este método retorna o valor determinado pelo construtor como sendo a freqüência de amostragem.
- 4. GetNumberOfChannels: Este método retorna o valor determinado pelo construtor como sendo o número de canais, definindo se o sinal será manipulado em mono ou em estéreo.
- 5. GetAudioDevice: Esse método retorna o valor determinado pelo método Init como sendo o número de identificação do dispositivo de áudio.
- 6. Close: Esse método encerra o uso do dispositivo de áudio iniciado pelo método Init.

# **3.3. Classe oss\_wave**

Essa classe manipula um vetor de amostras de áudio, possuindo, como exemplo, a capacidade de tocar, gravar e concatenar vetores. Essa classe possui os seguintes métodos:

- 1. oss\_wave: Este é o método construtor da classe e inicia os atributos da mesma, possuindo como parâmetros a freqüência de amostragem e o número de canais.
- 2. Record: Esse método grava um vetor de áudio e possui como parâmetros o objeto do tipo oss\_audio que servirá de interface com o OSS e o tempo (em segundos) durante o qual haverá gravação.
- 3. Play: Esse método reproduz um vetor de áudio e possui como parâmetros o objeto do tipo oss\_audio que servirá de interface com o OSS.
- 4. SetLength e GetLength: Estes métodos determinam e retornam o valor do comprimento do vetor de áudio, respectivamente. Não possuem parâmetros.
- 5. SetData e GetData: Estes métodos determinam e retornam o valor de alguma amostra do vetor de áudio, respectivamente.
- 6. GetSampleRate e GetNumberOfChannels: Estes métodos retornam o valor da freqüência de amostragem e o número de canais, respectivamente. Não possuem parâmetros.
- 7. Append: Este método concatena dois vetores de áudio contidos em duas classes oss\_wave e atualiza o valor do comprimento do vetor de áudio. Possui como parâmetros dois objetos do tipo oss\_wave, os quais serão concatenados.
- 8. Equals: Este método iguala dois vetores de áudio contidos em dois objetos da classe oss\_wave e atualiza o valor do comprimento do vetor de áudio. Possui como parâmetros dois objetos do tipo oss\_wave, os quais serão igualados.
- 9. SaveMatFile: Este método gera um arquivo de extensão ".mat", o qual pode ser lido pelo Matlab para diversos fins.

# **3.4. Classe oss\_celp**

Esta classe é responsável pela codificação em si, possuindo métodos muito específicos da codificação CELP e herdando todos os atributos e métodos da classe oss\_wave. Para maior facilidade, os métodos dessa classe foram divididos nos seguintes grupos:

- Construtor;
- Métodos de "Set" e "Get";
- Métodos para conversões;
- Métodos próprios para o sistema CELP;
- Métodos para filtragem;
- Métodos para debug.

# **3.4.1. Construtor**

O construtor desta classe é o oss\_celp. Este método inicia os atributos da mesma, possuindo como parâmetros a freqüência de amostragem e o número de canais.

#### **3.4.2. Métodos de "Set" e "Get"**

# **3.4.2.1. Métodos SetNumCoef e GetNumCoef**

Estes métodos determinam e retornam, respectivamente, o número de coeficientes utilizados. O parâmetro do método set e o retorno do método get são do tipo inteiro.

# **3.4.2.2. Métodos SetBlockSize e GetBlockSize**

Estes métodos determinam e retornam, respectivamente, o comprimento do bloco de voz utilizado, medido em amostras. No método get ocorre a divisão do bloco de voz em sub-blocos. O parâmetro do método set e o retorno do método get são do tipo inteiros.

### **3.4.2.3. Métodos SetFCSize e GetFCSize**

Estes métodos determinam e retornam, respectivamente, o tamanho do dicionário fixo utilizado. O parâmetro do método set e o retorno do método get são do tipo inteiro.

### **3.4.2.4. Métodos SetACSize e GetACSize**

Estes métodos determinam e retornam, respectivamente, o tamanho do dicionário adaptativo. O parâmetro do método set e o retorno do método get são do tipo inteiro.

#### **3.4.2.5. Métodos SetNumberOfSamples\_AC e GetNumberOfSamples\_AC**

Estes métodos determinam e retornam, respectivamente, o número de amostras do dicionário adaptativo utilizado. O parâmetro do método set e o retorno do método get são do tipo inteiro.

# **3.4.2.6. Métodos SetWindowSize e GetWindowSize**

Estes métodos determinam e retornam, respectivamente, o tamanho da janela que irá recortar o sinal de voz na entrada do sistema. A janela utilizada é do tipo Hamming com tamanho igual ao tamanho de um bloco de voz. O parâmetro do método set e o retorno do método get são do tipo inteiro.

### **3.4.2.7. Métodos SetGamma e GetGamma**

Estes métodos determinam e retornam, respectivamente, o valor do fator de ponderação. O parâmetro do método set e o retorno do método get são do tipo inteiro.

### **3.4.2.8. Métodos SetPercFilter e GetPercFilter**

Estes métodos determinam e retornam, respectivamente, o valor dos coeficientes do filtro perceptivo ou de ponderação. O parâmetro do método set é do tipo void, o retorno do método get é do tipo double e seus parâmetros são do tipo inteiro.

#### **3.4.2.9. Métodos SetVoiceSubBlock**

Este método determina o valor das amostras do sub-blocode voz. O parâmetro deste método é do tipo inteiro e o seu retorno do tipo void.

#### **3.4.2.10. Métodos SetPerc\_ZeroInputResponse**

Este método determina a resposta à entrada zero do filtro de síntese alterado pelo filtro perceptivo. O retorno deste método é do tipo void.

#### **3.4.2.11. Métodos SetTargetSignal e GetTargetSignal**

Estes métodos determinam e retornam, respectivamente, o valor do sinala alvo. O retorno do método get é do tipo double e seu parâmetro do tipo inteiro.

#### **3.4.2.12. Métodos SetCompleteResponse**

Este método determina o valor da resposta completa, ou seja, o valor da respota da soma de ambos os dicionários quando submetida ao filtro de síntese alterado pelo filtro perceptivo. O parâmetro do método é o sub-bloco de voz atual e o retorno do método é do tipo void.

### **3.4.2.13. Métodos SetDecodedVoiceSubBlock e GetDecodedVoiceSubBlock**

Estes métodos determinam e retornam, respectivamente, o valor das amostras do sub-bloco do sinal de voz codificado. O parâmetro do método set é do tipo inteiro, o retorno do método get é do tipo double e o seu parâmetro é do tipo inteiro, sendo que esse parâmetro indica o índice da amostra do sub-bloco de voz codificado.

#### **3.4.2.14. Métodos GetCoefLPC**

Este método retorna o valor dos coeficientes LPC. O parâmetro do método é do tipo inteiro e representa o índice do coeficiente (começando de zero), e o retorno do método é do tipo double.

#### **3.4.2.15. Métodos GetCoefLSF**

Este método retorna o valor dos coeficientes LSF. O parâmetro do método é do tipo inteiro e representa o índice do coeficiente (começando de zero), e o retorno do método é do tipo double.

#### **3.4.2.16. Métodos GetCoefLSF\_before**

Este método retorna o valor dos coeficientes LSF referentes ao bloco anterior. O parâmetro do método é do tipo inteiro e representa o índice do coeficiente (começando de zero), e o retorno do método é do tipo double.

#### **3.4.2.17. Métodos GetCoefLPC\_from\_LSF**

Este método retorna o valor dos coeficientes LPC que foram calculados a partir dos coeficientes LSF. O parâmetro do método é do tipo inteiro e representa o índice do coeficiente (começando pó zero), e o retorno do método é do tipo double.

#### **3.4.2.18. Métodos GetCoefDLSF**

Este método retorna o valor dos coeficientes DLSF que foram calculados a partir dos coeficientes LSF. O parâmetro do método é do tipo inteiro e representa o índice do coeficiente (começando pó zero), e o retorno do método é do tipo double.

#### **3.4.3. Métodos para conversões**

#### **3.4.3.1. Métodos CoefLPC\_to\_CoefLSF**

Este método converte os valores dos coeficientes LPC, obtidos por meio do método AnalisysLPC, em coeficientes LSF. Este método não possui parâmetros e o seu retorno é do tipo void.

#### **3.4.3.2. Métodos CoefLSF\_to\_CoefLPC**

Este método converte os valores dos coeficientes LSF, obtidos por meio do método descrito logo acima, em coeficientes LPC, visando definir o numerador e o denominador do filtro de síntese. Este método não possui parâmetros e o seu retorno é do tipo void.

# **3.4.3.3. Métodos CoefLSF\_Interpolated\_to\_CoefLPC**

Este método converte os valores dos coeficientes LSF já interpolados em coeficientes LPC, visando definir o numerador e o denominador do filtro de síntese e o filtro perceptivo. Este método não possui parâmetros e o seu retorno é do tipo void.

# **3.4.4. Métodos próprios para o sistema CELP**

#### **3.4.4.1. Método AnalisysLPC**

Este método realiza a análise LPC de um bloco de sinal de voz e gera os coeficientes LPC que simulam o trato vocal para este bloco. Este método não possui parâmetros e o seu retorno é do tipo void.

#### **3.4.4.2. Método SaveCoefLSF\_before**

Este método armazena os valores dos coeficientes LSF em um vetor, para que no próximo bloco possa haver a interpolação dos seus coeficientes LSF com os coeficientes do bloco anterior. Este método não possui parâmetros e o seu retorno é do tipo void.

#### **3.4.4.3. Métodos InterpolateCoefLSF**

Este método interpola os coeficientes LSF do bloco atual com os do bloco anterior que foram salvos pelo método descrito logo acima deste. Este método possui como parâmetro o sub-bloco de voz atual e o seu retorno é do tipo void.

#### **3.4.4.4. Método QuantLSF**

Este método realiza a quantização dos coeficientes LSF e preenche o vetor relativo aos coeficientes. Este método não possui parâmetros e o seu retorno é do tipo void.

#### **3.4.4.5. Métodos Search\_AC e Search\_FC**

Estes métodos realizam as buscas nos dicionários adaptativo e fixo, respectivamente, e determina os valores do índice da melhor excitação e ganho Estes métodos possuem como parâmetro a informação de qual sub-bloco do sinal de voz é o atual (começando de um), sendo este parâmetro do tipo inteiro e o seu retorno é do tipo void.

# **3.4.4.6. Método UpdateTargetSignal**

Este método atualiza o sinal alvo após a busca no dicionário adaptativo. Este método possui como parâmetro o número do sub-bloco do sinal de voz (começando de um), sendo este parâmetro do tipo inteiro e o seu retorno é do tipo void.

# **3.4.4.7. Método UpdateAdaptativeCodebook**

Este método atualiza o dicionário adaptativo com a resposta completa obtida através do método SetCompleteResponse. Este método não possui parâmetros e o seu retorno é do tipo void.

# **3.4.4.8. Método ReceiveDecodedVoiceSubBlock**

Esse método faz com que o objeto da classe oss\_celp em questão receba o vetor que contem o sub-bloco de voz decodificado de outro objeto desta mesma classe e, sendo assim, possa preencher seu vetor de áudio para que seja possível sua reprodução. O parâmetro deste método é o objeto do qual se deseja extrair o sub-bloco de voz decodificado e retorno é do tipo void.

# **3.4.4.9. Método Zero\_SynthFilter\_States**

Este método zera o buffer que armazena os dados do filtro de síntese. Este método não possui parâmetros e o seu retorno é do tipo void.

# **3.4.4.10. Método ReceiveCoefInfo**

Este método atribui aos coeficientes do objeto em questão os valores dos coeficientes do objeto parâmetro. Este método possui como parâmetro o objeto da classe oss\_celp que possui os coeficientes a serem copiados e o seu retorno é do tipo void.

#### **3.4.4.11. Método ReceiveCodebookInfo**

Este método atribui aos valores dos índices e ganhos do objeto em questão os valores dos índices e ganhos do objeto parâmetro. Este método possui como parâmetro o objeto da classe oss\_celp que possui os valores dos índices e ganhos a serem copiados e o seu retorno é do tipo void.

#### **3.4.5. Métodos para filtragem**

# **3.4.5.1. Método ApplyWindow**

Este método aplica a janela de Hamming ao bloco de sinal de voz para que se possa realizar a análise LPC. Este método não possui parâmetros e o seu retorno é do tipo void.

# **3.4.5.2. Método ApplySynthFilter\_to\_FC**

Este método submete o dicionário fixo ao filtro de síntese alterado pelo filtro de ponderação. Este método não possui parâmetros e o seu retorno é do tipo void.

#### **3.4.5.3. Método ApplyPercFilter\_to\_VoiceSubBlock**

Este método submete o sub-bloco do sinal de voz ao filtro de ponderação. Este método não possui parâmetros e o seu retorno é do tipo void.

# **3.4.5.4. Método ApplySynthFilter\_to\_AC**

Este método submete o dicionário adaptativo ao filtro de síntese alterado pelo filtro de ponderação. Este método não possui parâmetros e o seu retorno é do tipo void.

# **3.4.6. Métodos para debug**

Estes métodos imprimem no monitor os valores aos quais são relativos para se possa conferir o funcionamento do sistema. Os métodos para debug são exibidos na tabela 3.1.
| Valor de Retorno | Nome do Método                           |
|------------------|------------------------------------------|
| void             | ShowCoefLPC(void)                        |
| void             | ShowCoefLSF(void)                        |
| void             | ShowCoefDLSF(void)                       |
| void             | ShowCoefLPC_from_LSF(void)               |
| void             | ShowCoefLSF before(void)                 |
| void             | ShowCoefLSF Interpolated(void)           |
| void             | ShowCoefLPC from LSF Interpolated (void) |
| void             | ShowPercFilter(void)                     |
| void             | ShowTargetSignal(void)                   |
| void             | ShowIndexAC(int)                         |
| void             | ShowGainAC(int)                          |
| void             | ShowIndexFC(int)                         |
| void             | ShowGainFC(int)                          |
| void             | ShowDecodedVoiceSubBlock(void)           |

**Tabela 3.1 – Métodos para debug** 

### **3.5. Conclusão**

Este capítulo apresentou a maneira como foi realizada a implementação do codificador CELP, citando o *device driver* utilizado assim como a linguagem de programação. Além disso, foram apresentadas as classes que formam o codificador, tendo cada classe detalhada separadamente.

Esta versão do codificador CELP será a versão utilizada e na qual serão aplicadas as mudanças sugeridas por este trabalho, que são explicadas no próximo capítulo.

# **Capítulo 4**

# **Mudanças implementadas**

### **4.1. Introdução**

Este capítulo apresenta as mudanças implementadas no sistema CELP original, visando sua melhoria e a ampliação das suas possibilidades de utilização. O motivo de cada uma dessas mudanças e o que elas trazem de benefício para o sistema são explicados durante as seções deste capítulo.

A primeira alteração realizada foi a implementação do duplo ciclo na busca da melhor excitação de cada dicionário para cada sub-bloco de voz, tendo como objetivo uma identificação mais precisa das excitações que irão gerar o sinal de voz com a melhor qualidade ao final do sistema, como pode ser visto na seção 4.2.

Com a idéia de desenvolver um codificador mais semelhante aos que são utilizados atualmente no mercado, foi acrescentada uma rotina de quantização dos ganhos aplicados às seqüências dos dicionários adaptativo e fixo, e associado a isso foi refeita a quantização dos coeficientes LPC. Estas quantizações foram realizadas utilizando 3 quantidades de bits diferentes para cada e a maneira como foram feitas é explicada na seção 4.3. Os métodos adicionados ou alterados tanto para a implementação do duplo ciclo quanto para a implementação das quantizações dos ganhos são explicados na seção 4.4.

Além disso, será discutida a importância de o codificador CELP ter a capacidade de poder trabalhar em sistemas com larguras de banda distintas. Sendo assim, foram desenvolvidos os codificadores CELP 30 ms e CELP Banda Larga, que foram agregados ao codificador original CELP 20 ms, formando então, o sistema de codificadores de voz CELP. Cada um desses três codificadores possui seus funcionamentos descritos nas seções 4.5, 4.6 e 4.7, assim como os valores dos dicionários e das partições provenientes de cada uma das quantizações.

### **4.2. Duplo Ciclo**

Com o objetivo de aperfeiçoar o sistema CELP, foi melhorado o processo pelo qual é escolhida a melhor das excitações contidas nos dicionários adaptativo e fixo para um determinado sub-bloco de voz.

No novo sistema foi implementado o que chamamos de duplo ciclo. Neste caso, ao invés de nos preocuparmos em achar apenas a excitação que gera o menor erro quadrático relativo ao sinal de erro, foram procuradas as K excitações que geraram os menores EMQ. Ou seja, depois de aplicado o processo de análise por síntese em todas as excitações, foram guardadas aquelas que geraram os K menores EMQ relativos ao sinal de erro.

Após isso, o mesmo processo de análise por síntese foi aplicado a cada uma dessas K excitações, guardando a excitação que dentre essas gerou o menor EMQ. Tal processo é ilustrado na figura 4.1 e ocorre primeiramente no dicionário adaptativo e posteriormente no dicionário fixo.

Essa modificação foi realizada porque cada excitação aplicada ao filtro de síntese sofre uma pequena influência da excitação anterior, alterando assim a qualidade do sinal de voz presente na saída do filtro de síntese, e conseqüentemente, o sinal de erro e o seu EMQ. Com a aplicação do duplo ciclo essa alteração se torna menor, já que as excitações a serem aplicadas ao filtro de síntese pela segunda vez possuem os menores EMQ. Com isso, há uma maior precisão na escolha da melhor excitação, o que tende a gerar uma melhora na qualidade do sinal reconstituído ao final do sistema.

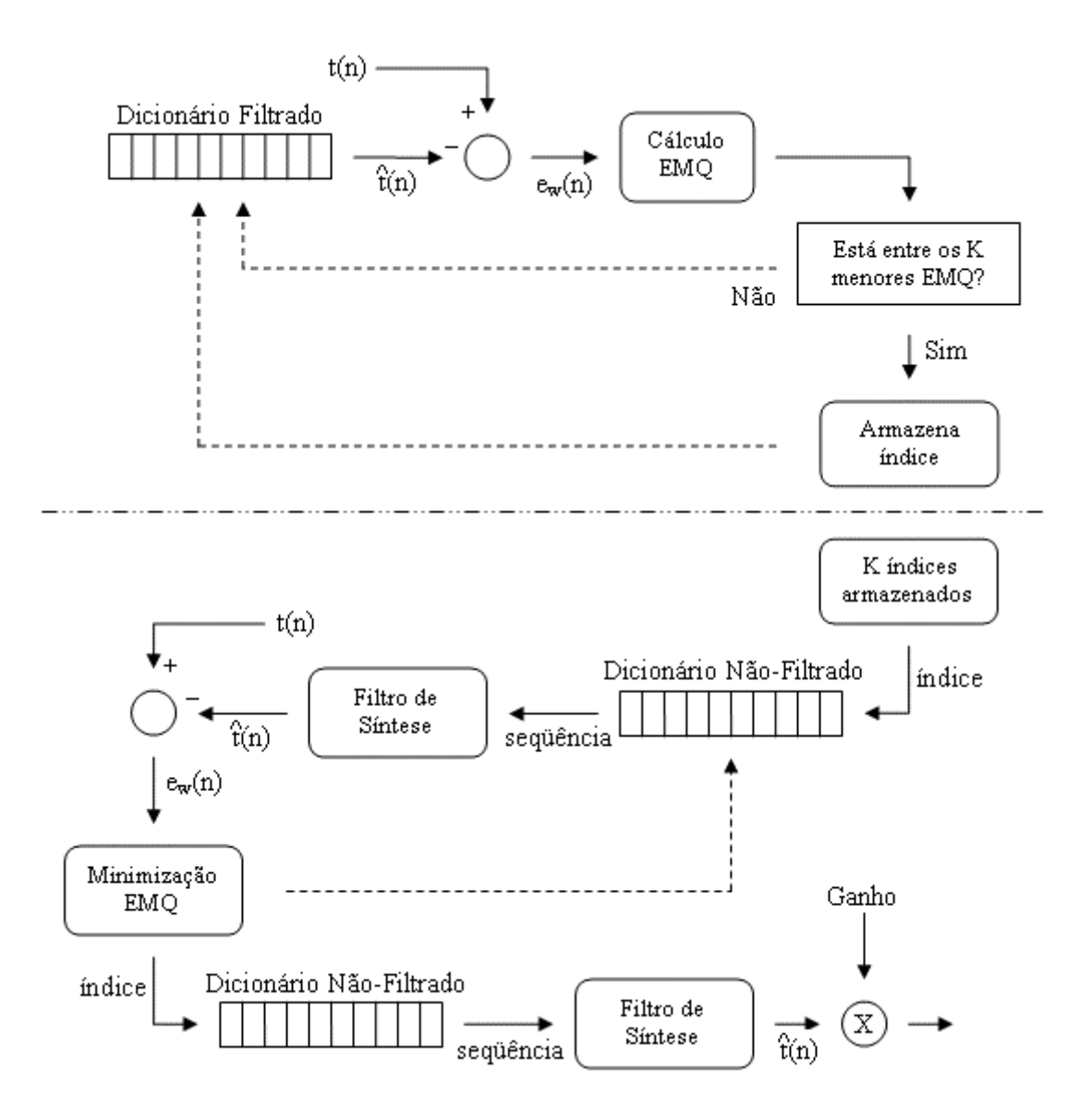

**Figura 4.1 – Duplo Ciclo** 

### **4.3. Quantizações**

Na versão original do codificador CELP, na qual se baseia este trabalho, eram quantizados apenas os coeficientes LPC. Com a idéia de desenvolver um codificador mais semelhante aos que são utilizados atualmente no mercado, foi acrescentada uma rotina de quantização dos ganhos aplicados às seqüências dos dicionários adaptativo e fixo.

Esta quantização foi realizada com 3, 4 e 5 bits para que fosse possível a análise do efeito causado pelo aumento do número de bits utilizados, e para que houvesse um estudo sobre qual quantização possui melhor relação entre qualidade e taxa de

codificação. Por esses mesmos motivos foi refeita a quantização dos coeficientes LPC, sendo realizada com 32 bits, 36 bits e 40 bits. Para todas as quantizações foram criados dicionários e partições através da rotina Lloyds.

Lembrando que a quantização dos coeficientes LPC, na verdade, é a quantização das diferenças entre os coeficientes LSF consecutivas, pois, como já explicado neste trabalho, estes são menos suscetíveis a erros de quantização. Na quantização com 40 bits foram alocados 4 bits para cada coeficiente LSF, enquanto na com 36 bits foram alocados 4 bits para os seis primeiros coeficientes e 3 bits para os demais. Já na quantização com 32 bits, apenas para os dois primeiros coeficientes foram alocados 4 bits, como pode ser visto na tabela 4.1.

|                   |                | Bits utilizados na quantização LPC |                |
|-------------------|----------------|------------------------------------|----------------|
| Total             | 32             | 36                                 | 40             |
| $\Delta LSF_0$    | $\overline{4}$ | $\overline{4}$                     | 4              |
| $\triangle LSF_1$ | 4              | $\overline{4}$                     | 4              |
| $\triangle LSF_2$ | 3              | 4                                  | 4              |
| $\triangle LSF_3$ | 3              | $\overline{4}$                     | $\overline{4}$ |
| $\triangle LSF_4$ | 3              | $\overline{4}$                     | 4              |
| $\triangle LSF5$  | 3              | 4                                  | 4              |
| $\triangle LSF_6$ | 3              | 3                                  | 4              |
| $\triangle LSF7$  | 3              | 3                                  | 4              |
| $\triangle LSF_8$ | 3              | 3                                  | 4              |
| $\triangle LSF9$  | 3              | 3                                  | 4              |

**Tabela 4.1 – Alocação de bits nas diferentes quantizações** 

Para a realização destas quantizações foi utilizada uma versão *offline* dos codificadores. Ou seja, ao invés de entrarmos com o sinal de voz por meio de um microfone, entramos com um arquivo wave, que é analisado e reproduzido pelo codificador, retornando como saída outro arquivo de mesmo formato. Durante essa análise, os valores dos coeficientes LSF e dos ganhos foram gravados em arquivos textos para que pudessem ser quantizados.

Sendo assim, para a realização da quantização foi necessária a gravação de frases em arquivos de voz no formato wave. Portanto, foram gravadas 120 frases retiradas de [6] e pronunciadas por 6 locutores, 3 homens e 3 mulheres. Estas frases foram digitalizadas em estéreo, com taxa de amostragem de 44.1 kHz e 16 bits por amostra, e posteriormente transformadas em mono, com 8 e 16 kHz , e são exibidas a seguir.

- Locutor feminino de 23 anos:
	- Dezenas de cabos eleitorais buscavam apoio;
	- A vitória foi paga com muito sangue;
	- Nossa filha tem amor por animais;
	- Esse peixe é mais fatal que certas cobras;
	- O time continua lutando pelo sucesso;
	- Essa medida foi devidamente alterada:
	- O estilete é uma arma perigosa.
	- Aguarde, quinta eu venho jantar em casa;
	- A mudança é lenta, porém duradoura;
	- O clima não é mais seco no interior;
	- A sensibilidade indicará a escolha;
	- A Amazônia é a reserva ecológica do globo;
	- O ministério mudou demais com a eleição;
	- Novos rumos se abrem para a informática;
	- O capital de uma empresa depende da população;
	- Se não fosse ela, tudo teria sido contido;
	- A principal personagem no filme é uma gueixa;
	- Receba seu jornal em sua casa;
	- A juventude tinha que revolucionar a escola;
	- A atriz terá quatro meses para ensaiar seu canto.
- Locutor masculino de 30 anos:
	- Eu vi logo a Iôiô e o Léo;
	- Um homem não caminha sem um fim;
	- Vi Zé fazer essas viagens seis vezes;
	- O atabaque do Tito é coberto com pele de gato;
- Ele lê no leito de palha;
- Paira um ar de arara rara no Rio Real;
- Foi muito difícil entender a canção;
- Depois do almoço te encontro;
- Esses são nossos times;
- **Procurei Maria a copa:**
- A pesca é proibida nesse lago;
- Espero te achar bem quando voltar;
- Temos muito orgulho da nossa gente;
- O inspetor fez a vistoria completa;
- Ainda não se sabe o dia da maratona;
- Será muito difícil conseguir que eu venha;
- A paixão dele é a natureza;
- Você quer me dizer a data?;
- Desculpe, mas me atrasei no casamento;
- Faz um desvio em direção ao mar!
- Locutor masculino de 27 anos:
	- A velha leoa ainda aceita combater;
	- $\blacksquare$  E hora do homem se humanizar mais;
	- Ela ficou na fazendo por uma hora;
	- Seu crime foi totalmente encoberto;
	- A escuridão da garagem assustou a criança;
	- Ontem não pude fazer minha ginástica;
	- Comer quindim é sempre uma boa pedida;
	- Hoje eu irei precisar de você;
	- Sem ele o tempo flui num ritmo suave;
	- A sujeira lançada no rio contamina os peixes;
	- O jogo será transmitido nem tarde;
	- É possível que ele já esteja fora de perigo;
	- A explicação pode ser encontrada na tese;
	- Meu vôo tinha sido marcado para as cinco;
	- Daqui a pouco a gente irá pousar;
	- Estou certo que mereço a atenção dela;
- Era um belo enfeite toda de palha;
- O comércio daqui tem funcionado bem;
- $\overline{E}$  is a minha chance de esclarecer a notícia;
- A visita transformou-se numa reunião íntima.
- Locutor feminino de 19 anos:
	- O cenário da história é um subúrbio do Rio;
	- Eu tenho ótima razão para festejar;
	- A pequena nave medirá o campo magnético;
	- O prêmio será entregue sem sessão solene;
	- A ação se passa numa cidade calma;
	- Ela e o namorada vão a Portugal de navio;
	- O adiamento surpreendeu a mim e a todos;
	- A gente sempre colhe o que plantou;
	- Aqui é onde existem as flores mais interessantes;
	- A corrida de inverno aconteceu com vibração:
	- Esse empreendimento será de enorme sucesso;
	- As feiras livres não funcionam amanhã;
	- **Fumar** é muito prejudicial à saúde;
	- Reflita antes e discuta depois;
	- As aulas deles são bastante agradáveis;
	- Usar aditivos não é mau em Calcutá;
	- A locomotiva vem sem muita carga;
	- Ainda é uma boa temporada para o cinema.
- Locutor feminino de 26 anos:
	- Os maiores picos da Terra ficam debaixo d`água;
	- A inauguração da vila é quarta-feira;
	- Só vota quem tiver o título de eleitor;
	- É fundamental buscar a razão da existência;
	- A temperatura só é boa mais cedo;
	- Em muitas regiões a população está diminuindo;
	- Nunca se pode ficar em cima do muro;
	- Pra quem vê de fora o panorama é desolador;
- $\overline{\phantom{a}}$  E bom te ver colhendo flores;
- Eu me banho no lago ao amanhecer.
- É fundamental chegar a uma solução comum;
- Há previsão de muito nevoeiro no Rio;
- Muitos móveis virão às cinco da tarde;
- A casa pode desabar em alguma horas;
- O candidato falou como se estivesse leito:
- A idéia é falha, mas interessa;
- O dia está bom para passear no quintal;
- Minhas correspondências não estão em casa;
- A saída para a crise dele é o diálogo;
- Finalmente o mau tempo deixou o continente.
- Locutor masculino de 24 anos:
	- Infelizmente não compareci ao encontro;
	- As criancas conheceram o filhote de ema:
	- A bolsa de valores ficou em baixa;
	- O congresso volta atrás em sua palavra
	- A médica receitou que eles mudassem de clima
	- Não é permitido fumar no interior do ônibus;
	- A apresentação foi cancelada por causa do som;
	- Uma garota foi presa ontem à noite;
	- O prato do dia é couve com atum;
	- Eu viajarei ao Canadá amanhã;
	- A balsa é o meio de transporte daqui;
	- Um casal de gatos come no telhado;
	- A cantora foi apresentar seu grande sucesso;
	- Lá é um lugar ótimo para tomar uns chopinhos;
	- O musical consumiu sete meses de ensaio;
	- Nosso baile inicia após as nove;
	- Apesar desses resultados, tomarei uma decisão;
	- A verdade não poupa nem as celebridades;
	- As queimadas devem diminuir este ano;
	- O vão entre o trem e a plataforma é muito grande;

### **4.4. Métodos adicionados ou alterados**

Para a implementação das mudanças explicadas nas seções anteriores deste capítulo foram criados dois novos métodos na classe oss\_celp e modificados os métodos Search AC e Search FC pertencentes a mesma classe.

### **4.4.1. Método QuantGain\_FC**

Este método realiza a quantização do ganho relativo à excitação do dicionário fixo. O tipo de retorno é void e este método recebe como parâmetro o número do subbloco do sinal de voz para o qual se está realizando a quantização do ganho.

#### **4.4.2. Método QuantGain\_AC**

Este método realiza a quantização do ganho relativo à excitação do dicionário adaptativo. O tipo de retorno é void e este método recebe como parâmetro o número do sub-bloco do sinal de voz para o qual se está realizando a quantização do ganho.

## **4.4.3. Métodos Search\_AC e Search\_FC**

Estes métodos tiveram os seus algoritmos alterados, tendo a rotina do duplo ciclo incluída, mas continuam com o objetivo de procurar a melhor excitação que irá gerar o sub-bloco de voz referente no final do sistema, calculando o ganho relativo à excitação escolhida.

Sendo assim, estes métodos continuam possuindo como parâmetro o número do sub-bloco do sinal de voz para o qual se está procurando a melhor excitação que irá gerá-lo no decodificador, e continuam alterando os atributos referentes aos índices e ganhos de cada dicionário.

## **4.5. CELP 20 ms**

O codificador CELP 20 ms trabalha com uma janela de voz de 20 ms e com uma taxa de amostragem de 8 kHz, resultando em 160 amostras por janela, onde cada janela é dividida em 4 sub-blocos de 5 ms e com 40 amostras.

Para cada janela são calculados os 10 coeficientes LPC que formam o filtro de síntese, modelando o trato vocal para o sinal de voz existente na janela. Em contrapartida, os ganhos relativos às melhores excitações de ambos os dicionários são calculados para cada sub-bloco deste sinal de voz. Sendo assim, em 20 ms de voz são calculados no total 10 coeficientes LPC e 8 ganhos.

Nas tabelas numeradas de 4.2 a 4.7 são exibidos os valores dos dicionários e das partições das diferentes quantizações dos coeficientes LPC e dos ganhos dos dicionários para o codificador CELP 20ms.

| $\Delta LSF_0$    | Partição   | [0.0447, 0.0585, 0.0733, 0.0892, 0.1045, 0.1195, 0.1340, 0.1470,   |
|-------------------|------------|--------------------------------------------------------------------|
|                   |            | 0.1597, 0.1731, 0.1874, 0.2034, 0.2236, 0.2494, 0.2884]            |
|                   | Dicionário | [0.0409, 0.0512, 0.0659, 0.0810, 0.0971, 0.1121, 0.1268, 0.1408,   |
|                   |            | 0.1533, 0.1662, 0.1801, 0.1951, 0.2131, 0.2352, 0.2671, 0.3189]    |
|                   | Partição   | $[0.0446, 0.0596, 0.0735, 0.0858, 0.0976, 0.1104, 0.1249, 0.1423,$ |
| $\triangle LSF_1$ |            | 0.1605, 0.1790, 0.1994, 0.2228, 0.2484, 0.2814, 0.3348]            |
|                   | Dicionário | $[0.0401, 0.0518, 0.0669, 0.0798, 0.0917, 0.1037, 0.1173, 0.1332,$ |
|                   |            | 0.1514, 0.1700, 0.1886, 0.2109, 0.2351, 0.2635, 0.3030, 0.3813]    |
| $\triangle LSF_2$ | Partição   | $[0.1059, 0.1486, 0.1925, 0.2425, 0.3004, 0.3550, 0.4333]$         |
|                   | Dicionário | [0.0799, 0.1279, 0.1703, 0.2164, 0.2709, 0.3317, 0.3869, 0.5038]   |
|                   | Partição   | $[0.1658, 0.2267, 0.2775, 0.3273, 0.3831, 0.4484, 0.5087]$         |
| $\triangle LSF_3$ | Dicionário | $[0.1269, 0.1985, 0.2526, 0.3019, 0.3543, 0.4151, 0.4785, 0.5700]$ |
|                   | Partição   | $[0.1424, 0.2165, 0.2728, 0.3138, 0.3736, 0.4568, 0.5775]$         |
| $\triangle LSF_4$ | Dicionário | $[0.0990, 0.1824, 0.2464, 0.2934, 0.3414, 0.4105, 0.5096, 0.6740]$ |
|                   | Partição   | $[0.1115, 0.1654, 0.2191, 0.2701, 0.3228, 0.3734, 0.4592]$         |
| $\triangle LSF5$  | Dicionário | $[0.0833, 0.1389, 0.1923, 0.2446, 0.2956, 0.3498, 0.4056, 0.5447]$ |

**Tabela 4.2 – Tabela de quantização dos coeficientes LPC com 32 bits para o CELP 20ms** 

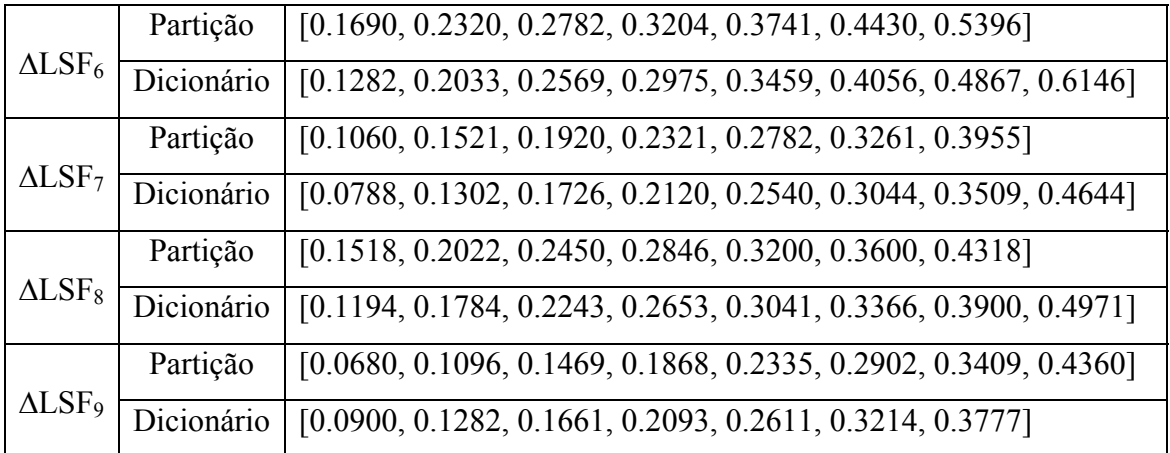

**Tabela 4.3 - Tabela de quantização dos coeficientes LPC com 36 bits para o CELP 20ms** 

| $\Delta LSF_0$    | Partição   | [0.0447, 0.0585, 0.0733, 0.0892, 0.1045, 0.1195, 0.1340, 0.1470,<br>0.1597, 0.1731, 0.1874, 0.2034, 0.2236, 0.2494, 0.2884] |
|-------------------|------------|----------------------------------------------------------------------------------------------------|
|                   | Dicionário | [0.0409, 0.0512, 0.0659, 0.0810, 0.0971, 0.1121, 0.1268, 0.1408,                                                            |
|                   |            | 0.1533, 0.1662, 0.1801, 0.1951, 0.2131, 0.2352, 0.2671, 0.3189]                                                             |
|                   | Partição   | [0.0446, 0.0596, 0.0735, 0.0858, 0.0976, 0.1104, 0.1249, 0.1423,                                                            |
| $\triangle LSF_1$ |            | 0.1605, 0.1790, 0.1994, 0.2228, 0.2484, 0.2814, 0.3348]                                                                     |
|                   | Dicionário | [0.0401, 0.0518, 0.0669, 0.0798, 0.0917, 0.1037, 0.1173, 0.1332,                                                            |
|                   |            | 0.1514, 0.1700, 0.1886, 0.2109, 0.2351, 0.2635, 0.3030, 0.3813]                                                             |
|                   |            | [0.0754, 0.0997, 0.1209, 0.1404, 0.1600, 0.1807, 0.2019, 0.2257,                                                            |
| $\triangle LSF_2$ | Partição   | 0.2515, 0.2803, 0.3104, 0.3412, 0.3686, 0.4156, 0.4890]                                                                     |
|                   | Dicionário | $[0.0595, 0.0882, 0.1108, 0.1308, 0.1502, 0.1704, 0.1911, 0.2136,$                                                          |
|                   |            | 0.2383, 0.2656, 0.2947, 0.3268, 0.3523, 0.3898, 0.4481, 0.5504]                                                             |
|                   | Partição   | [0.1210, 0.1573, 0.1888, 0.2174, 0.2430, 0.2671, 0.2904, 0.3154,                                                            |
| $\triangle LSF_3$ |            | 0.3418, 0.3704, 0.4015, 0.4352, 0.4708, 0.5004, 0.5623]                                                                     |
|                   | Dicionário | [0.0979, 0.1407, 0.1738, 0.2035, 0.2302, 0.2552, 0.2791, 0.3027,                                                            |
|                   |            | 0.3283, 0.3561, 0.3856, 0.4185, 0.4534, 0.4845, 0.5257, 0.6192]                                                             |
|                   |            | [0.0945, 0.1347, 0.1724, 0.2053, 0.2340, 0.2593, 0.2827, 0.3003,                                                            |
| ALSF <sub>4</sub> | Partição   | 0.3250, 0.3561, 0.3932, 0.4391, 0.4922, 0.5593, 0.6583]                                                                     |
|                   | Dicionário | [0.0787, 0.1041, 0.1286, 0.1533, 0.1778, 0.2042, 0.2291, 0.2540,                                                            |
|                   |            | 0.2788, 0.3049, 0.3345, 0.3616, 0.3902, 0.4436, 0.5320]                                                                     |

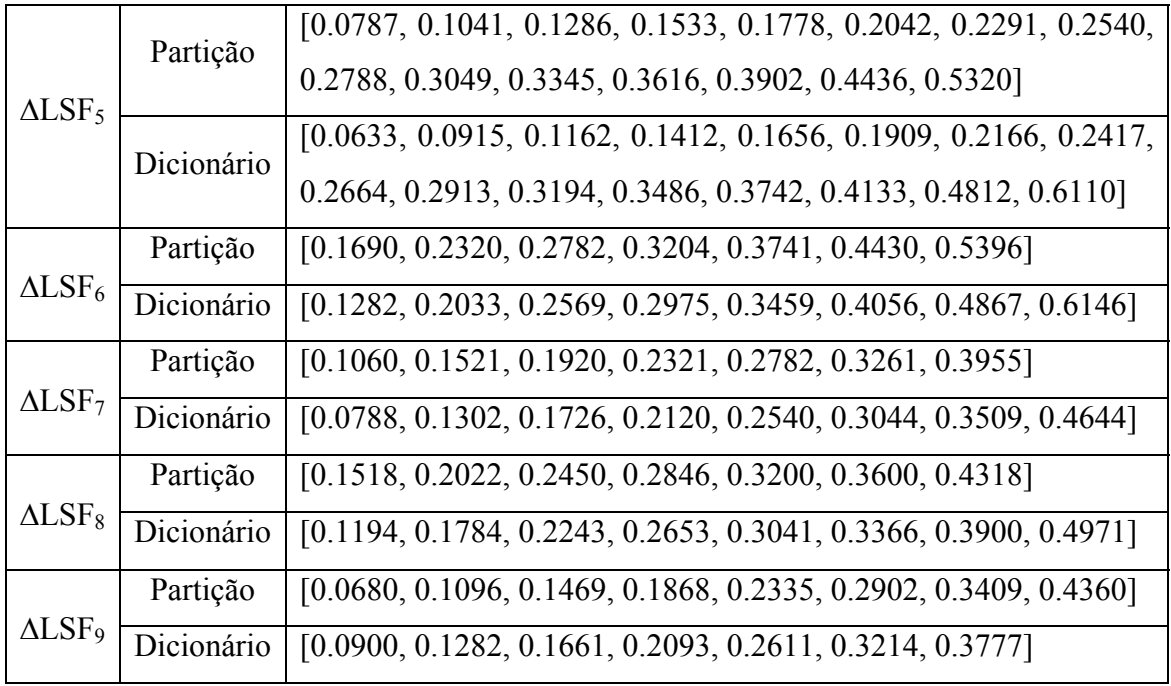

**Tabela 4.4 - Tabela de quantização dos coeficientes LPC com 40 bits para o CELP 20ms** 

| $\Delta LSF_0$    | Partição   | [0.0447, 0.0585, 0.0733, 0.0892, 0.1045, 0.1195, 0.1340, 0.1470,   |
|-------------------|------------|--------------------------------------------------------------------|
|                   |            | 0.1597, 0.1731, 0.1874, 0.2034, 0.2236, 0.2494, 0.2884]            |
|                   | Dicionário | $[0.0409, 0.0512, 0.0659, 0.0810, 0.0971, 0.1121, 0.1268, 0.1408,$ |
|                   |            | 0.1533, 0.1662, 0.1801, 0.1951, 0.2131, 0.2352, 0.2671, 0.3189]    |
|                   |            | $[0.0446, 0.0596, 0.0735, 0.0858, 0.0976, 0.1104, 0.1249, 0.1423,$ |
|                   | Partição   | 0.1605, 0.1790, 0.1994, 0.2228, 0.2484, 0.2814, 0.3348]            |
| $\triangle LSF_1$ | Dicionário | $[0.0401, 0.0518, 0.0669, 0.0798, 0.0917, 0.1037, 0.1173, 0.1332,$ |
|                   |            | 0.1514, 0.1700, 0.1886, 0.2109, 0.2351, 0.2635, 0.3030, 0.3813]    |
|                   | Partição   | $[0.0754, 0.0997, 0.1209, 0.1404, 0.1600, 0.1807, 0.2019, 0.2257,$ |
|                   |            | 0.2515, 0.2803, 0.3104, 0.3412, 0.3686, 0.4156, 0.4890]            |
| $\triangle LSF_2$ | Dicionário | $[0.0595, 0.0882, 0.1108, 0.1308, 0.1502, 0.1704, 0.1911, 0.2136,$ |
|                   |            | 0.2383, 0.2656, 0.2947, 0.3268, 0.3523, 0.3898, 0.4481, 0.5504]    |
|                   |            | [0.1210, 0.1573, 0.1888, 0.2174, 0.2430, 0.2671, 0.2904, 0.3154,   |
|                   | Partição   | 0.3418, 0.3704, 0.4015, 0.4352, 0.4708, 0.5004, 0.5623]            |
| $\triangle LSF_3$ | Dicionário | [0.0979, 0.1407, 0.1738, 0.2035, 0.2302, 0.2552, 0.2791, 0.3027,   |
|                   |            | 0.3283, 0.3561, 0.3856, 0.4185, 0.4534, 0.4845, 0.5257, 0.6192]    |
|                   |            |                                                                    |

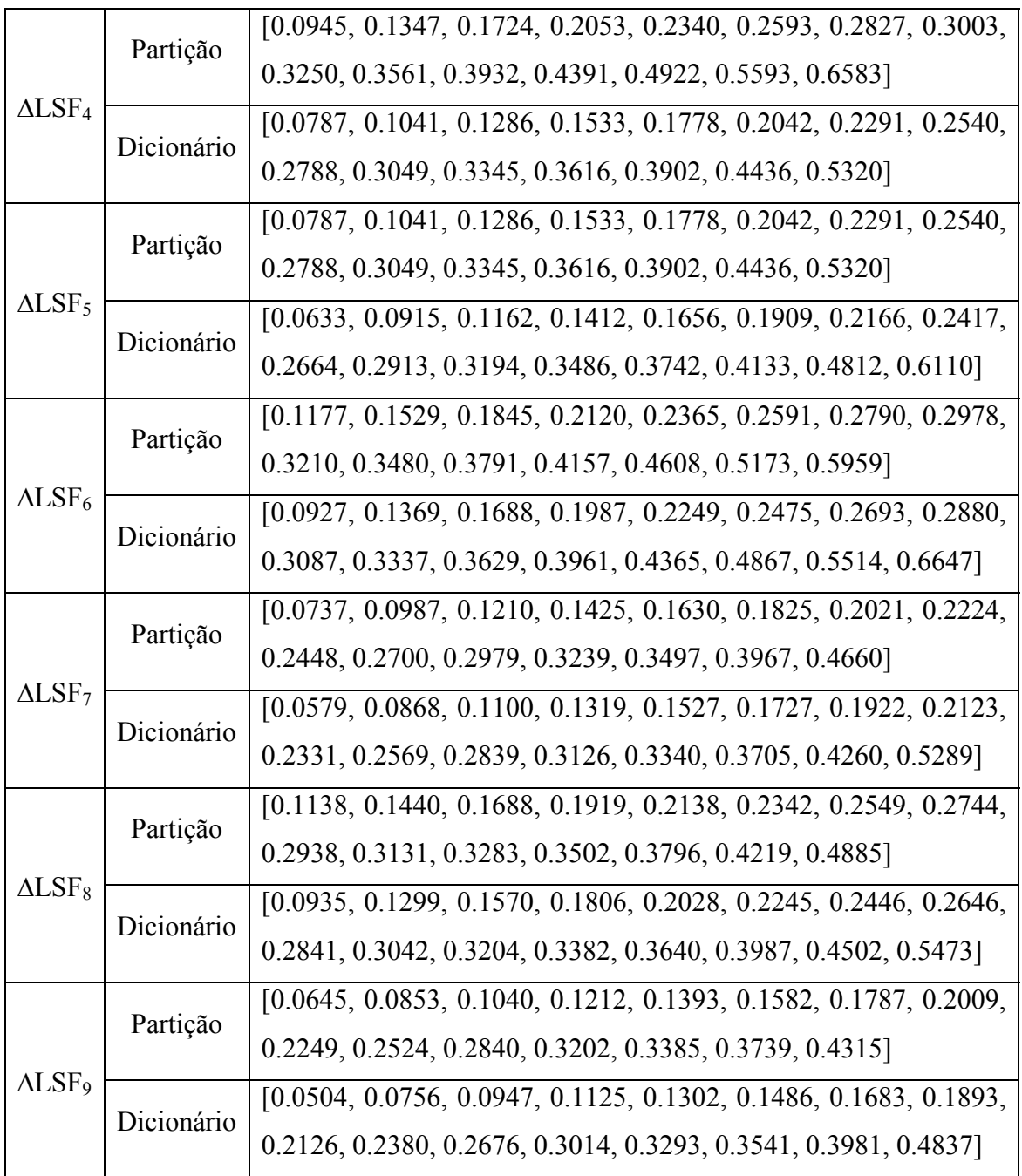

# **Tabela 4.5 – Tabela de quantização dos ganhos dos dicionários com 3 bits para o CELP 20ms**

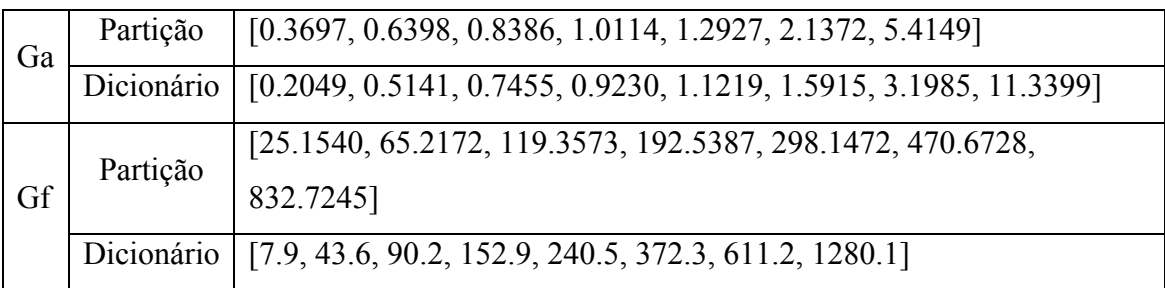

| Ga | Partição   | $[0.2074, 0.3794, 0.5276, 0.6531, 0.7616, 0.8550, 0.9383, 1.0257,$        |
|----|------------|---------------------------------------------------------------------------|
|    |            | 1.1395, 1.3155, 1.6186, 2.1895, 3.3204, 5.7042, 11.8348]                  |
|    | Dicionário | [0.1130, 0.2956, 0.4571, 0.5923, 0.7101, 0.8100, 0.8975, 0.9800,          |
|    |            | 1.0774, 1.2167, 1.4452, 1.8556, 2.6635, 4.2811, 7.9084, 20.4163]          |
| Gf | Partição   | $[2.3, 19.7, 36.8, 55.9, 78.7, 105.8, 138.4, 176.8, 223.1, 280.7, 355.5,$ |
|    |            | 453.4, 591.3, 814.2, 1238.7]                                              |
|    | Dicionário | [0.0, 11.3, 28.2, 46.0, 66.8, 91.5, 121.3, 156.8, 198.8, 250.9, 315.7,    |
|    |            | 400.6, 516.9, 687.4, 982.0, 1755.4]                                       |

**Tabela 4.6 - Tabela de quantização dos ganhos dos dicionários com 4 bits para o CELP 20ms** 

**Tabela 4.7 - Tabela de quantização dos ganhos dos dicionários com 5 bits para o CELP 20ms** 

| Ga | Partição   | [0.0875, 0.1615, 0.2317, 0.3025, 0.3709, 0.4360, 0.4982, 0.5567,         |
|----|------------|--------------------------------------------------------------------------|
|    |            | 0.6117, 0.6655, 0.7155, 0.7622, 0.8065, 0.8496, 0.8913, 0.9318,          |
|    |            | 0.9713, 1.0141, 1.0659, 1.1301, 1.2111, 1.3165, 1.4612, 1.6601,          |
|    |            | 1.9556, 2.3838, 3.0269, 4.0412, 5.7611, 8.7479, 16.0950]                 |
|    |            | [0.0454, 0.1244, 0.1972, 0.2672, 0.3379, 0.4034, 0.4677, 0.5273,         |
|    |            | 0.5845, 0.6385, 0.6909, 0.7392, 0.7850, 0.8280, 0.8707, 0.9118,          |
|    | Dicionário | 0.9513, 0.9924, 1.0386, 1.0964, 1.1682, 1.2600, 1.3835, 1.5509,          |
|    |            | 1.7929, 2.1475, 2.6637, 3.4627, 4.7737, 7.0061, 11.5963, 25.9594]        |
|    | Partição   | $[0.5, 8.3, 14.2, 20.3, 26.3, 32.5, 39.2, 46.4, 54.3, 62.9, 72.5, 83.1,$ |
|    |            | 94.6, 107.4, 121.5, 136.7, 153.8, 172.9, 193.9, 217.2, 243.8, 274.4,     |
|    |            | 309.8, 352.2, 403.6, 468.6, 551.6, 665.6, 825.6, 1074.8, 1544.7]         |
| Gf | Dicionário | $[0.0, 5.4, 11.1, 17.2, 23.3, 29.4, 35.8, 42.7, 50.2, 58.4, 67.5, 77.7,$ |
|    |            | 88.7, 100.8, 114.4, 128.8, 144.8, 163.1, 183.2, 205.3, 230.0, 258.8,     |
|    |            | 291.4, 329.8, 375.8, 434.9, 507.1, 604.3, 736.2, 934.8, 1263.9,          |
|    |            | 2129.5]                                                                  |

#### **4.6. CELP 30 ms**

Largura de banda é um conceito extremamente importante nos sistemas de comunicações e é definida como a quantidade de informações transmitidas durante um certo período de tempo.

Independentemente dos meios usados para a transmissão, existem limites na capacidade do meio de transportar informações. A largura de banda é limitada por leis da física e pelas tecnologias usadas para colocar as informações nos meios físicos. A unidade fundamental de medida para a largura de banda digital é bit por segundo (bps) ou seus múltiplos, kbps ou Mbps.

Por tudo isso, existe a importância que o codificador CELP funcione em sistemas com largura de banda restrita, e para isso foi desenvolvido o CELP 30 ms. O codificador CELP 30 ms, diferentemente do CELP 20ms, trabalha com janelas de voz de 30 ms, resultando em 240 amostras por janela a uma taxa de amostragem de 8 kHz. Sendo assim, ao dividirmos cada janela em 4 sub-blocos, obtemos sub-blocos de 7,5 ms e com 60 amostras.

Essa mudança tende a acarretar numa queda da taxa de codificação, pois será utilizado o mesmo número de bits para transmitir um bloco de sinal de voz maior. Por outro lado, isso provocará uma piora na qualidade do sinal reconstituído ao final do sistema, mas ainda com entendimento considerável.

Os valores assumidos pelos dicionários e pelas partições, provenientes das diferentes quantizações dos coeficientes LPC e dos ganhos dos dicionários, podem ser vistos nas tabelas numeradas de 4.8 a 4.13.

| $\Delta LSF_0$    | Partição   | $[0.0424, 0.0569, 0.0718, 0.0871, 0.1027, 0.1168, 0.1302, 0.1430,$ |
|-------------------|------------|--------------------------------------------------------------------|
|                   |            | 0.1554, 0.1686, 0.1831, 0.1993, 0.2199, 0.2453, 0.2846]            |
|                   |            | [0.0382, 0.0495, 0.0647, 0.0792, 0.0948, 0.1097, 0.1235, 0.1365,   |
|                   | Dicionário | 0.1491, 0.1617, 0.1757, 0.1908, 0.2089, 0.2316, 0.2627, 0.3147]    |
|                   |            | [0.0429, 0.0587, 0.0732, 0.0863, 0.0983, 0.1113, 0.1260, 0.1426,   |
| $\triangle LSF_1$ | Partição   | 0.1618, 0.1808, 0.2018, 0.2252, 0.2511, 0.2843, 0.3413]            |
|                   | Dicionário | [0.0377, 0.0508, 0.0665, 0.0797, 0.0922, 0.1048, 0.1185, 0.1341,   |
|                   |            | 0.1519, 0.1713, 0.1911, 0.2131, 0.2382, 0.2658, 0.3079, 0.3878]    |
|                   | Partição   | $[0.1033, 0.1460, 0.1877, 0.2340, 0.2855, 0.3405, 0.4173]$         |
| $\triangle LSF_2$ | Dicionário | $[0.0779, 0.1254, 0.1659, 0.2105, 0.2584, 0.3144, 0.3693, 0.4928]$ |
|                   | Partição   | $[0.1621, 0.2251, 0.2751, 0.3243, 0.3791, 0.4472, 0.5105]$         |
| $\triangle LSF_3$ | Dicionário | $[0.1230, 0.1956, 0.2506, 0.2997, 0.3509, 0.4114, 0.4806, 0.5731]$ |
|                   | Partição   | $[0.1451, 0.2187, 0.2733, 0.3158, 0.3746, 0.4545, 0.5729]$         |
| $\triangle LSF_4$ | Dicionário | $[0.1006, 0.1851, 0.2469, 0.2945, 0.3435, 0.4110, 0.5081, 0.6710]$ |
|                   | Partição   | $[0.1108, 0.1633, 0.2151, 0.2650, 0.3159, 0.3723, 0.4521]$         |
| $\triangle LSF5$  | Dicionário | [0.0825, 0.1376, 0.1898, 0.2402, 0.2895, 0.3444, 0.4023, 0.5412]   |
|                   | Partição   | $[0.1708, 0.2314, 0.2763, 0.3200, 0.3716, 0.4381, 0.5353]$         |
| $\Delta LSF_6$    | Dicionário | [0.1318, 0.2041, 0.2553, 0.2972, 0.3452, 0.4022, 0.4813, 0.6114]   |
|                   | Partição   | [0.1044, 0.1494, 0.1899, 0.2290, 0.2758, 0.3233, 0.3915]           |
| $\triangle LSF7$  | Dicionário | [0.0774, 0.1278, 0.1705, 0.2089, 0.2509, 0.3016, 0.3489, 0.4574]   |
|                   | Partição   | [0.1530, 0.2062, 0.2493, 0.2874, 0.3222, 0.3606, 0.4322]           |
| $\triangle LSF_8$ | Dicionário | $[0.1214, 0.1805, 0.2288, 0.2686, 0.3061, 0.3386, 0.3896, 0.4987]$ |
|                   | Partição   | [0.0870, 0.1243, 0.1612, 0.2029, 0.2539, 0.3192, 0.3719]           |
| $\triangle LSF9$  | Dicionário | $[0.0664, 0.1061, 0.1423, 0.1804, 0.2269, 0.2850, 0.3390, 0.4279]$ |
|                   |            |                                                                    |

**Tabela 4.8 - Tabela de quantização dos coeficientes LPC com 32 bits para o CELP 30ms** 

|                   |            | [0.0424, 0.0569, 0.0718, 0.0871, 0.1027, 0.1168, 0.1302, 0.1430,   |
|-------------------|------------|--------------------------------------------------------------------|
| $\Delta LSF_0$    | Partição   | 0.1554, 0.1686, 0.1831, 0.1993, 0.2199, 0.2453, 0.2846]            |
|                   |            | [0.0382, 0.0495, 0.0647, 0.0792, 0.0948, 0.1097, 0.1235, 0.1365,   |
|                   | Dicionário | 0.1491, 0.1617, 0.1757, 0.1908, 0.2089, 0.2316, 0.2627, 0.3147]    |
|                   |            | [0.0429, 0.0587, 0.0732, 0.0863, 0.0983, 0.1113, 0.1260, 0.1426,   |
| $\triangle LSF_1$ | Partição   | 0.1618, 0.1808, 0.2018, 0.2252, 0.2511, 0.2843, 0.3413]            |
|                   | Dicionário | [0.0377, 0.0508, 0.0665, 0.0797, 0.0922, 0.1048, 0.1185, 0.1341,   |
|                   |            | 0.1519, 0.1713, 0.1911, 0.2131, 0.2382, 0.2658, 0.3079, 0.3878]    |
|                   | Partição   | [0.0735, 0.0969, 0.1180, 0.1366, 0.1552, 0.1746, 0.1967, 0.2187,   |
|                   |            | 0.2423, 0.2672, 0.2962, 0.3265, 0.3515, 0.3957, 0.4719]            |
| $\triangle LSF_2$ | Dicionário | [0.0574, 0.0861, 0.1077, 0.1273, 0.1460, 0.1644, 0.1853, 0.2073,   |
|                   |            | 0.2300, 0.2545, 0.2813, 0.3116, 0.3395, 0.3710, 0.4283, 0.5412]    |
|                   | Partição   | [0.1098, 0.1434, 0.1750, 0.2031, 0.2290, 0.2531, 0.2770, 0.3018,   |
|                   |            | 0.3268, 0.3548, 0.3855, 0.4226, 0.4643, 0.4965, 0.5552]            |
| $\triangle LSF_3$ |            | [0.0891, 0.1271, 0.1592, 0.1893, 0.2164, 0.2412, 0.2648, 0.2891,   |
|                   | Dicionário | 0.3143, 0.3404, 0.3692, 0.4034, 0.4432, 0.4821, 0.5191, 0.6148]    |
|                   | Partição   | [0.0925, 0.1280, 0.1626, 0.1934, 0.2212, 0.2469, 0.2722, 0.2932,   |
| ALSF <sub>4</sub> |            | 0.3154, 0.3456, 0.3810, 0.4235, 0.4790, 0.5477, 0.6535]            |
|                   | Dicionário | [0.0696, 0.1106, 0.1455, 0.1785, 0.2082, 0.2341, 0.2592, 0.2838,   |
|                   |            | 0.3032, 0.3297, 0.3622, 0.4014, 0.4499, 0.5112, 0.5946, 0.7370]    |
|                   | Partição   | [0.0751, 0.0985, 0.1217, 0.1444, 0.1673, 0.1915, 0.2156, 0.2402,   |
| $\triangle LSF5$  |            | 0.2648, 0.2901, 0.3200, 0.3530, 0.3843, 0.4286, 0.5188]            |
|                   | Dicionário | [0.0615, 0.0870, 0.1096, 0.1331, 0.1552, 0.1793, 0.2036, 0.2278,   |
|                   |            | 0.2519, 0.2772, 0.3048, 0.3364, 0.3688, 0.4023, 0.4670, 0.6051]    |
|                   | Partição   | $[0.1708, 0.2314, 0.2763, 0.3200, 0.3716, 0.4381, 0.5353]$         |
| $\triangle LSF_6$ | Dicionário | $[0.1318, 0.2041, 0.2553, 0.2972, 0.3452, 0.4022, 0.4813, 0.6114]$ |
|                   | Partição   | $[0.1044, 0.1494, 0.1899, 0.2290, 0.2758, 0.3233, 0.3915]$         |
| $\triangle LSF7$  | Dicionário | $[0.0774, 0.1278, 0.1705, 0.2089, 0.2509, 0.3016, 0.3489, 0.4574]$ |
|                   | Partição   | $[0.1530, 0.2062, 0.2493, 0.2874, 0.3222, 0.3606, 0.4322]$         |
| $\triangle LSF_8$ | Dicionário | $[0.1214, 0.1805, 0.2288, 0.2686, 0.3061, 0.3386, 0.3896, 0.4987]$ |
| $\triangle LSF9$  | Partição   | $[0.0870, 0.1243, 0.1612, 0.2029, 0.2539, 0.3192, 0.3719]$         |
|                   | Dicionário | $[0.0664, 0.1061, 0.1423, 0.1804, 0.2269, 0.2850, 0.3390, 0.4279]$ |

**Tabela 4.9 - Tabela de quantização dos coeficientes LPC com 36 bits para o CELP 30ms** 

|                   |            | [0.0424, 0.0569, 0.0718, 0.0871, 0.1027, 0.1168, 0.1302, 0.1430,   |
|-------------------|------------|--------------------------------------------------------------------|
|                   | Partição   | 0.1554, 0.1686, 0.1831, 0.1993, 0.2199, 0.2453, 0.2846]            |
| $\Delta LSF_0$    |            | $[0.0382, 0.0495, 0.0647, 0.0792, 0.0948, 0.1097, 0.1235, 0.1365,$ |
|                   | Dicionário | 0.1491, 0.1617, 0.1757, 0.1908, 0.2089, 0.2316, 0.2627, 0.3147]    |
|                   | Partição   | [0.0429, 0.0587, 0.0732, 0.0863, 0.0983, 0.1113, 0.1260, 0.1426,   |
|                   |            | 0.1618, 0.1808, 0.2018, 0.2252, 0.2511, 0.2843, 0.3413]            |
| $\triangle LSF_1$ | Dicionário | $[0.0377, 0.0508, 0.0665, 0.0797, 0.0922, 0.1048, 0.1185, 0.1341,$ |
|                   |            | 0.1519, 0.1713, 0.1911, 0.2131, 0.2382, 0.2658, 0.3079, 0.3878]    |
|                   | Partição   | [0.0735, 0.0969, 0.1180, 0.1366, 0.1552, 0.1746, 0.1967, 0.2187,   |
|                   |            | 0.2423, 0.2672, 0.2962, 0.3265, 0.3515, 0.3957, 0.4719]            |
| $\triangle LSF_2$ | Dicionário | $[0.0574, 0.0861, 0.1077, 0.1273, 0.1460, 0.1644, 0.1853, 0.2073,$ |
|                   |            | 0.2300, 0.2545, 0.2813, 0.3116, 0.3395, 0.3710, 0.4283, 0.5412]    |
|                   | Partição   | [0.1098, 0.1434, 0.1750, 0.2031, 0.2290, 0.2531, 0.2770, 0.3018,   |
|                   |            | 0.3268, 0.3548, 0.3855, 0.4226, 0.4643, 0.4965, 0.5552]            |
| $\triangle LSF_3$ | Dicionário | [0.0891, 0.1271, 0.1592, 0.1893, 0.2164, 0.2412, 0.2648, 0.2891,   |
|                   |            | 0.3143, 0.3404, 0.3692, 0.4034, 0.4432, 0.4821, 0.5191, 0.6148]    |
|                   | Partição   | [0.0925, 0.1280, 0.1626, 0.1934, 0.2212, 0.2469, 0.2722, 0.2932,   |
|                   |            | 0.3154, 0.3456, 0.3810, 0.4235, 0.4790, 0.5477, 0.6535]            |
| $\triangle LSF_4$ | Dicionário | [0.0696, 0.1106, 0.1455, 0.1785, 0.2082, 0.2341, 0.2592, 0.2838,   |
|                   |            | 0.3032, 0.3297, 0.3622, 0.4014, 0.4499, 0.5112, 0.5946, 0.7370]    |
|                   | Partição   | [0.0751, 0.0985, 0.1217, 0.1444, 0.1673, 0.1915, 0.2156, 0.2402,   |
|                   |            | 0.2648, 0.2901, 0.3200, 0.3530, 0.3843, 0.4286, 0.5188]            |
| $\triangle LSF5$  | Dicionário | [0.0615, 0.0870, 0.1096, 0.1331, 0.1552, 0.1793, 0.2036, 0.2278,   |
|                   |            | 0.2519, 0.2772, 0.3048, 0.3364, 0.3688, 0.4023, 0.4670, 0.6051]    |
|                   | Partição   | [0.1194, 0.1557, 0.1846, 0.2128, 0.2366, 0.2580, 0.2774, 0.2973,   |
|                   |            | 0.3196, 0.3448, 0.3728, 0.4078, 0.4510, 0.5080, 0.5883]            |
| $\Delta LSF_6$    | Dicionário | [0.0942, 0.1395, 0.1701, 0.1991, 0.2253, 0.2473, 0.2680, 0.2870,   |
|                   |            | 0.3080, 0.3322, 0.3584, 0.3894, 0.4282, 0.4773, 0.5441, 0.6564]    |
|                   | Partição   | [0.0721, 0.0967, 0.1179, 0.1374, 0.1573, 0.1771, 0.1960, 0.2152,   |
|                   |            | 0.2362, 0.2605, 0.2872, 0.3132, 0.3358, 0.3765, 0.4431]            |
| $\triangle LSF7$  | Dicionário | $[0.0572, 0.0854, 0.1075, 0.1281, 0.1473, 0.1674, 0.1865, 0.2053,$ |
|                   |            | 0.2256, 0.2479, 0.2740, 0.3009, 0.3238, 0.3532, 0.4046, 0.5019]    |

**Tabela 4.10 - Tabela de quantização dos coeficientes LPC com 40 bits para o CELP 30ms** 

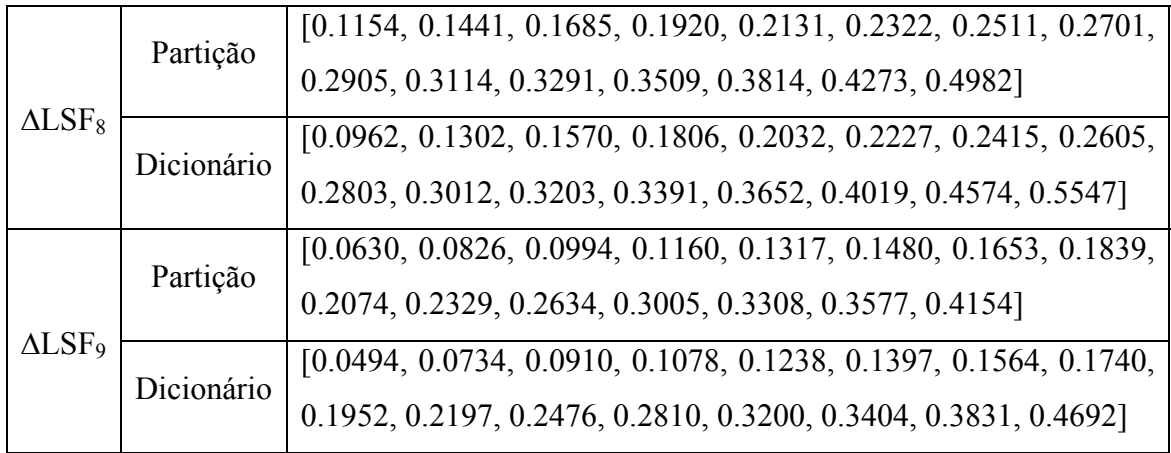

**Tabela 4.11 - Tabela de quantização dos ganhos dos dicionários com 3 bits para o CELP 30ms** 

| Ga | Partição | [0.3650, 0.6381, 0.8360, 1.0125, 1.3214, 2.3075, 6.0879]                       |
|----|----------|--------------------------------------------------------------------------------|
|    |          | Dicionário   [0.1988, 0.5134, 0.7434, 0.9214, 1.1316, 1.6656, 3.5397, 12.9415] |
| Gf | Partição | [31.8942, 74.3945, 133.1479, 215.6740, 336.6151, 542.6349,                     |
|    |          | 982.1068]                                                                      |
|    |          | Dicionário   [14.4, 51.3, 101.2, 171.5, 269.5, 423.2, 709.3, 1537.9]           |

**Tabela 4.12 - Tabela de quantização dos ganhos dos dicionários com 4 bits para o CELP 20ms** 

| Ga | Partição   | $[0.1819, 0.3479, 0.4914, 0.6166, 0.7232, 0.8182, 0.9043, 0.9877,$       |
|----|------------|--------------------------------------------------------------------------|
|    |            | 1.0891, 1.2421, 1.5320, 2.1090, 3.3015, 5.9319, 14.0093]                 |
|    | Dicionário | $[0.0961, 0.2667, 0.4214, 0.5568, 0.6716, 0.7723, 0.8621, 0.9455,$       |
|    |            | 1.0342, 1.1561, 1.3623, 1.7699, 2.6062, 4.3393, 8.6926, 25.5339]         |
| Gf | Partição   | [13.2, 29.6, 46.9, 67.4, 91.4, 119.8, 154.0, 195.3, 245.4, 308.4, 387.4, |
|    |            | 493.5, 653.1, 918.9, 1483.5]                                             |
|    | Dicionário | [4.7, 21.3, 38.1, 56.8, 78.9, 104.9, 136.2, 173.7, 218.9, 275.1, 345.5,  |
|    |            | 435.9, 566.8, 767.8, 1136.6, 2180.2]                                     |
|    |            |                                                                          |

|    | Partição   | [0.0595, 0.1107, 0.1620, 0.2178, 0.2754, 0.3357, 0.3970, 0.4567,          |
|----|------------|---------------------------------------------------------------------------|
|    |            | 0.5143, 0.5694, 0.6212, 0.6712, 0.7201, 0.7665, 0.8122, 0.8589,           |
|    |            | 0.9035, 0.9462, 0.9920, 1.0439, 1.1069, 1.1890, 1.3056, 1.4790,           |
| Ga |            | 1.7404, 2.1487, 2.7856, 3.8325, 5.7445, 9.3181, 19.0550]                  |
|    |            | $[0.0216, 0.0857, 0.1360, 0.1886, 0.2456, 0.3052, 0.3666, 0.4253,$        |
|    | Dicionário | 0.4860, 0.5429, 0.5955, 0.6459, 0.6960, 0.7426, 0.7893, 0.8359,           |
|    |            | 0.8815, 0.9248, 0.9684, 1.0167, 1.0734, 1.1449, 1.2416, 1.3830,           |
|    |            | 1.5951, 1.9234, 2.4192, 3.2495, 4.6529, 7.2115, 12.5011, 32.2264]         |
|    | Partição   | $[0.0, 5.6, 11.8, 18.4, 24.8, 31.3, 38.1, 45.5, 53.5, 62.1, 71.7, 82.0,$  |
|    |            | 94.0, 107.3, 122.4, 139.5, 158.9, 180.0, 204.7, 233.2, 265.6, 303.8,      |
|    |            | 347.8, 399.9, 461.5, 541.3, 642.7, 779.3, 973.0, 1272.6, 1932.6]          |
| Gf |            | $[-17.3, 1.1, 8.7, 15.1, 21.6, 28.0, 34.5, 41.7, 49.5, 57.7, 66.8, 76.6,$ |
|    | Dicionário | 87.9, 100.6, 114.6, 130.6, 149.1, 169.0, 192.0, 218.3, 248.5, 283.9,      |
|    |            | 324.5, 372.9, 429.2, 498.9, 588.0, 705.8, 863.4, 1100.8, 1524.7,          |
|    |            | 2623.3]                                                                   |
|    |            |                                                                           |

**Tabela 4.13 - Tabela de quantização dos ganhos dos dicionários com 5 bits para o CELP 30ms** 

# **4.7. CELP Banda Larga**

Da mesma maneira que foi percebida a necessidade da criação de um codificador para sistemas com largura de banda restrita, pensamos na possibilidade de desenvolver um codificador CELP de melhor qualidade para quando este estiver sobre um sistema com grande largura da banda. Para isso, foi desenvolvido o codificador CELP Banda Larga.

O CELP Banda Larga trabalha com janelas de 20 ms e, diferentemente dos outros codificadores, utiliza uma taxa de amostragem de 16 kHz, o que resulta em 320 amostras por janela.

Por ser desenvolvido para funcionar em sistemas de banda larga, este codificador poderia utilizar um número maior de bits nas quantizações que os codificadores anteriores. Com isso, apresentaria uma alta taxa de codificação, porém a qualidade do sinal reconstituído ao final do sistema seria melhor que as apresentadas pelos demais codificadores.

Contudo, como o CELP Banda Larga está em início de desenvolvimento neste trabalho, iremos quantizar os coeficientes LPC e os ganhos com os mesmos números de bits utilizados nos outros codificadores. Sendo assim, os valores dos dicionários e partições das quantizações dos coeficientes LPC e dos ganhos para este codificador são mostrados nas tabelas numeradas de 4.14 a 4.19.

**Tabela 4.14 - Tabela de quantização dos coeficientes LPC com 32 bits para o CELP Banda Larga** 

|                   |            | $[0.0401, 0.0507, 0.0620, 0.0731, 0.0822, 0.0898, 0.0976, 0.1056,$ |
|-------------------|------------|--------------------------------------------------------------------|
| $\Delta LSF_0$    | Partição   | 0.1138, 0.1233, 0.1346, 0.1475, 0.1641, 0.1859, 0.2202]            |
|                   | Dicionário | $[0.0369, 0.0451, 0.0563, 0.0678, 0.0778, 0.0861, 0.0937, 0.1017,$ |
|                   |            | 0.1096, 0.1183, 0.1286, 0.1409, 0.1552, 0.1742, 0.2005, 0.2528]    |
|                   |            | [0.0413, 0.0556, 0.0680, 0.0804, 0.0931, 0.1068, 0.1214, 0.1377,   |
| $\triangle LSF_1$ | Partição   | 0.1562, 0.1791, 0.2062, 0.2356, 0.2738, 0.3355, 0.4564]            |
|                   | Dicionário | [0.0357, 0.0485, 0.0619, 0.0741, 0.0868, 0.0999, 0.1140, 0.1292,   |
|                   |            | 0.1468, 0.1670, 0.1924, 0.2202, 0.2530, 0.2996, 0.3861, 0.5642]    |
|                   | Partição   | $[0.1494, 0.2158, 0.2773, 0.3316, 0.3868, 0.4650, 0.5835]$         |
| $\triangle LSF_2$ | Dicionário | $[0.1126, 0.1836, 0.2466, 0.3075, 0.3560, 0.4227, 0.5170, 0.6785]$ |
|                   | Partição   | [0.1298, 0.1821, 0.2288, 0.2739, 0.3247, 0.3924, 0.4844]           |
| $\triangle LSF_3$ | Dicionário | $[0.0995, 0.1564, 0.2062, 0.2514, 0.2977, 0.3555, 0.4366, 0.5296]$ |
|                   | Partição   | $[0.1512, 0.2196, 0.2718, 0.3114, 0.3609, 0.4238, 0.5263]$         |
| $\triangle LSF_4$ | Dicionário | $[0.1079, 0.1863, 0.2488, 0.2897, 0.3351, 0.3901, 0.4669, 0.6160]$ |
|                   | Partição   | $[0.1412, 0.1967, 0.2393, 0.2793, 0.3211, 0.3663, 0.4256]$         |
| $\triangle LSF5$  | Dicionário | [0.1040, 0.1712, 0.2190, 0.2591, 0.2997, 0.3446, 0.3879, 0.4897]   |
|                   | Partição   | $[0.1271, 0.1885, 0.2364, 0.2756, 0.3047, 0.3426, 0.4065]$         |
| $\triangle LSF_6$ | Dicionário | [0.0883, 0.1596, 0.2138, 0.2574, 0.2910, 0.3219, 0.3692, 0.4722]   |
|                   | Partição   | $[0.1354, 0.1856, 0.2295, 0.2762, 0.3265, 0.3780, 0.4760]$         |
| $\triangle LSF7$  | Dicionário | $[0.1010, 0.1627, 0.2073, 0.2520, 0.3016, 0.3458, 0.4198, 0.5561]$ |
|                   | Partição   | [0.1604, 0.2126, 0.2516, 0.2882, 0.3183, 0.3752, 0.4938]           |
| $\triangle LSF_8$ | Dicionário | [0.1202, 0.1895, 0.2331, 0.2703, 0.3035, 0.3424, 0.4244, 0.6044]   |

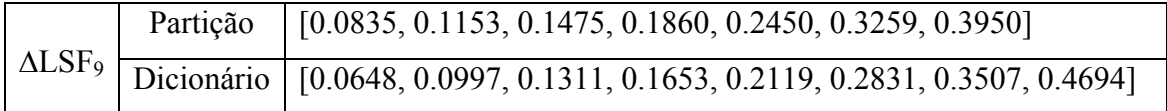

# **Tabela 4.15 - Tabela de quantização dos coeficientes LPC com 36 bits para o CELP Banda Larga**

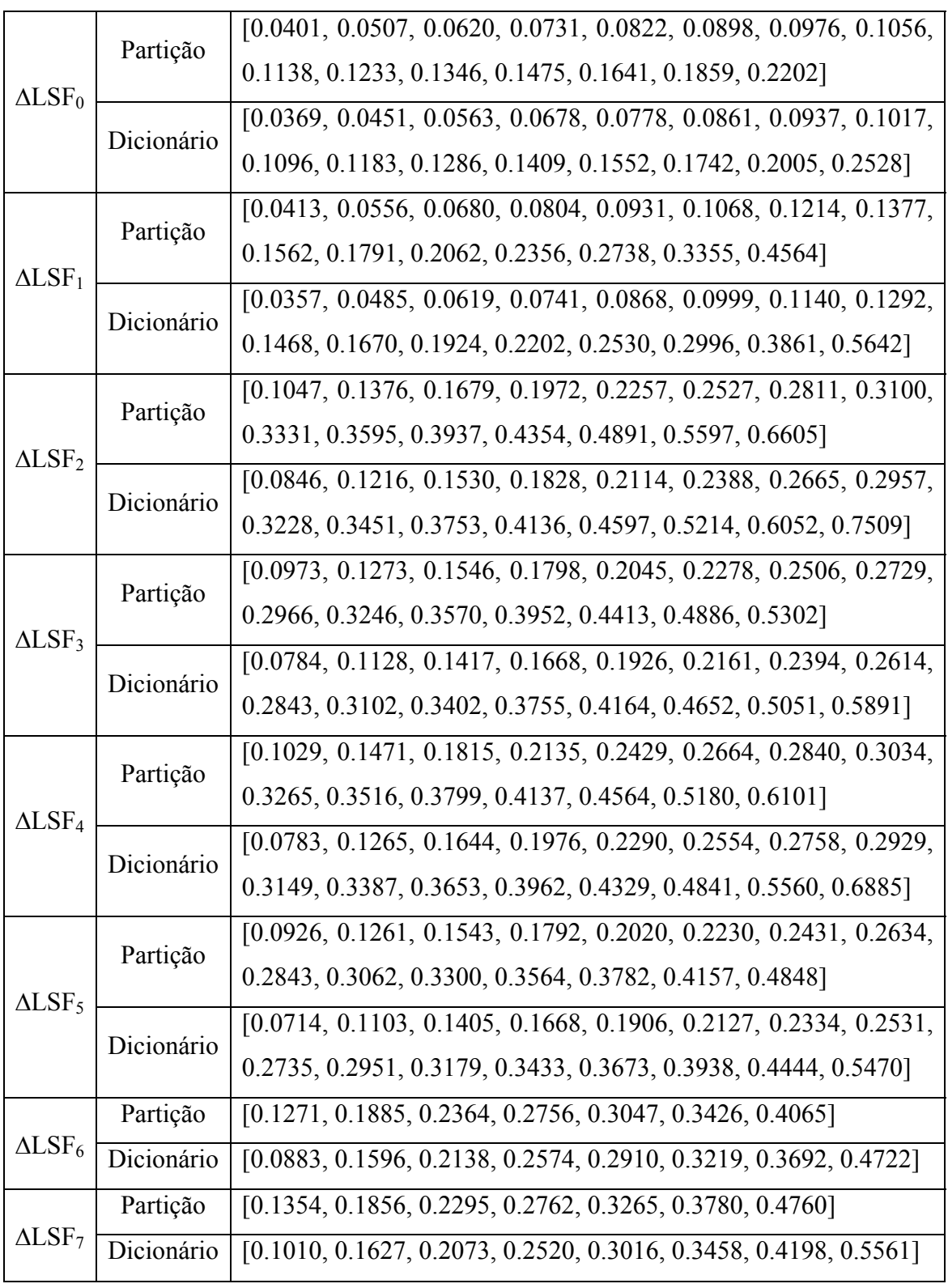

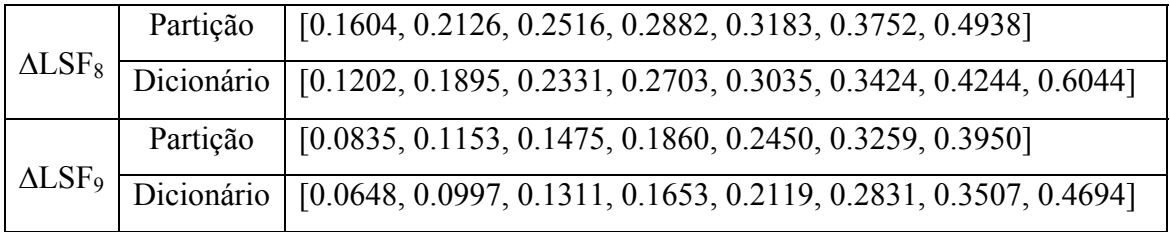

**Tabela 4.16 - Tabela de quantização dos coeficientes LPC com 40 bits para o CELP Banda Larga** 

|                   | Partição   | [0.0401, 0.0507, 0.0620, 0.0731, 0.0822, 0.0898, 0.0976, 0.1056,   |
|-------------------|------------|--------------------------------------------------------------------|
|                   |            | 0.1138, 0.1233, 0.1346, 0.1475, 0.1641, 0.1859, 0.2202]            |
| $\Delta LSF_0$    | Dicionário | $[0.0369, 0.0451, 0.0563, 0.0678, 0.0778, 0.0861, 0.0937, 0.1017,$ |
|                   |            | 0.1096, 0.1183, 0.1286, 0.1409, 0.1552, 0.1742, 0.2005, 0.2528]    |
|                   | Partição   | [0.0413, 0.0556, 0.0680, 0.0804, 0.0931, 0.1068, 0.1214, 0.1377,   |
|                   |            | 0.1562, 0.1791, 0.2062, 0.2356, 0.2738, 0.3355, 0.4564]            |
| $\triangle LSF_1$ |            | [0.0357, 0.0485, 0.0619, 0.0741, 0.0868, 0.0999, 0.1140, 0.1292,   |
|                   | Dicionário | 0.1468, 0.1670, 0.1924, 0.2202, 0.2530, 0.2996, 0.3861, 0.5642]    |
|                   |            | [0.1047, 0.1376, 0.1679, 0.1972, 0.2257, 0.2527, 0.2811, 0.3100,   |
|                   | Partição   | 0.3331, 0.3595, 0.3937, 0.4354, 0.4891, 0.5597, 0.6605]            |
| $\triangle LSF_2$ | Dicionário | [0.0846, 0.1216, 0.1530, 0.1828, 0.2114, 0.2388, 0.2665, 0.2957,   |
|                   |            | 0.3228, 0.3451, 0.3753, 0.4136, 0.4597, 0.5214, 0.6052, 0.7509]    |
|                   | Partição   | [0.0973, 0.1273, 0.1546, 0.1798, 0.2045, 0.2278, 0.2506, 0.2729,   |
|                   |            | 0.2966, 0.3246, 0.3570, 0.3952, 0.4413, 0.4886, 0.5302]            |
| $\triangle LSF_3$ | Dicionário | [0.0784, 0.1128, 0.1417, 0.1668, 0.1926, 0.2161, 0.2394, 0.2614,   |
|                   |            | 0.2843, 0.3102, 0.3402, 0.3755, 0.4164, 0.4652, 0.5051, 0.5891]    |
|                   | Partição   | [0.1029, 0.1471, 0.1815, 0.2135, 0.2429, 0.2664, 0.2840, 0.3034,   |
|                   |            | 0.3265, 0.3516, 0.3799, 0.4137, 0.4564, 0.5180, 0.6101]            |
| $\triangle LSF_4$ | Dicionário | [0.0783, 0.1265, 0.1644, 0.1976, 0.2290, 0.2554, 0.2758, 0.2929,   |
|                   |            | 0.3149, 0.3387, 0.3653, 0.3962, 0.4329, 0.4841, 0.5560, 0.6885]    |
|                   |            | [0.0926, 0.1261, 0.1543, 0.1792, 0.2020, 0.2230, 0.2431, 0.2634,   |
|                   | Partição   | 0.2843, 0.3062, 0.3300, 0.3564, 0.3782, 0.4157, 0.4848]            |
| ALSF <sub>5</sub> | Dicionário | [0.0714, 0.1103, 0.1405, 0.1668, 0.1906, 0.2127, 0.2334, 0.2531,   |
|                   |            | 0.2735, 0.2951, 0.3179, 0.3433, 0.3673, 0.3938, 0.4444, 0.5470]    |

|                   | Partição   | [0.0822, 0.1170, 0.1474, 0.1752, 0.2016, 0.2257, 0.2482, 0.2687,<br>0.2864, 0.3011, 0.3186, 0.3402, 0.3668, 0.4031, 0.4675]           |
|-------------------|------------|----------------------------------------------------------------------------------------------------|
| $\triangle LSF_6$ | Dicionário | $[0.0614, 0.1005, 0.1325, 0.1614, 0.1889, 0.2141, 0.2369, 0.2586,$<br>0.2781, 0.2940, 0.3089, 0.3290, 0.3527, 0.3829, 0.4287, 0.5389] |
|                   | Partição   | [0.0931, 0.1242, 0.1499, 0.1723, 0.1929, 0.2135, 0.2347, 0.2565,<br>0.2807, 0.3076, 0.3324, 0.3580, 0.4004, 0.4567, 0.5422]           |
| $\triangle LSF7$  | Dicionário | $[0.0715, 0.1096, 0.1374, 0.1616, 0.1828, 0.2030, 0.2239, 0.2451,$<br>0.2681, 0.2933, 0.3220, 0.3428, 0.3780, 0.4259, 0.4948, 0.6048] |
|                   | Partição   | [0.1137, 0.1538, 0.1842, 0.2083, 0.2290, 0.2472, 0.2645, 0.2822,<br>0.2990, 0.3124, 0.3341, 0.3644, 0.4100, 0.4769, 0.5885]           |
| $\triangle LSF_8$ | Dicionário | [0.0867, 0.1349, 0.1697, 0.1968, 0.2189, 0.2384, 0.2558, 0.2735,<br>0.2907, 0.3056, 0.3220, 0.3481, 0.3847, 0.4399, 0.5259, 0.6743]   |
|                   | Partição   | [0.0609, 0.0792, 0.0951, 0.1111, 0.1273, 0.1440, 0.1621, 0.1828,<br>0.2085, 0.2423, 0.2821, 0.3286, 0.3516, 0.3963, 0.4726]           |
| $\triangle LSF9$  | Dicionário | [0.0490, 0.0709, 0.0871, 0.1032, 0.1194, 0.1354, 0.1528, 0.1721,<br>0.1950, 0.2242, 0.2610, 0.3042, 0.3379, 0.3718, 0.4280, 0.5449]   |

**Tabela 4.17 - Tabela de quantização dos ganhos dos dicionários com 3 bits para o CELP Banda Larga**

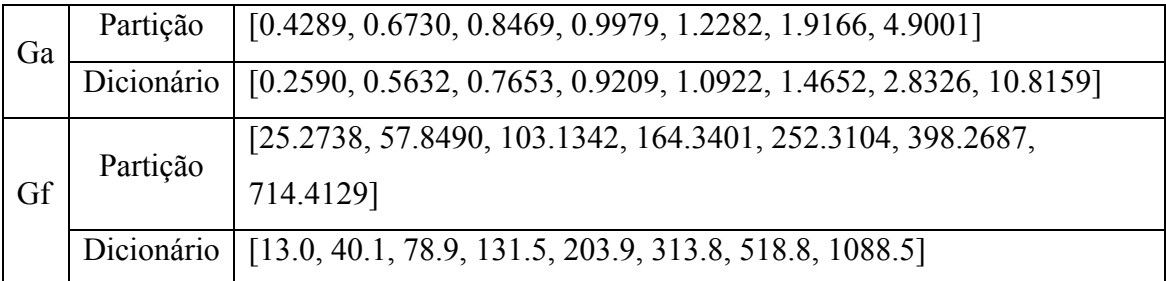

**Tabela 4.18 - Tabela de quantização dos ganhos dos dicionários com 4 bits para o CELP Banda Larga**

| Ga | Partição   | [0.2498, 0.4177, 0.5473, 0.6549, 0.7445, 0.8245, 0.8984, 0.9695, |
|----|------------|------------------------------------------------------------------|
|    |            | 1.0518, 1.1684, 1.3650, 1.7632, 2.6133, 4.6318, 10.3066]         |
|    | Dicionário | [0.1405, 0.3397, 0.4853, 0.6026, 0.7011, 0.7853, 0.8621, 0.9332, |
|    |            | 1.0080, 1.1040, 1.2515, 1.5270, 2.1119, 3.3884, 6.7115, 17.9462] |

|  | Partição   | $[11.4, 22.4, 35.4, 50.9, 69.2, 91.1, 116.6, 146.4, 181.9, 226.3, 282.1,$ |
|--|------------|---------------------------------------------------------------------------|
|  |            | 357.8, 467.2, 642.5, 1001.3]                                              |
|  | Dicionário | [5.9, 16.8, 28.6, 42.7, 59.6, 79.6, 103.3, 130.8, 163.1, 202.5, 252.6,    |
|  |            | 317.0, 406.7, 542.7, 785.9, 1405.9]                                       |

**Tabela 4.19 - Tabela de quantização dos ganhos dos dicionários com 5 bits para o CELP Banda Larga**

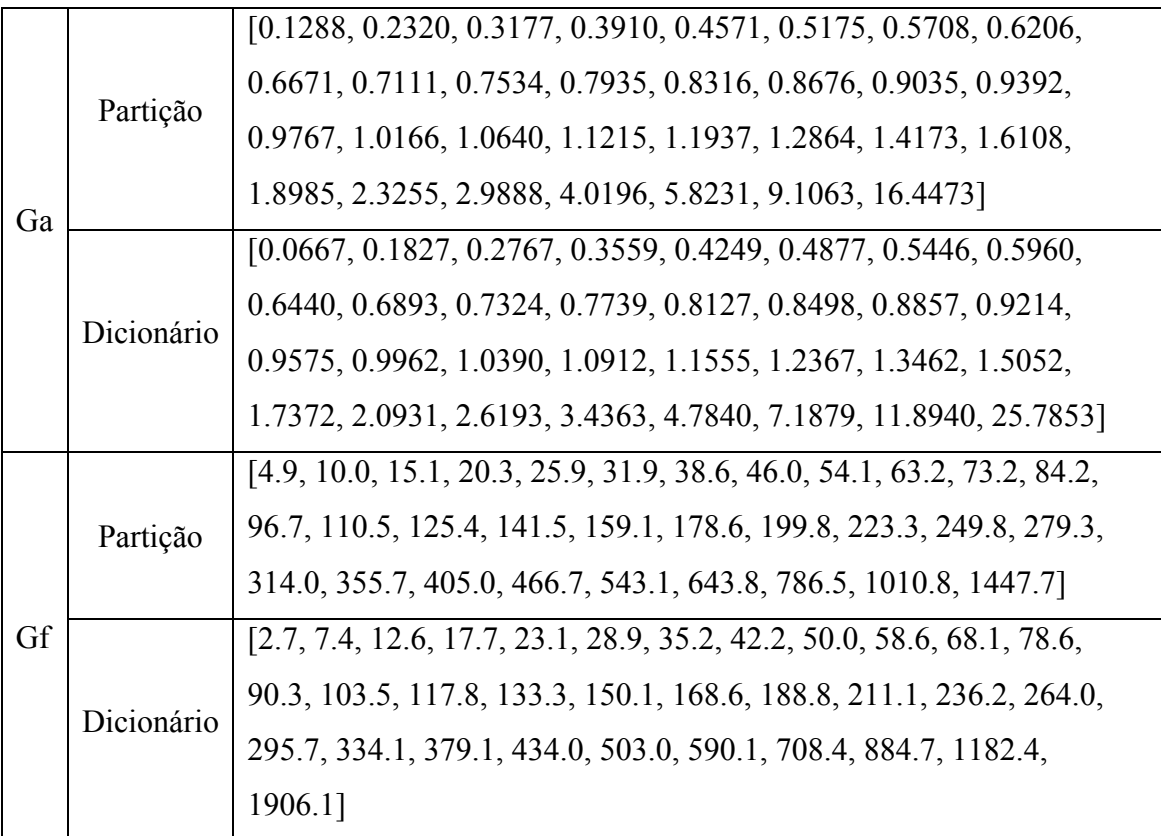

# **4.8. Interface Gráfica**

Para facilitar a utilização do sistema de codificadores CELP foi desenvolvida uma interface gráfica utilizando a biblioteca multiplataforma wxWindows. A tela desta interface gráfica pode ser vista na figura 4.2.

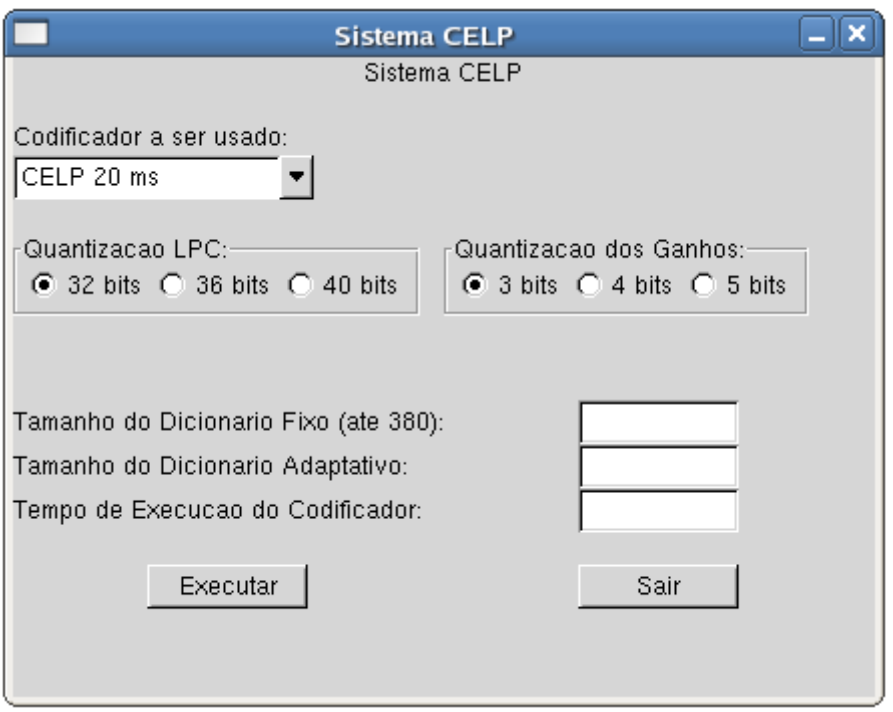

**Figura 4.2 – Tela da interface gráfica** 

Nesta interface, o usuário faz a escolha de qual codificador usar, escolhendo também o número de bits a ser utilizado nas quantizações dos coeficientes LPC e dos ganhos. Além disso, o usuário deve definir o tamanho dos dicionários fixo e adaptativo, e o tempo pelo qual funcionará o codificador.

Para a utilização do codificador escolhido basta um clique no botão "Executar", o que fará com que o codificador escolhido seja executado com os parâmetros passados pelo usuário por meio da interface. O botão "Sair" fecha a interface gráfica, finalizando o Sistema CELP.

# **4.9. Conclusão**

Este capítulo abordou as mudanças implementadas no sistema CELP original, visando sua melhoria e a ampliação das suas possibilidades de utilização. O motivo de cada uma dessas mudanças e o que elas trazem de benefício para o sistema foram explicados neste capítulo.

O primeiro ponto comentado foi a implementação do duplo ciclo na busca da melhor excitação de cada dicionário para cada sub-bloco de voz, tendo como objetivo

uma identificação mais precisa das excitações que irão gerar o sinal de voz com a melhor qualidade ao final do sistema.

Após isso, foi apresentada a idéia de desenvolver um codificador mais semelhante aos que são utilizados atualmente no mercado, sendo acrescentada uma rotina de quantização dos ganhos aplicados às seqüências dos dicionários adaptativo e fixo, e sendo refeita a quantização dos coeficientes LPC. Os métodos adicionados ou alterados tanto para a implementação do duplo ciclo quanto para a implementação das quantizações dos ganhos foram detalhados neste capítulo.

Além disso, foi discutida a importância de o codificador ter a capacidade de poder trabalhar em sistemas com larguras de banda distintas, sendo assim desenvolvidos os codificadores CELP 30 ms e CELP Banda Larga, onde o primeiro possui como objetivo o seu funcionamento em sistemas com largura de banda restrita, enquanto o segundo em sistemas de banda larga. Sendo assim, foi desenvolvida uma interface gráfica com o objetivo de facilitar ao usuário a utilização do sistema de codificadores CELP.

Os valores dos dicionários e das partições das diferentes quantizações para os diferentes codificadores foram mostrados durante este capítulo, e os resultados provenientes dessas quantizações em cada codificador serão analisados e discutidos no próximo capítulo deste trabalho.

# **Capítulo 5**

# **Resultados obtidos**

#### **5.1. Introdução**

Este capítulo tem por objetivo explicar como foram analisadas as mudanças implementadas no sistema CELP original descritas no capítulo anterior, e mostrar os resultados obtidos através destas análises.

A Seção 5.2 explica como foram utilizados arquivos de voz no formato wave como sinais de entrada e saída de uma versão *offline* dos codificadores. Estes arquivos foram utilizados para avaliação da qualidade dos codificadores através de medidas de qualidade descritas na seção 5.3.

Os resultados obtidos através da avaliação da implementação do Duplo Ciclo, da requantização do CELP 20ms, do desenvolvimento e quantização do CELP 30 ms e do CELP Banda Larga são mostrados e comentados na seção 5.4.

### **5.2. Método de análise**

Para a realização das análises das mudanças implementadas no codificador CELP, foi utilizada uma versão *offline* do mesmo. Ou seja, ao invés de entrarmos com o sinal de voz por meio de um microfone, entramos com um arquivo wave, que é analisado e reproduzido pelo codificador, que retorna como saída outro arquivo wave. As análises foram feitas através de comparações entre o arquivo de voz de entrada e o de saída, através de medidas de qualidades que são explicadas na próxima seção.

Sendo assim, foi necessária a gravação de frases em arquivos no formato wave. Para isso, foi utilizado um locutor que não havia sido utilizado na quantização. Este locutor, do sexo masculino e de 23 anos, gravou as seguintes frases, retiradas de [6]:

- 1. A questão foi retomada no congresso;
- 2. Leila tem um lindo jardim;
- 3. O analfabetismo é a vergonha do país;
- 4. A casa foi vendida sem pressa;
- 5. Trabalhando com união rende muito mais;
- 6. Recebi nosso amigo para almoçar;
- 7. A justiça é a única vencedora;
- 8. Isso se resolverá de forma tranqüila;
- 9. Os pesquisadores acreditam nessa teoria;
- 10. Sei que atingiremos o objetivo.

Os codificadores funcionam apenas com sinais com 8 kHz, ou 16 kHz no caso do CELP Banda Larga, e em mono. Como essas frases foram gravadas em estéreo e com 44.1 kHz de taxa de amostragem, foi necessária a conversão dessas frases para as características necessárias através da ferramenta sox (*Sound Exchange*).

Para haver uma maior acurácia das análises dos codificadores, cada medida de qualidade apresentada neste capítulo será calculada através da média aritmética da mesma medida dessas 10 frases.

### **5.3. Medidas de qualidade usadas**

As medidas de qualidade usadas para a avaliação dos codificadores foram o MOS (*Mean Opinion Score*), uma medida de qualidade subjetiva estimada a partir do PESQ (*Perceptual Evaluation of Speech Quality),* e a razão sinal-ruído segmentada perceptual (RSRSP). Cada uma delas é brevemente descrita a seguir, assim como a forma como foram calculadas.

# **5.4. Método de análise**

# **5.4.1. MOS (***Mean Opinion Score***)**

Essa é a recomendação P.800 da ITU (*International Telecommunications Union*) e descreve métodos e procedimentos que permitem uma avaliação subjetiva da qualidade de sinais de voz, os quais recebem uma nota de 1 a 5, segundo da tabela 5.1.

| Qualidade do sinal | Pontuação MOS |
|--------------------|---------------|
| Excelente          |               |
| Bom                |               |
| Regular            |               |
| Ruim               | 2             |
| Pobre              |               |

**Tabela 5.1 – Escala MOS**

Como forma para calcular esta medida, foi utilizada a recomendação P.861.1, também da ITU, que descreve um método objetivo para a estimativa da qualidade de codificadores de áudio. O cálculo da qualidade é baseado em uma medida denominada PESQ (*Perceptual Evaluation of Speech Quality*). Este método apresenta precisão aceitável em seus resultados quando a clareza da voz é afetada pelos seguintes processos ou parâmetros:

- Codificadores de forma de onda;
- Codificadores paramétricos e híbridos a partir de 4kbps;
- Erros no canal de transmissão;
- Perdas de pacotes.

A medida PESQ é calculada através da comparação do sinal de entrada com o sinal de saída do codificador, ambos em formato wave, que são passados ao programa em sua chamada na linha de comando, junto com a taxa de amostragem dos mesmos.

O resultado objetivo resultante do PESQ pode ser mapeado na avaliação subjetiva MOS através da seguinte equação:

$$
MOS = 0,999 + \frac{4,999 - 0,999}{1 + e^{(-1,4945 * PESQ + 4,6607)}}
$$

# **5.4.2. Relação sinal-ruído segmentada perceptual**

Sejam a(n) e â(n) os sinais de fala original e reconstituído, a RSRSP entre eles é dada por:

$$
RSR_{SP} = \frac{1}{M} \sum_{i=0}^{M-1} 10 log \left\{ \sum_{n=0}^{N-1} a^2 (n+iN) \right\} (dB)
$$

onde o sinal de erro  $e_w(n)$  é obtido filtrando o sinal de erro  $e(n) = a(n) - \hat{a}(n)$  pelo filtro perceputal  $W(z) = A(z)/A(z/\gamma)$ , M é o número de segmentos e N é o tamanho de cada segmento em amostras.

A RSRSP divide os sinais em M segmentos iguais de comprimento N e determina a razão sinal ruído perceptual para cada segmento, sendo o valor efetivo a média aritmética de todas as medidas. Neste trabalho foi utilizado  $N = 60$ , ou seja, os sinais foram segmentados a 7,5 ms.

### **5.5. Resultados**

Os resultados estudados neste trabalho foram os resultados obtidos pela inclusão do duplo ciclo na busca nos dicionários, pelo aumento do número de bits utilizados na quantização dos coeficientes LPC e na quantização dos ganhos. Cada um destes casos foi analisado nos três codificadores – CELP 20 ms, CELP 30 ms e CELP Banda Larga – e são apresentados a seguir.

#### **5.5.1. Duplo ciclo**

Primeiramente, foi necessário um estudo sobre o valor de K, a quantidade de seqüências dos dicionários que passariam pelo duplo ciclo, a ser usado pelo sistema. Analisando o efeito de K no codificador CELP 20 ms com quantização LPC de 32 bits e quantização dos ganhos de 3 bits, percebemos que conforme aumentamos o valor de K, aumentamos o valor de MOS, ou seja, a qualidade do sinal reconstituído, conforme mostra a figura 5.1. Porém, não se pode esquecer que isso gera um aumento na complexidade computacional, pois quanto mais frases utilizadas no duplo ciclo, maior o número de operações.

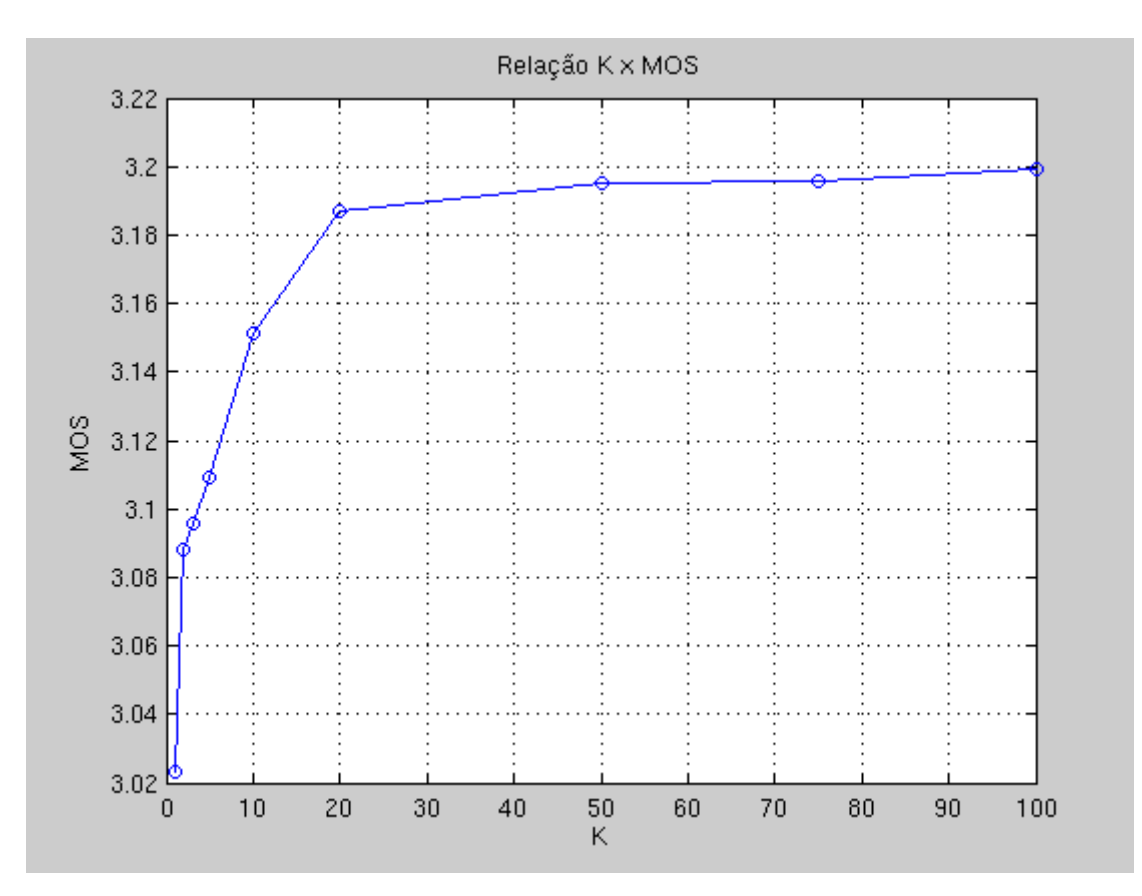

**Figura 5.1 – Efeito do aumento do valor de K na escala MOS** 

Através dessa curva escolhemos  $K = 20$ , pois este apresenta uma melhora considerável nos valores da escala MOS em relação aos casos sem a utilização do duplo ciclo, e em uma comparação com os valores maiores de K, a diferença de qualidade é pequena em relação ao aumento computacional.

Com este valor de K, foram obtidos todos os valores presentes nas tabelas numeradas de 5.1 a 5.9. Nestas tabelas, são mostrados os valores das medidas de qualidade de cada codificador com diferentes quantizações LPC e de ganhos, sem e com a utilização de duplo ciclo, assim como os valores de suas taxas de transmissão.

Por meio destas tabelas, percebemos a ocorrência desse aumento na qualidade causada pela utilização do duplo ciclo em todos os casos, sendo em média de 3,6817% na escala MOS e de 14,0860% na RSRSP, atingindo 5,7147% na escala MOS e 20,5720% na RSRSP no CELP 20 ms, como pode ser visto nas figuras 5.2 e 5.3. A tabela 5.11 faz a ligação entre o eixo das abscissas das figuras 5.2 e 5.3 com os codificadores e suas diferentes quantizações.

|              |          | Bits utilizados na quantização dos ganhos |          |  |
|--------------|----------|-------------------------------------------|----------|--|
|              | 3 bits   | 4 bits                                    | 5 bits   |  |
| MOS sem DC   | 3,0091   | 3,0908                                    | 3,1681   |  |
| RSRSP sem DC | 6,4752   | 8,1603                                    | 9,2189   |  |
| MOS com DC   | 3,1872   | 3,2961                                    | 3,3499   |  |
| RSRSP com DC | 8,9752   | 9,3109                                    | 10,3766  |  |
| Taxa         | 7,6 kbps | 8 kbps                                    | 8,4 kbps |  |

**Tabela 5.2 - Valores da escala MOS, da RSRSP e da taxa do codificador CELP 20ms com 32 bits de quantização LPC.** 

**Tabela 5.3 - Valores da escala MOS, da RSRSP e da taxa do codificador CELP 20ms com 36 bits de quantização LPC.** 

|              | Bits utilizados na quantização dos ganhos |          |          |
|--------------|-------------------------------------------|----------|----------|
|              | 3 bits                                    | 4 bits   | 5 bits   |
| MOS sem DC   | 3,0230                                    | 3,1569   | 3,1712   |
| RSRSP sem DC | 6,5917                                    | 8,3729   | 9,2574   |
| MOS com DC   | 3,2112                                    | 3,3120   | 3,3699   |
| RSRSP com DC | 9,1616                                    | 9,3130   | 10,3965  |
| Taxa         | 7,8 kbps                                  | 8,2 kbps | 8,6 kbps |

|              | Bits utilizados na quantização dos ganhos |          |          |
|--------------|-------------------------------------------|----------|----------|
|              | 3 bits                                    | 4 bits   | 5 bits   |
| MOS sem DC   | 3,0494                                    | 3,1807   | 3,2427   |
| RSRSP sem DC | 6,7169                                    | 8,7195   | 9,5164   |
| MOS com DC   | 3,2275                                    | 3,3316   | 3,4095   |
| RSRSP com DC | 9,1989                                    | 9,6090   | 10,4875  |
| Taxa         | 8 kbps                                    | 8,4 kbps | 8,8 kbps |

**Tabela 5.4 - Valores da escala MOS, da RSRSP e da taxa do codificador CELP 20ms com 40 bits de quantização LPC.** 

**Tabela 5.5 - Valores da escala MOS, da RSRSP e da taxa do codificador CELP 30ms com 32 bits de quantização LPC.** 

|              | Bits utilizados na quantização dos ganhos |            |          |  |
|--------------|-------------------------------------------|------------|----------|--|
|              | 3 bits                                    | 4 bits     | 5 bits   |  |
| MOS sem DC   | 2,5356                                    | 2,6385     | 2,7146   |  |
| RSRSP sem DC | 4,1365                                    | 6,2598     | 6,5875   |  |
| MOS com DC   | 2,5936                                    | 2,7080     | 2,7359   |  |
| RSRSP com DC | 4,6638                                    | 6,6348     | 7,0728   |  |
| Taxa         | 5,067 kbps                                | 5,333 kbps | 5,6 kbps |  |

**Tabela 5.6 - Valores da escala MOS, da RSRSP e da taxa do codificador CELP 30ms com 36 bits de quantização LPC.** 

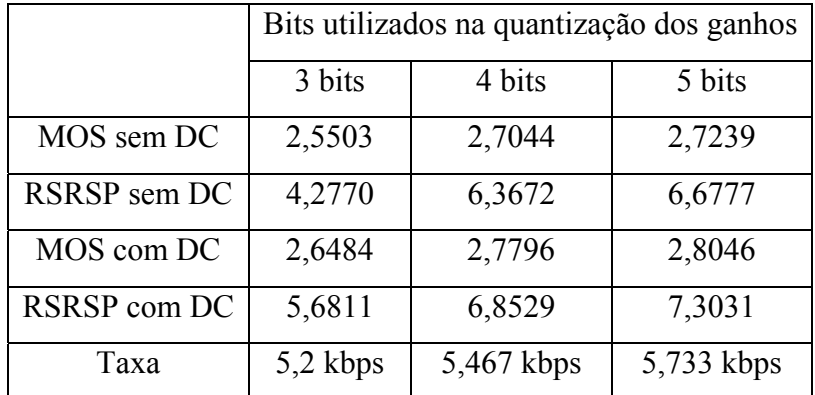

|              | Bits utilizados na quantização dos ganhos |          |            |  |
|--------------|-------------------------------------------|----------|------------|--|
|              | 3 bits                                    | 4 bits   | 5 bits     |  |
| MOS sem DC   | 2,5729                                    | 2,7067   | 2,7313     |  |
| RSRSP sem DC | 4,2967                                    | 6,5294   | 6,7511     |  |
| MOS com DC   | 2,6948                                    | 2,7978   | 2,8167     |  |
| RSRSP com DC | 5,6920                                    | 7,0237   | 7,3844     |  |
| Taxa         | 5,333 kbps                                | 5,6 kbps | 5,867 kbps |  |

**Tabela 5.7 - Valores da escala MOS, da RSRSP e da taxa do codificador CELP 30ms com 40 bits de quantização LPC.** 

**Tabela 5.8 - Valores da escala MOS, da RSRSP e da taxa do codificador CELP Banda Larga com 32 bits de quantização LPC.**

|              | Bits utilizados na quantização dos ganhos |        |          |
|--------------|-------------------------------------------|--------|----------|
|              | 3 bits                                    | 4 bits | 5 bits   |
| MOS sem DC   | 2,6048                                    | 2,7235 | 2,7493   |
| RSRSP sem DC | 5,4335                                    | 6,8879 | 7,2307   |
| MOS com DC   | 2,6524                                    | 2,7888 | 2,8200   |
| RSRSP com DC | 6,0327                                    | 7,3567 | 7,5837   |
| Taxa         | 7,6 kbps                                  | 8 kbps | 8,4 kbps |

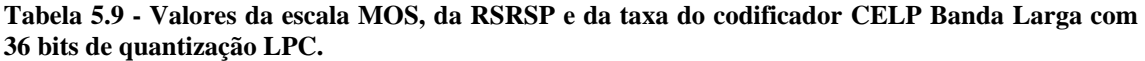

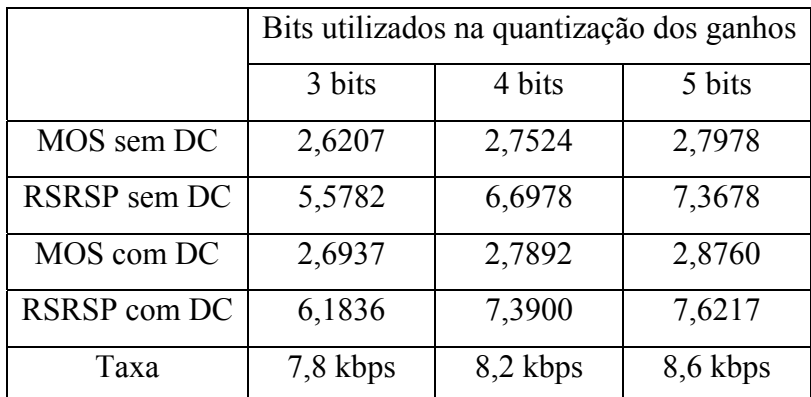
|              | Bits utilizados na quantização dos ganhos |          |          |
|--------------|-------------------------------------------|----------|----------|
|              | 3 bits                                    | 4 bits   | 5 bits   |
| MOS sem DC   | 2,6334                                    | 2,7638   | 2,8077   |
| RSRSP sem DC | 5,7190                                    | 6,9590   | 7,3953   |
| MOS com DC   | 2,7148                                    | 2,8068   | 2,8875   |
| RSRSP com DC | 6,3612                                    | 7,5208   | 7,9162   |
| Taxa         | 8 kbps                                    | 8,4 kbps | 8,8 kbps |

**Tabela 5.10 - Valores da escala MOS, da RSRSP e da taxa do codificador CELP Banda Larga com 40 bits de quantização LPC.**

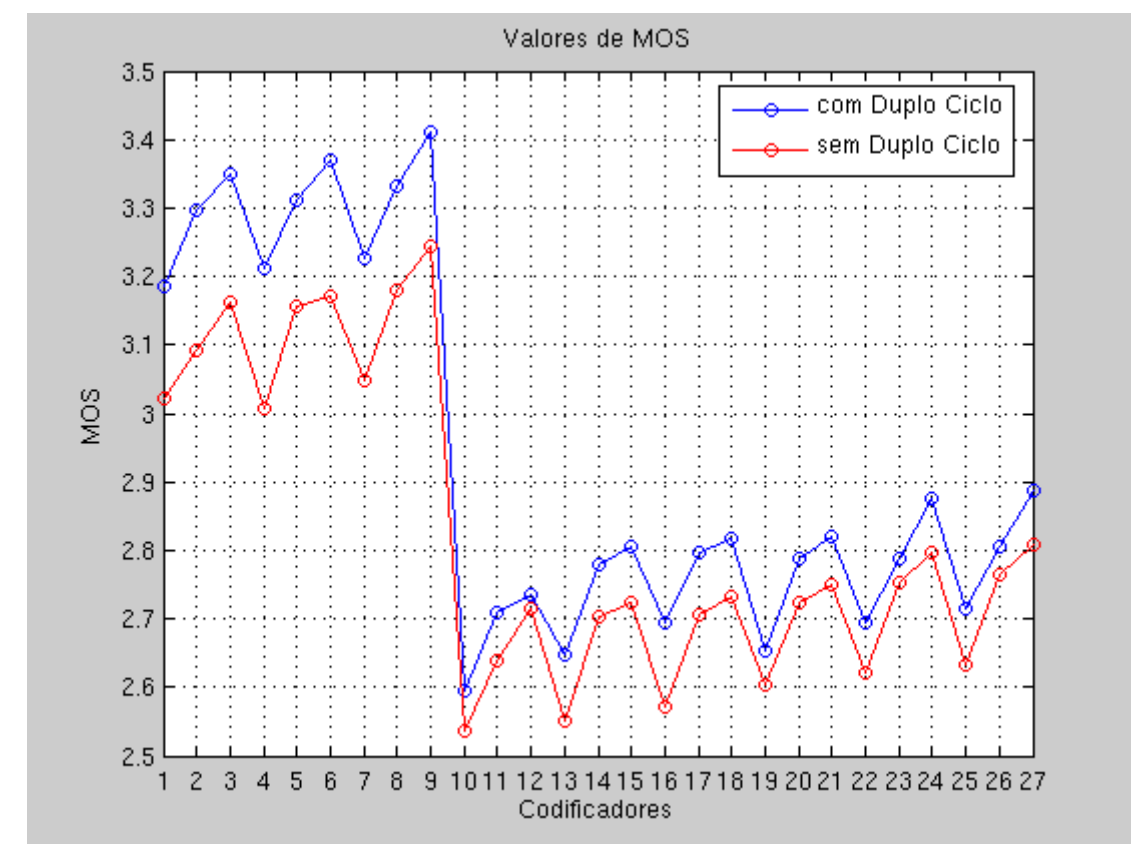

**Figura 5. 2 – Comparação dos valores da escala MOS dos codificadores com e sem duplo ciclo** 

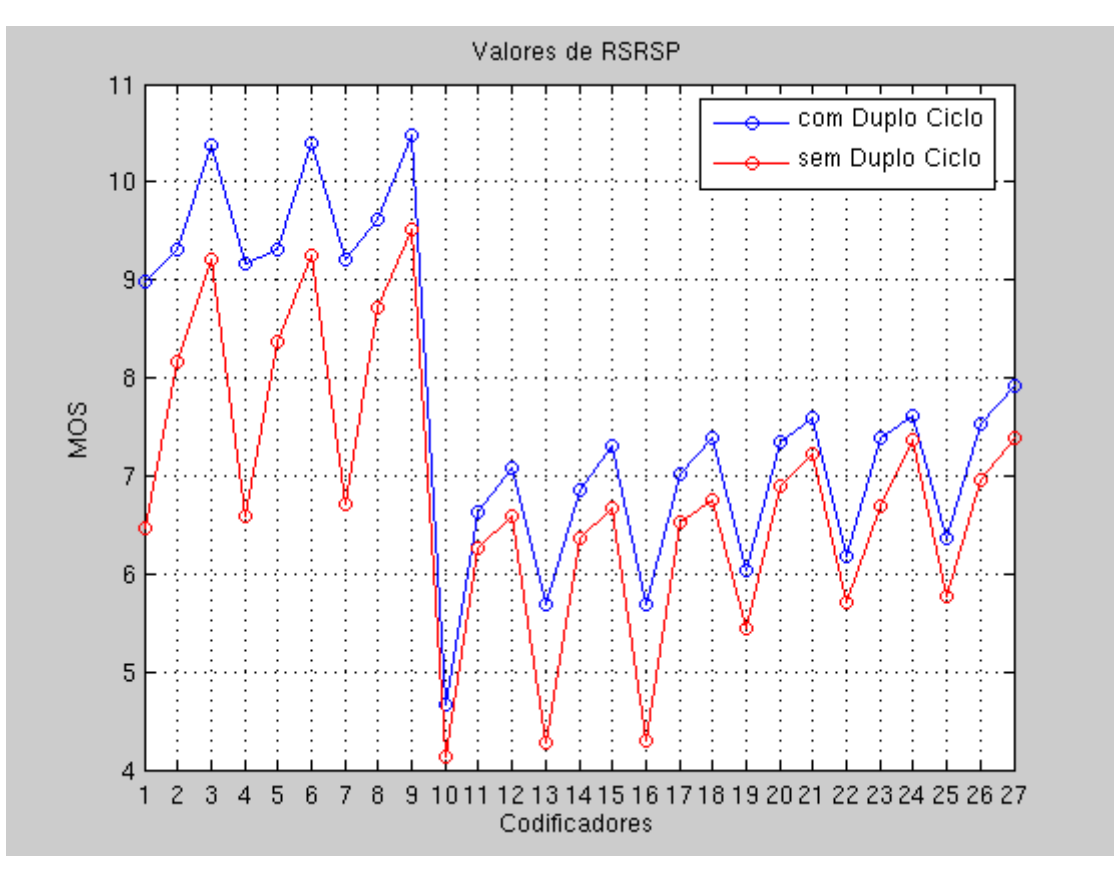

**Figura 5.3 – Comparação dos valores da RSRSP dos codificadores com e sem duplo ciclo** 

| Valor          | Codificador | Quantização |        |
|----------------|-------------|-------------|--------|
|                |             | <b>LPC</b>  | Ganhos |
| 1              | CELP 20 ms  | 32 bits     | 3 bits |
| $\overline{2}$ | CELP 20 ms  | 32 bits     | 4 bits |
| 3              | CELP 20 ms  | 32 bits     | 5 bits |
| 4              | CELP 20 ms  | 36 bits     | 3 bits |
| 5              | CELP 20 ms  | 36 bits     | 4 bits |
| 6              | CELP 20 ms  | 36 bits     | 5 bits |
| $\tau$         | CELP 20 ms  | 40 bits     | 3 bits |
| 8              | CELP 20 ms  | 40 bits     | 4 bits |
| 9              | CELP 20 ms  | 40 bits     | 5 bits |
| 10             | CELP 30 ms  | 32 bits     | 3 bits |
| 11             | CELP 30 ms  | 32 bits     | 4 bits |
| 12             | CELP 30 ms  | 32 bits     | 5 bits |

**Tabela 5.11 – Lista dos codificadores referentes às figuras 5.2 e 5.3** 

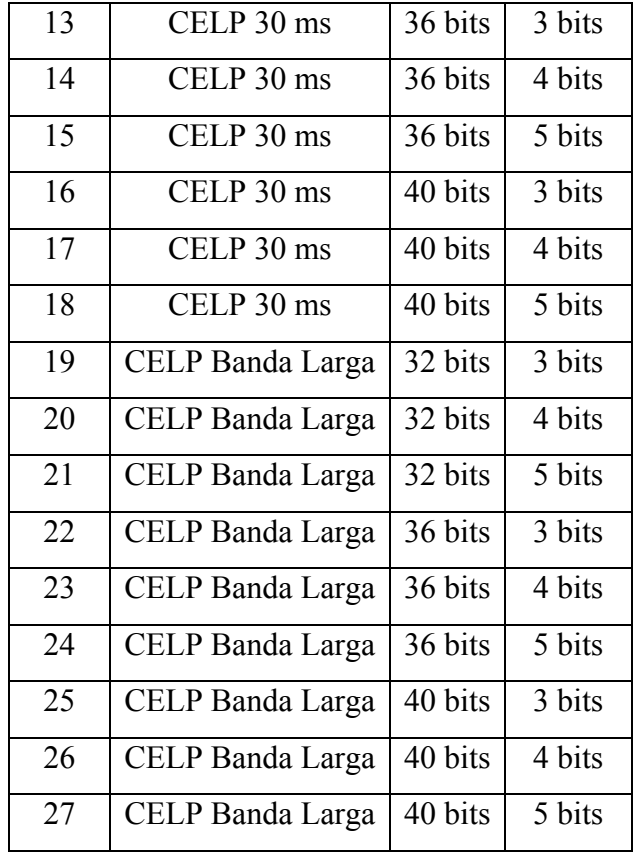

É de fácil verificação que o codificador CELP mais eficiente apresentado neste trabalho é o CELP 20 ms, atingindo o valor máximo de 3,4 na escala MOS. O desempenho do CELP 30 ms, como já esperado, é inferior ao CELP 20 ms devido à utilização de apenas 66.67% do número de bits utilizada pelo CELP 20 ms para codificar 1 s de voz.

Teoricamente, o desempenho apresentado pelo CELP Banda Larga pode ser considerado ruim para um codificador que tem o intuito de funcionar em banda larga. Isto se deve ao fato que apesar de duplicarmos a freqüência de amostragem para 16 kHz e mantermos a codificação em janelas de 20 ms, as quantizações aplicadas por ele utilizam o mesmo número de bits que as dos codificadores com 8 kHz de amostragem, possuindo assim a mesma taxa de transmissão do CELP 20ms. Portanto, para uma avaliação mais precisa deste codificador devem ser aplicadas quantizações com um maior número de bits, já que em uma banda larga podemos utilizar uma maior taxa de transmissão.

Mas devemos nos lembrar que a medida de qualidade PESQ, que posteriormente é mapeada na escala MOS, é calculada através da comparação entre o sinal original e o sinal reconstituído pelo codificador, e que apenas no caso do CELP Banda Larga, esses sinais possuem 16 kHz de taxa de amostragem. Por isso, a medida MOS do CELP Banda Larga não poder ser comparada com as dos outros codificadores.

### **5.5.2. Quantização dos coeficientes LPC**

Analisando o efeito do aumento do número de bits na quantização LPC, percebemos que isso gera uma melhoria na qualidade do sinal reconstituído em todos os casos estudados neste trabalho. O quão eficiente é esse aumento em cada codificador, pode ser visto nas tabelas 5.11, 5.12 e 5.13.

**Tabela 5.12 – Porcentagem de aumento da escala MOS e da RSRSP e aumento da taxa do codificador CELP 20 ms devido ao aumento do número de bits utilizados na quantização LPC.** 

|              | Bits utilizados na quantização LPC            |                                                               |            |
|--------------|-----------------------------------------------|---------------------------------------------------------------|------------|
|              | $32 \text{ bits} \rightarrow 36 \text{ bits}$ | 36 bits $\rightarrow$ 40 bits   32 bits $\rightarrow$ 40 bits |            |
| MOS com DC   | 0,6129%                                       | 0,7390%                                                       | 1,3848%    |
| RSRSP com DC | 0,7637%                                       | 1,4869%                                                       | 2,2543%    |
| Taxa         | $0,2$ kbps                                    | $0,2$ kbps                                                    | $0,4$ kbps |

**Tabela 5.13 - – Porcentagem de aumento da escala MOS e da RSRSP do codificador CELP 30 ms devido ao aumento do número de bits utilizados na quantização LPC.** 

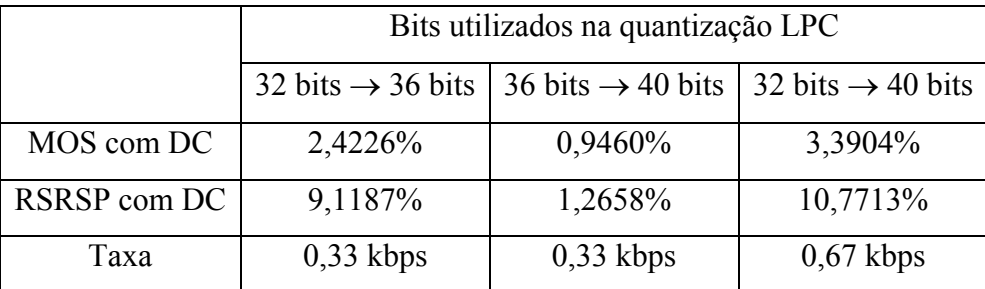

|              | Bits utilizados na quantização LPC |                                                               |                               |
|--------------|------------------------------------|---------------------------------------------------------------|-------------------------------|
|              |                                    | 32 bits $\rightarrow$ 36 bits   36 bits $\rightarrow$ 40 bits | 32 bits $\rightarrow$ 40 bits |
| MOS com DC   | 1,1857%                            | 0,6047%                                                       | 1,7972%                       |
| RSRSP com DC | 1,1516\%                           | 2,8353%                                                       | 4,0201%                       |
| Taxa         | $0,2$ kbps                         | $0,2$ kbps                                                    | $0.4$ kbps                    |

**Tabela 5.14 - – Porcentagem de aumento da escala MOS e da RSRSP do codificador CELP Banda Larga devido ao aumento do número de bits utilizados na quantização LPC.** 

Para melhor visualização dessa melhoria foram elaboradas as figuras 5.4 e 5.5, que nos mostram a evolução da escala MOS e da RSRSP, respectivamente, devido ao aumento do número de bits na quantização LPC no codificador CELP 20 ms.

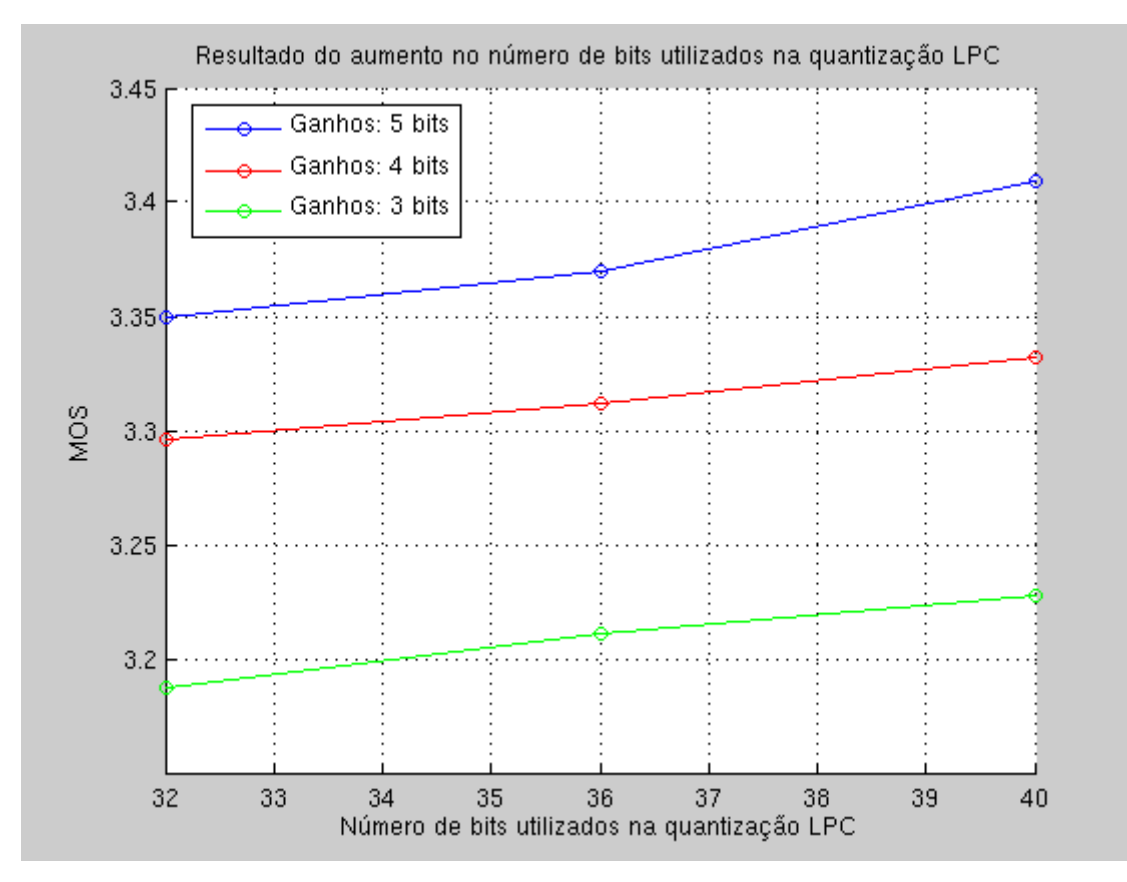

**Figura 5.4 – Efeito do aumento do número de bits na quantização LPC na escala MOS** 

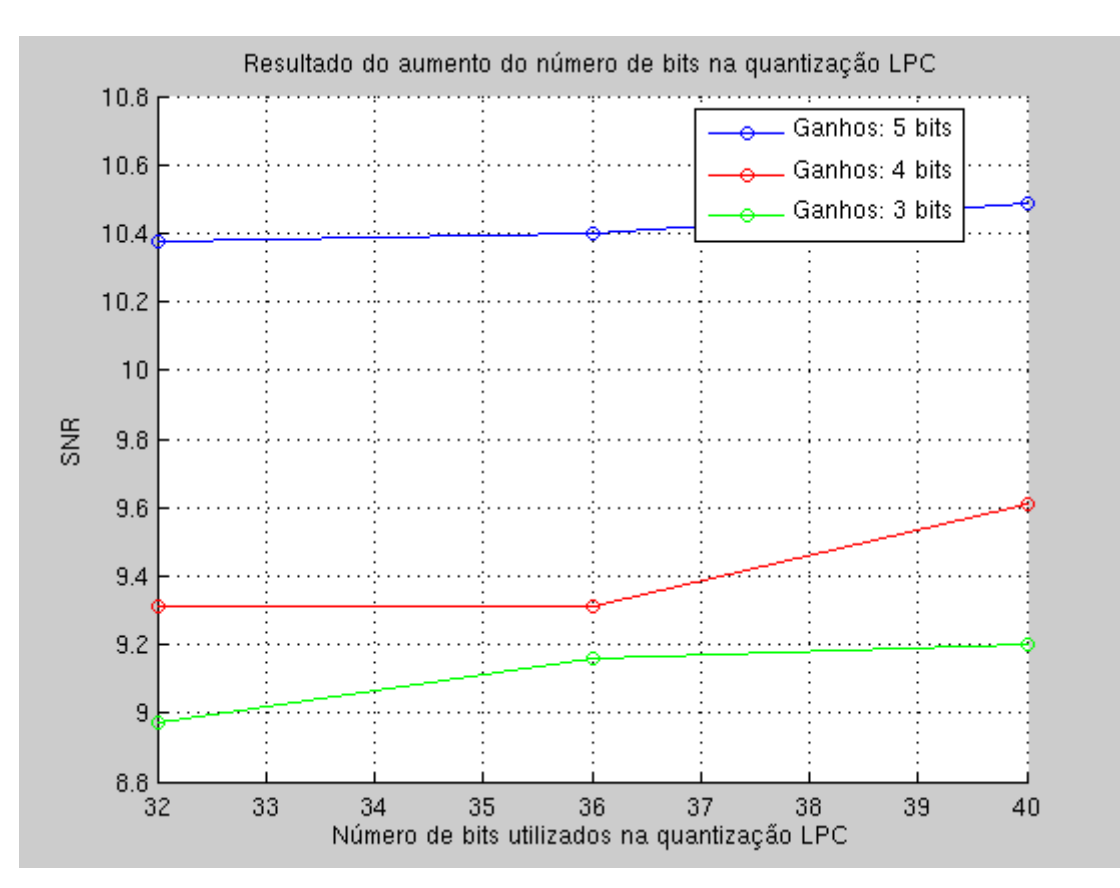

**Figura 5.5 - Efeito do aumento do número de bits na quantização LPC na RSRSP** 

#### **5.5.3. Quantização dos ganhos**

Com os valores obtidos durantes as análises dos resultados dos codificadores foi possível a criação das tabelas 5.14, 5.15 e 5.16, as quais mostram, em valores percentuais, a melhoria gerada pelo aumento no número de bits utilizadas na quantização dos ganhos.

|              | Bits utilizados na quantização dos ganhos   |                             |                                             |
|--------------|---------------------------------------------|-----------------------------|---------------------------------------------|
|              | $3 \text{ bits} \rightarrow 4 \text{ bits}$ | 4 bits $\rightarrow$ 5 bits | $3 \text{ bits} \rightarrow 5 \text{ bits}$ |
| MOS com DC   | 3,1014%                                     | 2,0667%                     | 5,2317%                                     |
| RSRSP com DC | 3,2836%                                     | 10,7411%                    | 14,3671%                                    |
| Taxa         | $0.4$ kbps                                  | $0,4$ kbps                  | $0,8$ kbps                                  |

**Tabela 5.15 - Porcentagem de aumento da escala MOS e da RSRSP do codificador CELP 20ms devido ao aumento do número de bits utilizados na quantização dos ganhos.** 

|              | Bits utilizados na quantização dos ganhos   |                                                   |                                             |
|--------------|---------------------------------------------|---------------------------------------------------|---------------------------------------------|
|              | $3 \text{ bits} \rightarrow 4 \text{ bits}$ | $\vert 4 \text{ bits} \rightarrow 5 \text{ bits}$ | $3 \text{ bits} \rightarrow 5 \text{ bits}$ |
| MOS com DC   | 4,3956%                                     | 0,8684%                                           | 5,3027%                                     |
| RSRSP com DC | 28,7613%                                    | 6,1022%                                           | 36,6456%                                    |
| Taxa         | $0,267$ kbps                                | $0,267$ kbps                                      | $0,53$ kbps                                 |

**Tabela 5.16 - Porcentagem de aumento da escala MOS e da RSRSP do codificador CELP 30ms devido ao aumento do número de bits utilizados na quantização dos ganhos.** 

**Tabela 5.17 - Porcentagem de aumento da escala MOS e da RSRSP do codificador CELP Banda Larga devido ao aumento do número de bits utilizados na quantização dos ganhos.** 

|              | Bits utilizados na quantização dos ganhos   |                             |                                             |
|--------------|---------------------------------------------|-----------------------------|---------------------------------------------|
|              | $3 \text{ bits} \rightarrow 4 \text{ bits}$ | 4 bits $\rightarrow$ 5 bits | $3 \text{ bits} \rightarrow 5 \text{ bits}$ |
| MOS com DC   | 1,1857%                                     | 0,6047%                     | 1,7972%                                     |
| RSRSP com DC | 19,8953%                                    | 3,8261%                     | 24,4706%                                    |
| Taxa         | $0.4$ kbps                                  | $0.4$ kbps                  | $0,8$ kbps                                  |

Para melhor visualização dessa melhoria foram elaboradas as figuras 5.6 e 5.7, que nos mostram a evolução da escala MOS e da RSRSP, respectivamente, devido ao aumento do número de bits na quantização dos ganhos no codificador CELP 20 ms.

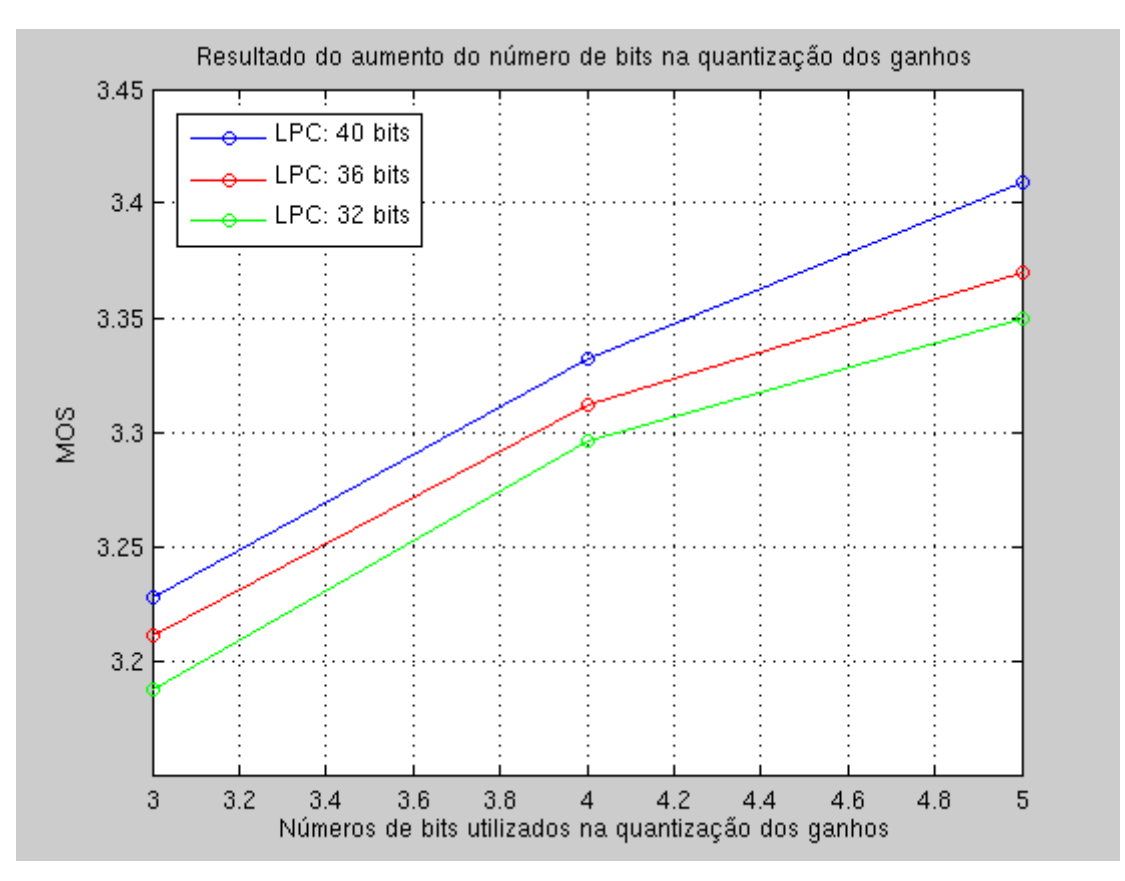

**Figura 5.6 - – Efeito do aumento do número de bits na quantização dos ganhos na escala MOS** 

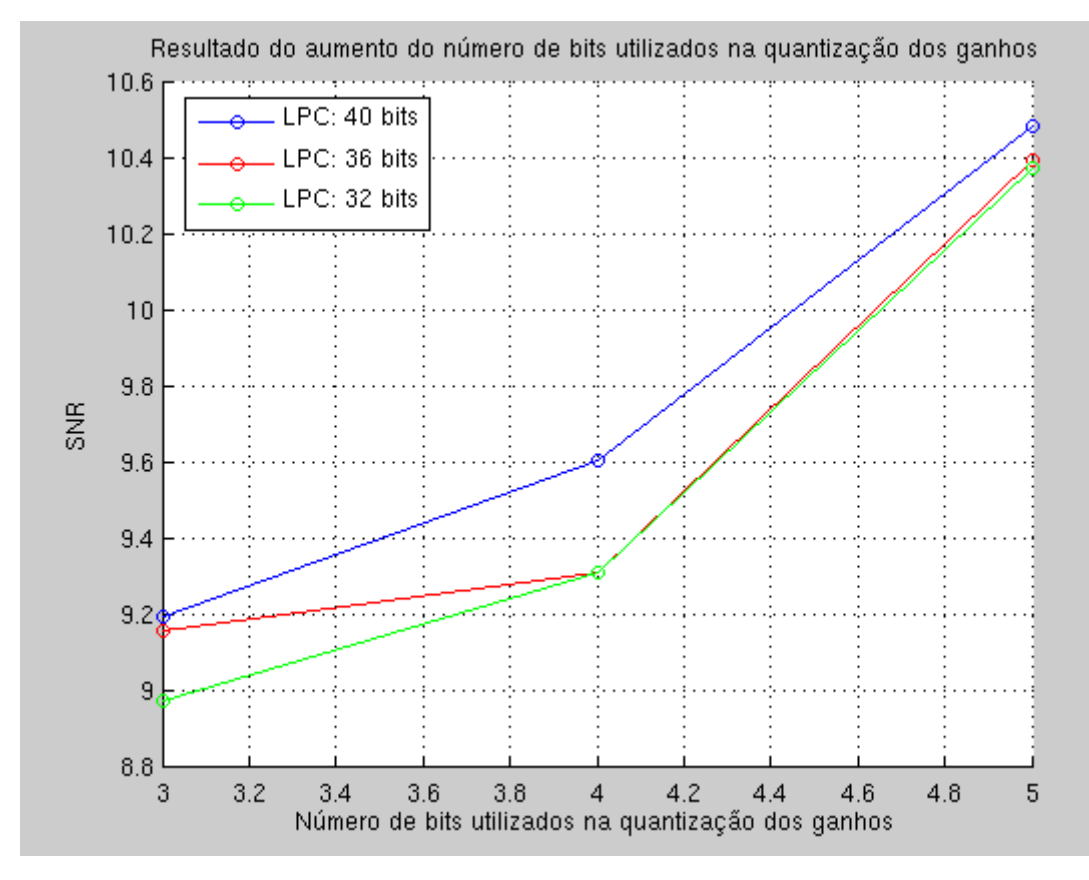

**Figura 5.7 – Efeito do aumento do número de bits na quantização dos ganhos** 

É evidente que o aumento no número de bits na quantização dos ganhos apresenta um resultado melhor que o aumento na quantização dos coeficientes LPC. Isso pode ser explicado devido ao tamanho dos passos de quantização dos ganhos, que possuem valores bem maiores, atingindo valores na casa de centenas de unidades, em comparação com os da quantização LPC, que apresentam valores na casa de centésimos.

E essa diferença no tamanho dos passos de quantização é causada pela ampla janela de valores que os ganhos, principalmente os do dicionário fixo, podem assumir, indo de valores negativos até valores acima de 1000. Enquanto isso, os valores dos coeficientes LPC não ultrapassam uma unidade.

Por isso, poderíamos continuar aumentando o número de bits utilizados na quantização dos ganhos, que isso resultaria em resultados bem mais expressivos. Tal ocorrência não seria tão facilmente visualizada no caso do aumento do número de bits da quantização LPC, pois os passos de quantização nesse caso já se encontram bem pequenos.

Por outro lado, o aumento do número de bits na quantização dos ganhos gera um aumento maior na taxa de transmissão que o aumento na quantização dos coeficientes LPC. Isso ocorre porque para cada cálculo dos coeficientes LPC de uma janela de voz, são calculados 4 ganhos relativos às seqüências do dicionário adaptativo e 4 ganhos relativos às seqüências do dicionário fixo, pois a escolha dos melhores índices dos dicionários e seu relativos ganhos são calculados para cada um dos 4 sub-blocos da mesma janela de voz.

### **5.6. Conclusão**

Neste capítulo foram apresentados os resultados obtidos pela inclusão do duplo ciclo na busca nos dicionários, pelo aumento do número de bits utilizados na quantização dos coeficientes LPC e na quantização dos ganhos.

Foi verificado que cada um desses casos gera um aumento na qualidade do sinal reconstituído ao final do sistema independentemente da utilização das outras mudanças propostas por este trabalho, com valores variando de caso para caso.

O duplo ciclo gera uma boa melhoria na qualidade do sinal e por isso foi adicionado definitivamente aos codificadores, já sendo utilizado no estudo das outras alterações.

Enquanto o aumento do número de bits usados na quantização LPC resulta em uma pequena melhoria devido à pequena faixa de valores assumidos por esses coeficientes, o aumento do número de bits na quantização dos ganhos gera um aumento considerável, apesar de elevar um pouco mais a taxa de transmissão por razões já explicadas neste capítulo. Por isso, deve ser levada em consideração a possibilidade de se continuar aumentando o número de bits usados na quantização dos ganhos.

# **Capítulo 6**

## **Conclusão**

#### **6.1. Contribuições do trabalho**

Este projeto apresentou melhorias e inclusões ao sistema de codificação de voz CELP. Foram propostas a inclusão do duplo ciclo, um procedimento para uma melhor identificação das excitações que irão gerar um melhor sinal de voz reconstituído ao final do sistema, o desenvolvimento de codificadores CELP para funcionamento em larguras de bandas distintas, sendo o CELP 30 ms para banda restrita e o CELP Banda Larga, como o próprio nome diz para banda larga.

Além disso, foi acrescentada a quantização dos ganhos relativos às excitações dos dicionários e refeitas as quantizações dos coeficientes LPC, sendo que ambas as quantizações foram realizadas com três quantidades de bits diferentes. Também foram mostrados os resultados obtidos através de cada mudança e uma análise sobre eles. A seguir são resumidas as contribuições de cada capítulo.

O Capítulo 2 forneceu uma idéia geral do campo de codificação digital de voz, sendo comentadas várias técnicas e dando ênfase ao codificador CELP, apresentando o seu funcionamento de maneira detalhada.

O Capítulo 3 explicou como foi desenvolvido codificador CELP utilizado neste trabalho, citando o *device driver* usado assim como a linguagem de programação. Além disso, foram apresentadas as classes que formam o codificador, sendo cada classe detalhada separadamente.

O Capítulo 4 propôs as melhorias e inclusões a serem feitas no codificador original, explicando seus objetivos e suas implementações. Com isso, foram apresentados os resultados de todas as quantizações referentes aos codificadores CELP 20 ms, CELP 30 ms e CELP Banda Larga, assim como os métodos adicionados ou

alterados para a implementação das mudanças sugeridas e a interface gráfica visando facilitar a utilização dos sistema de codificadores CELP.

O Capítulo 5 detalhou como foram analisados os resultados referentes às mudanças implementadas através de uma medida de qualidade subjetiva e de uma medida de qualidade objetiva. Os resultados alcançados nos fazem chegar às seguintes conclusões:

- A utilização do duplo ciclo proporciona um aumento considerável na qualidade do sinal reconstituído, devendo ser integrado ao codificador de forma definitiva;
- O aumento no número de bits utilizados na quantização LPC não apresenta uma grande melhoria na qualidade do sinal reconstituído, devido ao pequeno tamanho dos passos de quantização destes coeficientes;
- O aumento no número de bits utilizados na quantização dos ganhos proporciona um aumento considerável na qualidade do sinal reconstituído, por causa do grande tamanho dos passos de suas quantizações;
- O codificador CELP 20 ms apresentou uma boa qualidade na reconstrução do sinal de voz. Qualidade esta que melhorou ao passo que aumentamos a taxa de transmissão, atingindo o valor máximo de 3,4095 na escala MOS com 8,8 kbps de taxa de transmissão;
- O codificador CELP 30 ms apresentou uma qualidade bem inferior em comparação ao CELP 20 ms, atingindo o valor máximo de 2,8167 com 5,867 kbpps de taxa, mas mantendo o entendimento do sinal de voz reconstituído. Essa queda na qualidade foi provocada pela diminuição de 33% na taxa de transmissão em relação ao CELP 20 ms;
- O codificador CELP Banda Larga não apresentou uma qualidade esperada para um codificador que possui o intuito de trabalhar em banda larga. Isso foi devido à utilização da mesma taxa de transmissão do CELP 20 ms, sendo essa taxa muito pequena em termos de banda larga. Porém, isto pode ser contornado com a utilização de quantizadores mais apropriados para o CELP Banda Larga.

### **6.2. Propostas para trabalhos futuros**

Este trabalho, como já dito, é uma continuação de trabalhos anteriores [3] [4] [5]. O tema em questão é amplo, e certamente novas melhorias podem ser feitas para o sistema. A seguir, são listadas algumas propostas referentes a uma continuação deste trabalho:

- Estudo sobre a utilização de um número maior de bits na quantização dos ganhos relativos às excitações dos dicionários nos codificadores CELP 20 ms e CELP 30 ms;
- Estudo sobre a realização de quantizações com elevado número de bits para o codificador CELP Banda Larga;
- Implementação de um algoritmo para supressão de silêncio;
- Exibição de valores de medidas objetivas de qualidades, como a relação sinalruído segmentada perceptual, na interface gráfica.

# **Referências Bibliográficas**

[1] J. R. Deller, Jr., J. H. L. Hansen, and J. G. Proakis, "Discrete-Time Processing of Speech Signals", IEEE Press 2002.

[2] P. S. R. Diniz, E. A. B. da Silva, S. L. Netto, "Digital Signal Processing: System Analysis and Design", Cambridge, UK, Cambridge, 2002.

[3] R. da S. Maia, "Codificação CELP e Análise Espectral de Voz", M.Sc. Thesis, COPPE/UFRJ, Março de 2000.

[4] F. C. da C. B. Diniz, "Implementação de Codificador de Voz CELP em Tempo Real", Projeto Final DEL-EE/UFRJ, Maio de 2003.

[5] B. de B. Oliveira, "Análise e Testes de um Codificador CELP," Projeto Final DEL-EE/UFRJ, Abril de 2001.

[6] A. Alcaim, J. A. Solewicz, J. A. de Moraes, "Freqüência de ocorrência dos fones e listas de frases foneticamente balanceadas no português falado no Rio de Janeiro", Revista da Sociedade Brasileira de Telecomunicações, Dezembro de 2002.